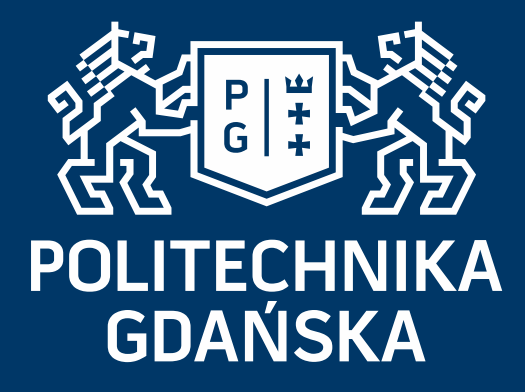

#### **Monitorowanie i Diagnostyka w Systemach Sterowania (MiDwSS)**

Wybrane zagadnienia zastosowania estymacji rekursywnej dla potrzeb monitorowania i diagnostyki w systemach sterowania: RLS, WRLS, KF, EKF

> WYDZIAŁ ELEKTROTECHNIKI I AUTOMATYKI KATEDRA ELEKTROTECHNIKI, SYSTEMÓW STEROWANIA I INFORMATYKI Kierunek: Automatyka i Robotyka Specjalność: Systemy Sterowania i Wspomagania Decyzji Studia stacjonarne II stopnia: rok I, semestr II dr inż. Tomasz A. Rutkowski 2018

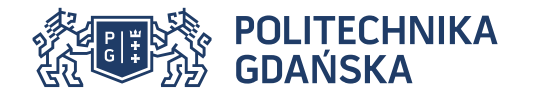

#### **Plan Wykładu**

- 1. Schemat ideowy układu diagnostyki:
	- estymacji parametrów, estymacji wyjścia/stanu, estymacji parametrów i/lub wyjścia/stanu
- 2. Podstawowe sposoby opisu niepewności
- 3. Przykłady liniowych, rekursywnych postaci estymatorów
	- **Filtr RLS (ang. Recursive Least Squares)**
	- **Filtr WRLS (ang. Weighted Recursive Least Squares)**
	- Filtr Kalmana (ang. Kalman Filter, KF )
- 4. Przykład nieliniowego, rekursywnego estymatora
	- Rozszerzony Filtr Kalmana (ang. Extended Kalman Filter, EKF)

Schemat ideowy układu diagnostyki – estymacja parametrów

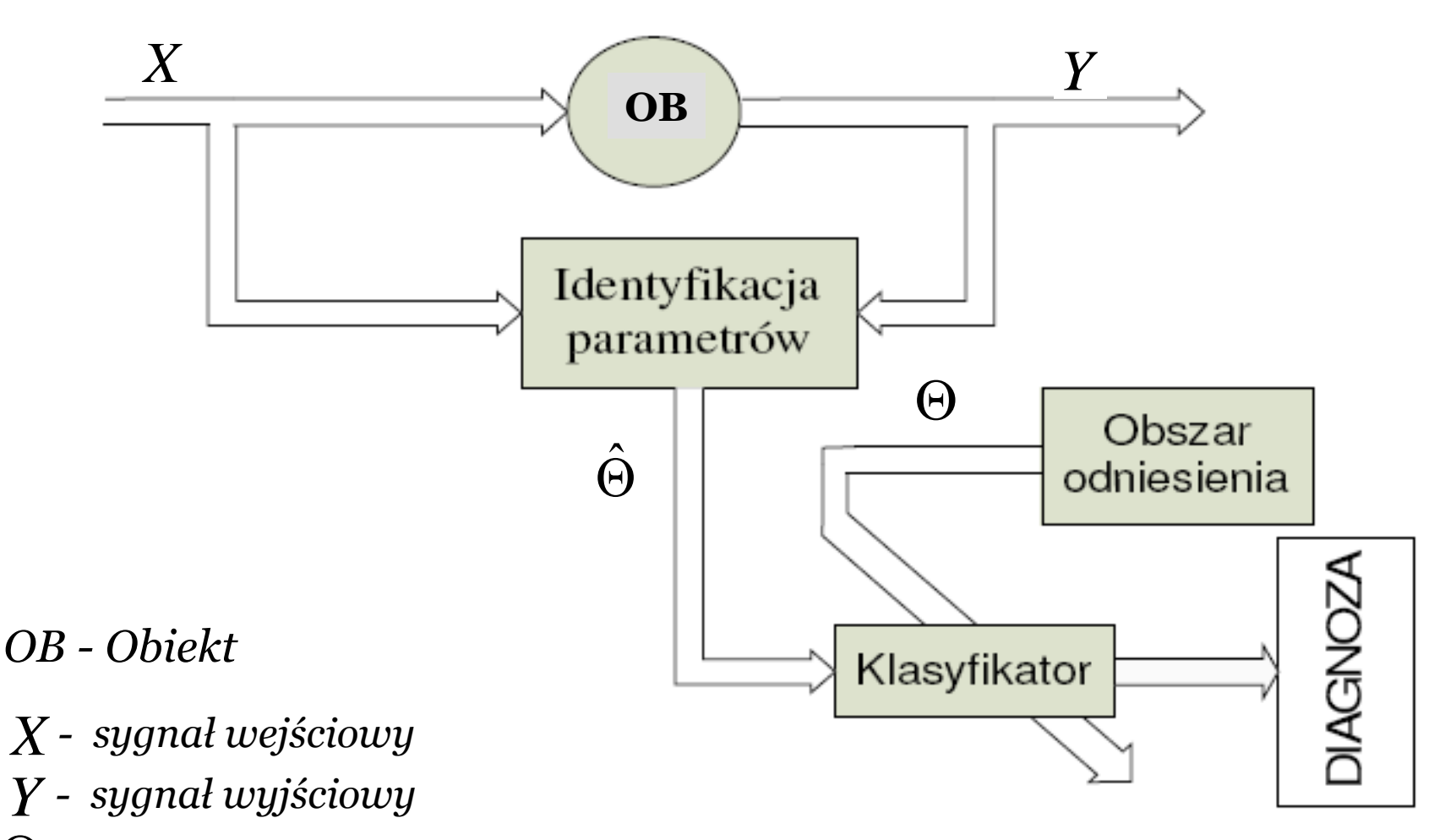

- *- parametry obiektu*
- $\Theta$ ˆ *- estymata parametrów obiektu*

Schemat ideowy układu diagnostyki – estymacja wyjścia/stanu

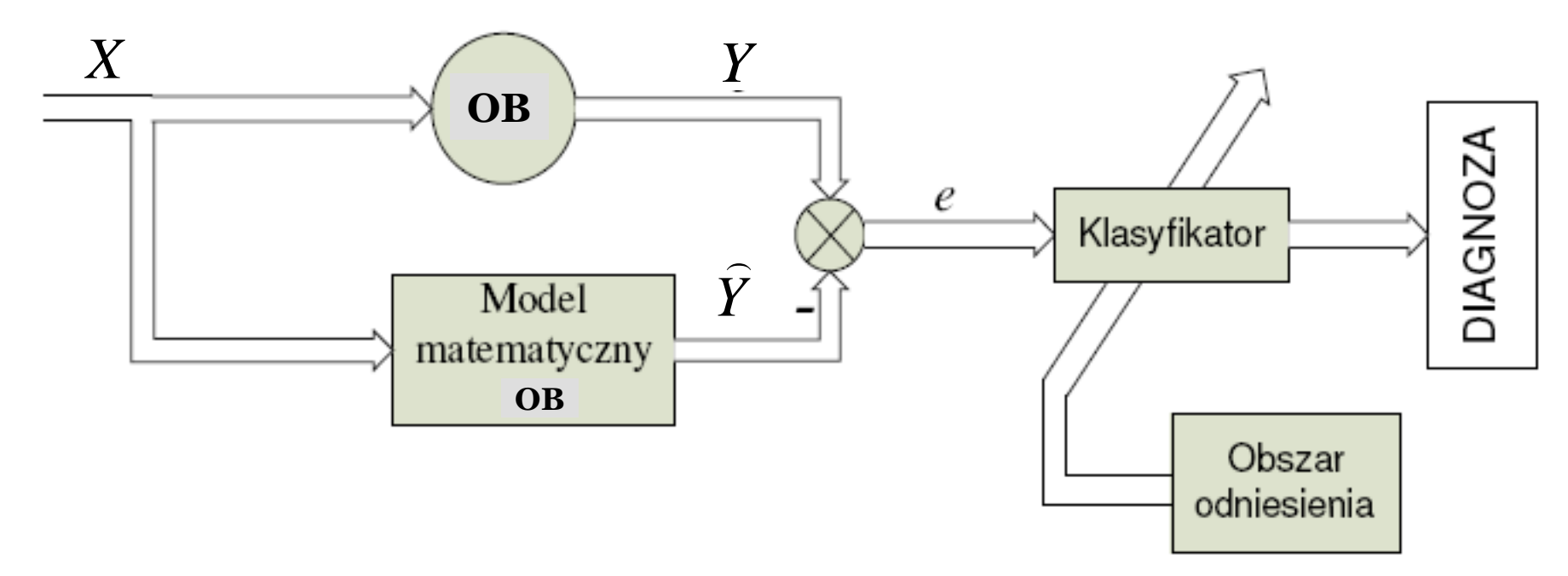

*OB - Obiekt* 

- *X - sygnał wejściowy*
- *Y - sygnał wyjściowy*  $\frac{\gamma}{\Omega}$
- *Y - estymata sygnału wyjściowego z obiektu* ווו<br>ה

 $e = Y - \hat{Y}$  - *residuum* 

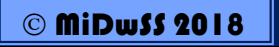

Schemat ideowy układu diagnostyki – estymacja parametrów i/lub wyjścia/stanu

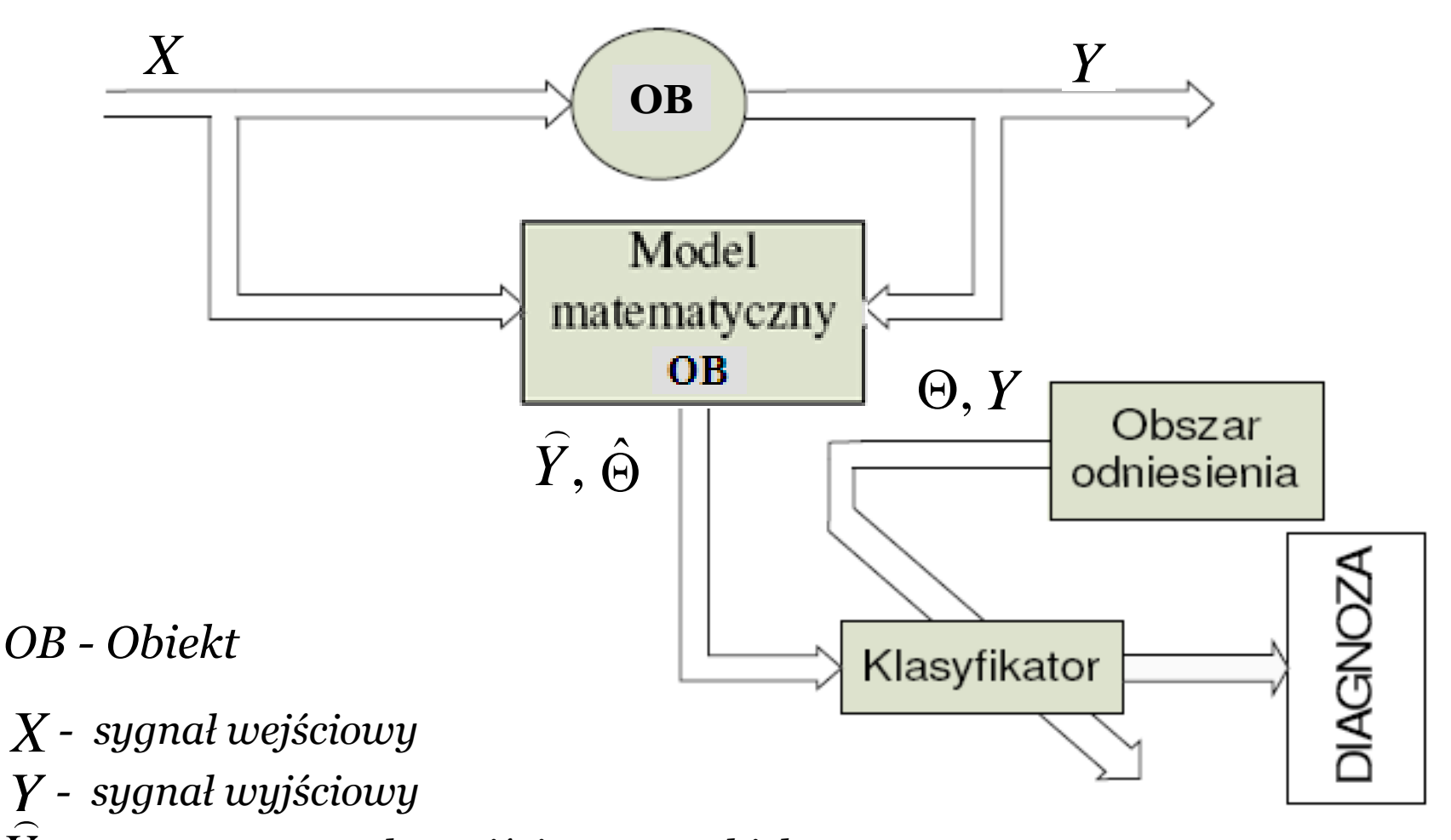

- <sup>ˆ</sup> *- estymata parametrów obiektu <sup>Y</sup> - estymata sygnału wyjściowego z obiektu*
- *- parametry obiektu*
- $\Theta$
- Estymacja to proces podejmowania decyzji lub wydawania sądu, co do przybliżonej wartości pewnych parametrów czy zmiennych charakteryzujących dany obiekt, na podstawie dostępnej informacji o obiekcie, łącznie z danymi o procesach w nim zachodzących, uporządkowane w danym zbiorze obserwacji
- Idea obserwatora stanu polega na wykorzystaniu sygnałów wejściowych i wyjściowych systemu dynamicznego do estymacji (śledzenia zmienności) zmiennych stanu
- Idea filtracji polega na takim przekształceniu sygnału "wejściowego", przez filtr o odpowiedniej strukturze, aby wynik filtracji jak najmniej różnił się od sygnału "odniesienia" przy założonym kryterium błędu

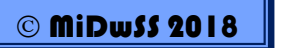

# • PODSTAWOWE SPOSOBY OPISU NIEPEWNOŚCI

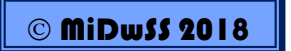

- W praktyce każdy zbiór rzeczywistych obserwacji zawiera informacje obarczone błędami, co związane jest to głównie z niepewnością, niedeterministycznym charakterem obiektu
- Uwzględniając fakt, iż nie zawsze dysponujemy "pełną" informacją pomiarową (chociażby ze względów finansowych) problem estymacji można zdefiniować jako szacowanie wielkości niemierzonych (nieznanych) parametrów i zmiennych charakteryzujących obiekt na podstawie dostępnych obserwacji (pomiarów) innych parametrów i zmiennych badanego obiektu oraz na bazie modelu matematycznego obiektu opisującego relacje pomiędzy charakteryzującymi go zmiennymi i parametrami

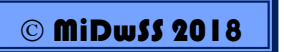

- Wykorzystanie modeli matematycznych jak i danych pomiarowych, w celu estymacji nieznanych parametrów i zmiennych charakteryzujących obiekt, jednoznacznie wiąże się z niepewnością
- Źródła niepewności wynikają przede wszystkim z:
	- błędów struktury modelu matematycznego
	- niepewnych parametrów modelu matematycznego
	- błędów pomiarowych obserwowanych wielkości
	- błędów metod numerycznych i symulacji (dokładność obliczeń, błędy zaokrągleń itp.)
	- wiedzy *a priori* oraz heurystyk wykorzystanych przy budowie modelu systemu (niepewność w tym przypadku jest bardzo trudna do oszacowania)
- Trudno jest wskazać uniwersalną metodę opisu niepewności
- Przy wyborze jej odpowiedniej reprezentacji należy wziąć pod uwagę między innymi następujące aspekty związane z jej opisem:
	- przyczyny niepewności
	- ilość jak i jakość dostępnej informacji
	- typ dostępnej informacji
	- metody przetwarzania dostępnych informacji, itp.

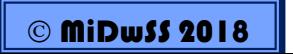

- Wyróżnia się wiele sposobów opisu niepewności, z których najczęściej wykorzystuje się następujące modele:
	- probabilistyczny model niepewności
	- rozmyty model niepewności
	- model niepewności wyrażony w postaci zbiorów ograniczonych (ang. set-bounded)

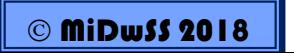

## • **Probabilistyczny model niepewności:**

▫ nieznane wielkości reprezentowane są przez wartości zmiennych losowych wylosowanych ze ściśle określonych zbiorów, niepewność opisana jest przez rozkład prawdopodobieństwa; trajektorie tych wielkości są reprezentowane przez procesy stochastyczne

- Probabilistyczny model niepewności
	- □ Zmienna losowa:

$$
X \in \{x_1, x_2, \ldots, x_n\}
$$

Prawdopodobieństwo że zmienna losowa X przyjmie wartość  $\Box$ ze zbioru  $[a, b]$ :

$$
P(X \in [a, b])
$$

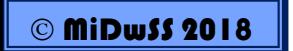

- · Probabilistyczny model niepewności
	- Średnia  $\Box$

$$
\overline{x} = \frac{1}{n} \sum_{i=1}^{n} x_i
$$

□ Wartość oczekiwana (najbardziej prawdopodobna w sensie statystycznym)

$$
E(X) = \lim_{n \to \infty} \frac{1}{n} \sum_{i=1}^{n} x_i
$$

$$
E(X) = \overline{X} = \mu = m = m_{\lambda}
$$

*inne oznaczenia* 

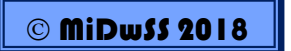

- **Probabilistyczny model niepewności**
	- Wariancja

$$
\upsilon = E[(X - E(X))^2] = E[(X - m)^2] = \lim_{n \to \infty} \frac{1}{n} \sum_{i=1}^n (x_i - m)^2
$$
  

$$
\upsilon = E[(X - E(X))^2] = E(X^2) - E(X)^2
$$

*wartość rozrzutu realizacji wokół wartości średniej*

▫ Odchylenie standardowe

$$
\sigma = \sqrt{\nu} \iff \nu = \sigma^2
$$

*wartość koncentracji realizacji x<sup>i</sup> w przedziale [m-, m+]*

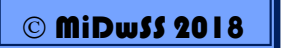

- **Probabilistyczny model niepewności**
	- Dystrybuanta zmiennej losowej X:

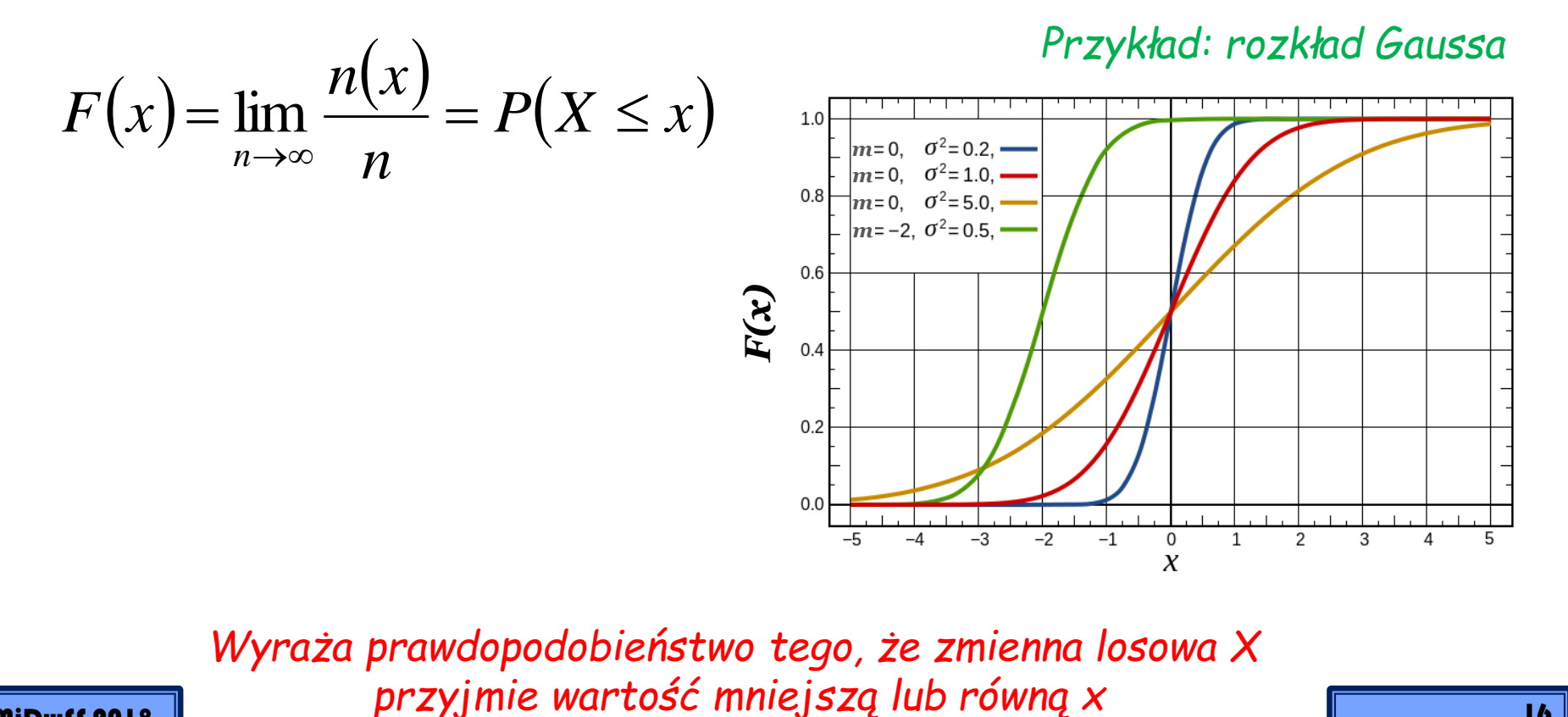

*Wyraża prawdopodobieństwo tego, że zmienna losowa X* 

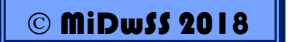

- **Probabilistyczny model niepewności**
	- Gęstość prawdopodobieństwa

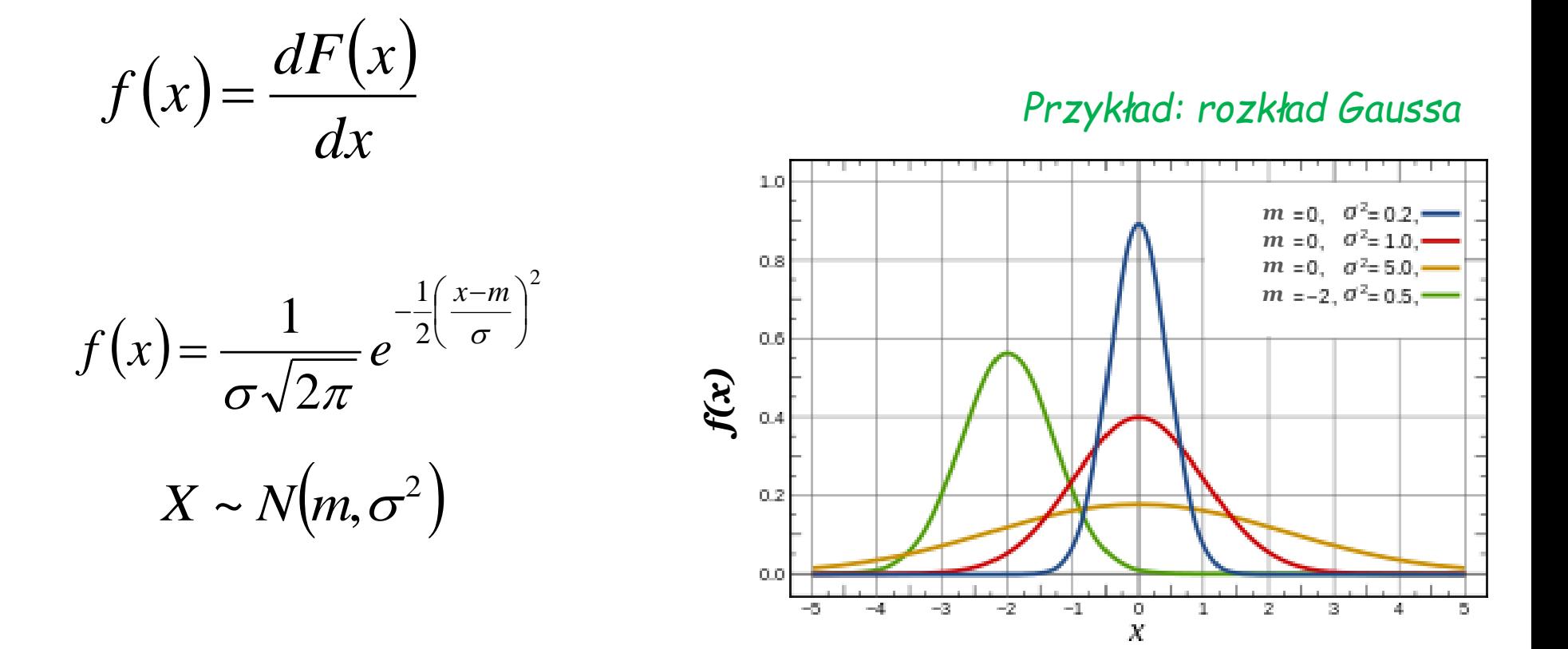

- **Probabilistyczny model niepewności**
	- Rozkład Gaussa podstawowe właściwości

• Jeżeli 
$$
X \sim N(m, \sigma^2)
$$
 a  $Y = aX + b$ 

$$
\text{To} \qquad Y \sim N\big(\text{am}+b, a^2\sigma^2\big)
$$

$$
f(y) = \frac{1}{\sqrt{2\pi a^2 \sigma^2}} e^{-\frac{1}{2}\left(\frac{y-(am+b)}{a\sigma}\right)^2}
$$

$$
f(y) = \frac{1}{a\sigma\sqrt{2\pi}}e^{-\frac{1}{2}\left(\frac{y-(am+b)}{a\sigma}\right)^2}
$$

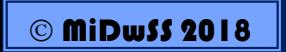

- **Probabilistyczny model niepewności**
	- Rozkład Gaussa podstawowe właściwości
		- Jeżeli  $X_1$  i  $X_2$  są niezależne, oraz  $X_1 \sim N(m_1, \sigma_1^2)$  i  $X_1$  i  $X_2$  są niezależne, oraz  $X_1 \thicksim N\big(m_1, \sigma_1^2\big)$  i  $X_2 \thicksim N\big(m_2, \sigma_2^2\big)$  $X_2 \sim N(m_2, \sigma_2^2)$

• To 
$$
X_1 + X_2 \sim N(m_1 + m_1, \sigma_1^2 + \sigma_2^2)
$$

$$
f(x_1 + x_2) = \frac{1}{\sqrt{2\pi(\sigma_1^2 + \sigma_2^2)}} e^{-\frac{1}{2}\frac{(x - (m_1 + m_2))^2}{(\sigma_1^2 + \sigma_2^2)}}
$$

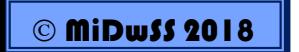

- · Probabilistyczny model niepewności
	- Rozkład Gaussa podstawowe właściwości  $\Box$

$$
\sigma_{X+Y}^2 = \sigma_X^2 + \sigma_Y^2
$$

$$
\sigma_{X-Y}^2 = \sigma_X^2 + \sigma_Y^2
$$

- **Probabilistyczny model niepewności**
	- Kowariancja

$$
\{(x_1, y_1), (x_2, y_2), \dots, (x_n, y_n)\}
$$

$$
F(x, y) = P(X \le x \text{ i } Y \le y)
$$

$$
m_{x} = E(X) = \lim_{n \to \infty} \frac{1}{n} \sum_{i=1}^{n} x_{i}
$$
\n
$$
m_{y} = E(Y) = \lim_{n \to \infty} \frac{1}{n} \sum_{i=1}^{n} y_{i}
$$

$$
v_x = E[(X - m_x)^2] = \lim_{n \to \infty} \frac{1}{n} \sum_{i=1}^n (x_i - m_x)^2 \qquad v_y = E[(X - m_y)^2] = \lim_{n \to \infty} \frac{1}{n} \sum_{i=1}^n (x_i - m_y)^2
$$

$$
v_{y} = E[(X - m_{y})^{2}] = \lim_{n \to \infty} \frac{1}{n} \sum_{i=1}^{n} (x_{i} - m_{y})^{2}
$$

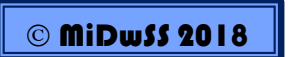

- **Probabilistyczny model niepewności**
	- Kowariancja (cd.)

$$
c_{xy} = E[(X - m_x)(Y - m_y)] = \lim_{n \to \infty} \frac{1}{n} \sum_{i=1}^{n} (x_i - m_x)(y_i - m_y)
$$

$$
\rho_{xy} = \frac{c_{xy}}{\sigma_x \sigma_y}
$$

-*gdy zmienne niezależne to: xy=0 - gdy zmienne zależne to: -1 ≤ xy ≤ 1*

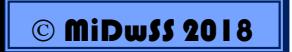

- · Probabilistyczny model niepewności
	- Macierz wariacyjno-kowarjacyjna dla n zmiennych losowych  $\Box$

$$
C_{xx} = \begin{bmatrix} \nu_{x_1} & c_{x_1x_2} & \cdots & c_{x_1x_n} \\ c_{x_2x_1} & \nu_{x_2} & \cdots & c_{x_2x_n} \\ \vdots & \vdots & & \vdots \\ c_{x_nx_1} & c_{x_nx_2} & \cdots & c_{x_n} \end{bmatrix}
$$

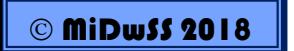

- · Probabilistyczny model niepewności
	- <sup>n</sup> Autokorelacja

$$
R(t_1, t_2) = E[X(t_1), X(t_2)]
$$

· Jeżeli proces jest stacjonarny  $\tau = t_1 - t_2$  to:

$$
R(\tau) = E[X(t), X(t-\tau)]
$$

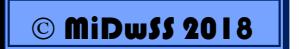

- **Probabilistyczny model niepewności**
	- Biały szum

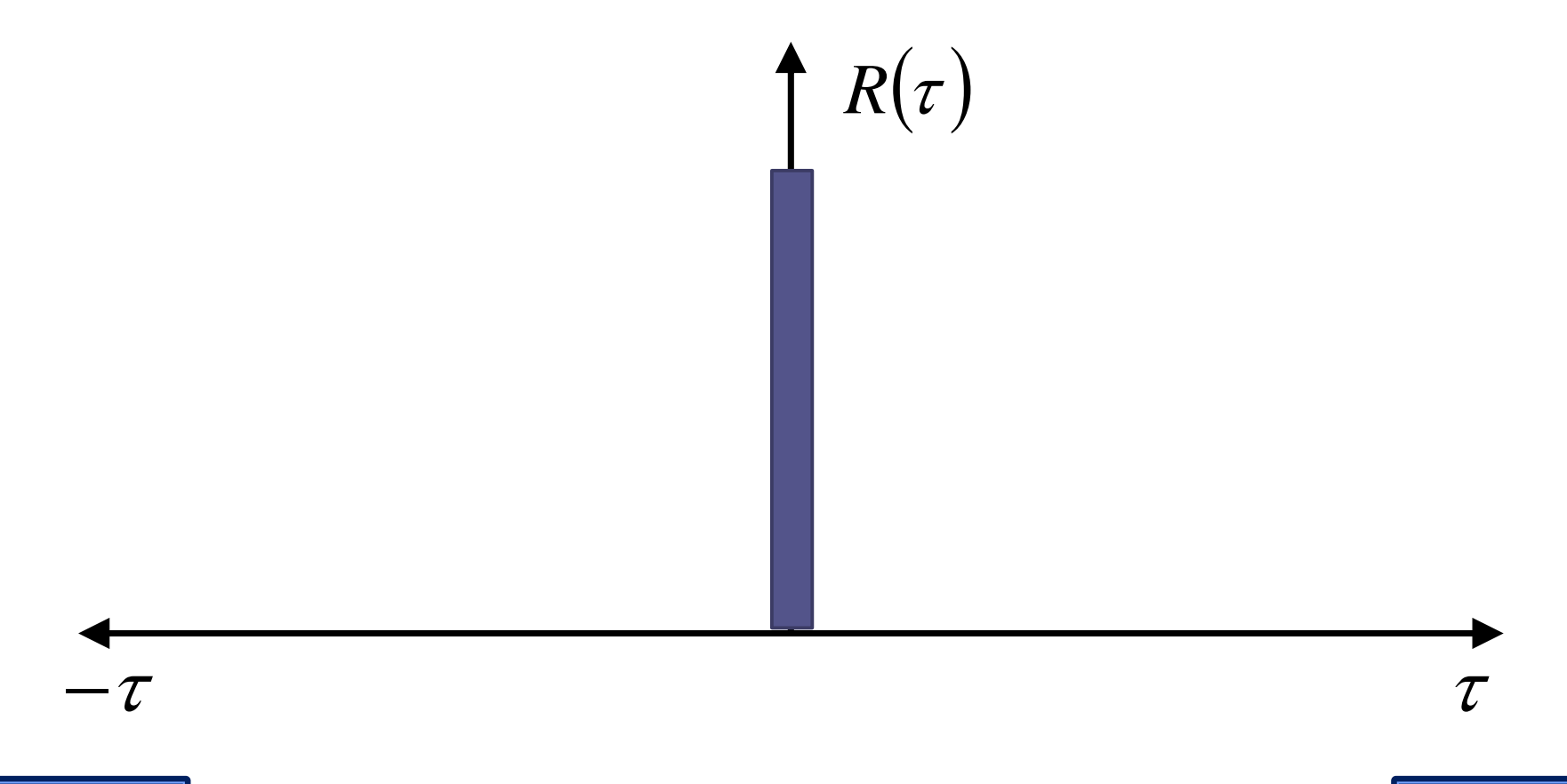

- **Model niepewności w postaci zbiorów ograniczonych (ang. set-bounded):**
	- niepewne wielkości reprezentowane są w postaci ograniczeń dolnych i górnych, wewnątrz których na pewno znajdują się nieznane wielkości, trajektorie ograniczeń są modelowane przez ograniczone zbiory w przestrzeni trajektorii.

Pomiar:

$$
y(t)_m = y(t) + \varepsilon_m(t)
$$

 $\sum_{m}^{t} (t) \leq \varepsilon_m(t) \leq \varepsilon_m^+(t)$  $\varepsilon_m^-(t) \leq \varepsilon_m^-(t) \leq \varepsilon_m^+$ 

znane *a priori*

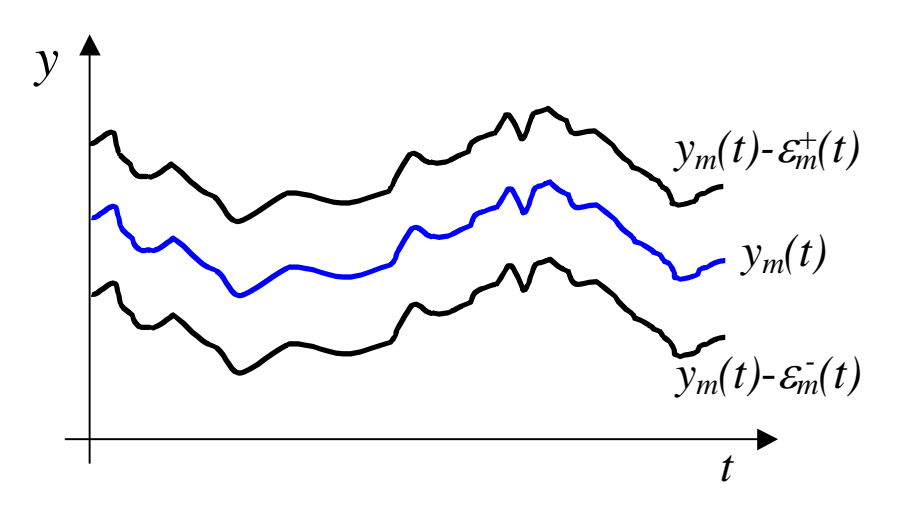

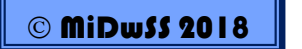

- **Model niepewności w postaci zbiorów ograniczonych (ang. set-bounded):**
	- niepewne wielkości reprezentowane są w postaci ograniczeń dolnych i górnych, wewnątrz których na pewno znajdują się nieznane wielkości, trajektorie ograniczeń są modelowane przez ograniczone zbiory w przestrzeni trajektorii.

Estymaty zmiennej stanu x(t):

$$
\hat{\mathbf{X}}(t) = [x^{\min}(t), x^{\max}(t)]
$$

$$
\hat{x} : \arg\min_{x \in \hat{\mathbf{X}}} \max_{z \in \hat{\mathbf{X}}} ||x - z||^2
$$

*centrum Czybyszewa*

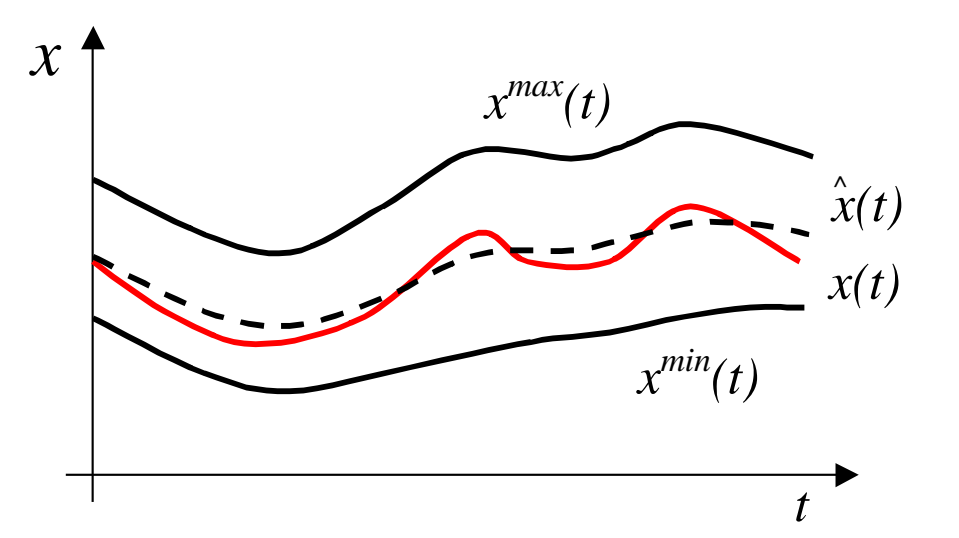

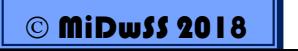

# • **Rozmyty model niepewności:**

▫ bazuje na teorii zbiorów rozmytych, niepewne wielkości reprezentowane są przez wartości zmiennych rozmytych, zdefiniowanych bezpośrednio przez funkcję przynależności.

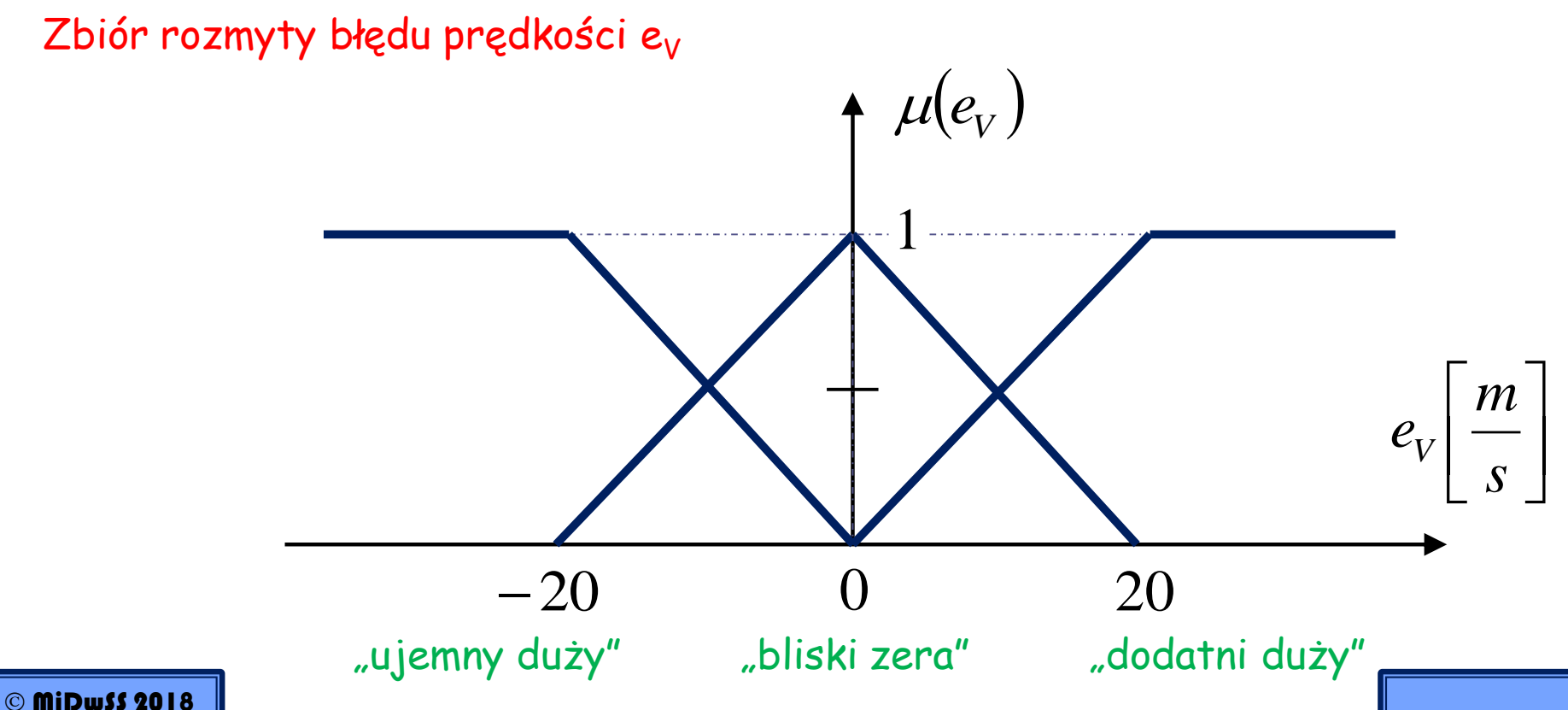

# - ESTYMACJA PARAMETRÓW – LRS, WRLS

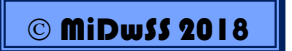

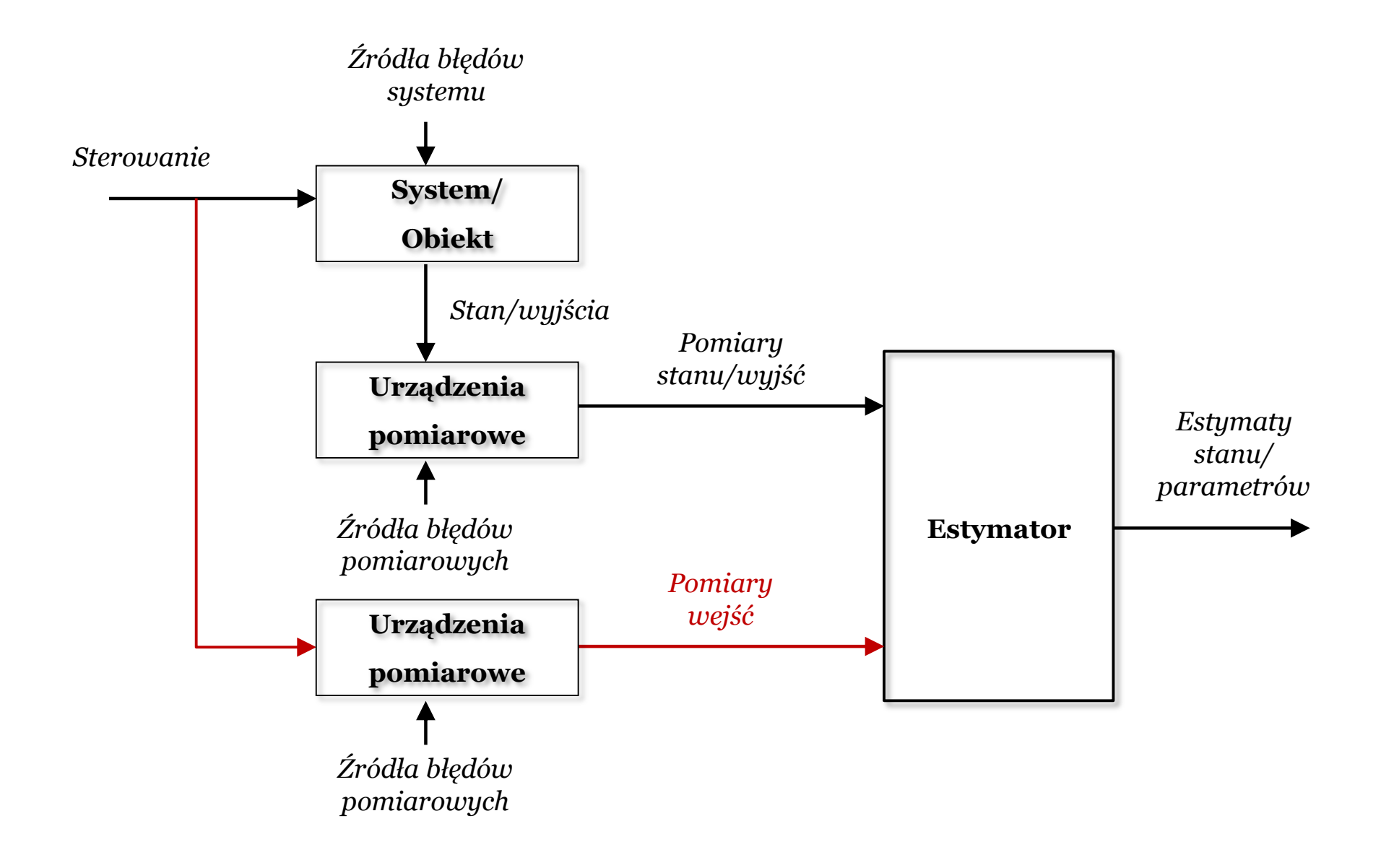

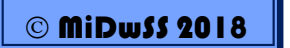

#### Podstawowy model pomiarowy

• Model pomiarowy

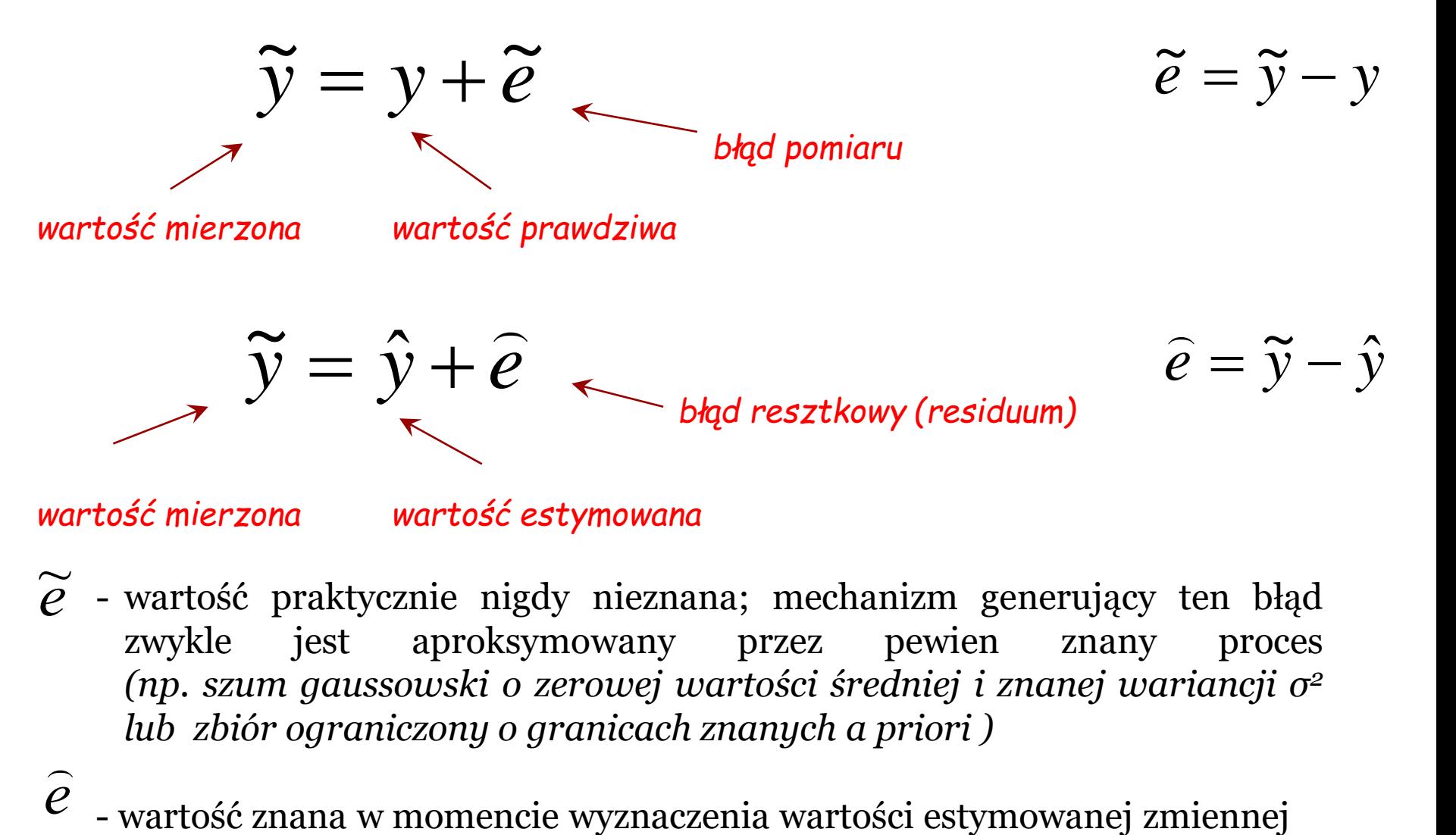

*e ~* - wartość praktycznie nigdy nieznana; mechanizm generujący ten błąd zwykle jest aproksymowany przez pewien znany proces *(np. szum gaussowski o zerowej wartości średniej i znanej wariancji σ 2 lub zbiór ograniczony o granicach znanych a priori )*  $\overline{a}$ 

*e*

Estymacja parametrów – filtr RLS (ang. Recursive Least Squares)

# • **Idea RLS**

- Zakładamy, że pewien obiekt (proces) generuje wektor *x* składający się z *N* zmiennych *x(1), x(2),…, x(N)*
- Zakładamy niezmienność procesu
- Nie możemy ich zmierzyć bezpośrednio ale dysponujemy aparaturą pomiarową, która umożliwia pomiar Melementowego wektora *z*: *z(1), z(2),…, z(M), M>N*:

$$
z = Hx + v
$$

- gdzie *H* to macierz układu pomiarowego o wymiarach *M×N*
- *v* to addytywny szum pomiarowy
- □ Estymatę *x* oznaczamy jako  $\hat{x}$  a odpowiadający jej błąd  $\hat{v}$

$$
z = H\hat{x} + \hat{v}
$$

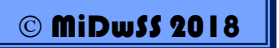

Estymacja parametrów – filtr RLS (ang. Recursive Least Squares)

- **Idea RLS** (cd.)
	- $\bar{x}$  Estymata  $\hat{x}$  będzie tym lepsza im mniejszy będzie błąd sumy kwadratów związany z  $\hat{v}$

$$
J = \hat{v}^T \hat{v} = \sum_{i=1}^M v_i^2
$$

▫ podstawiając:

$$
J = (z - H\hat{x})^T (z - H\hat{x})
$$

▫ J osiąga minimum gdy:

$$
\frac{\partial J}{\partial \hat{x}} = -H^T(z - H\hat{x}) = 0
$$

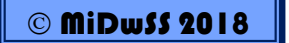

Estymacja parametrów – filtr RLS (ang. Recursive Least Squares)

- **Idea RLS** (cd.)
	- Po kolejnych przekształceniach

$$
H^T H \hat{x} = H^T z
$$

$$
\hat{x} = \left(H^T H\right)^{-1} H^T z
$$

Czy jest to rozwiązanie efektywne ?

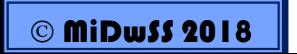

Estymacja parametrów - filtr RLS (ang. Recursive Least Squares)

- · Przykład rekurencji
	- Rekurencyjne wyznaczanie średniej:  $\bar{x}_n = -\frac{1}{n} \sum_{i=1}^n x_i$  $\Box$

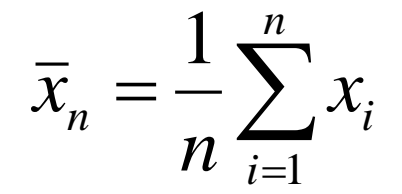

$$
\bar{x}_n = \frac{1}{n} x_n + \frac{1}{n} \sum_{i=1}^{n-1} x_i = \dots
$$

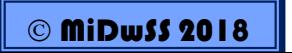

Estymacja parametrów - filtr RLS (ang. Recursive Least Squares)

- · Przykład rekurencji
	- Rekurencyjne wyznaczanie średniej:  $\Box$

$$
\bar{x}_n = \frac{1}{n} \sum_{i=1}^n x_i
$$

$$
\overline{x}_n = \frac{1}{n} x_n + \frac{1}{n} \sum_{i=1}^{n-1} x_i = \frac{1}{n} x_n + \frac{n-1}{n} \left( \frac{1}{n-1} \sum_{i=1}^{n-1} x_i \right) = \dots
$$

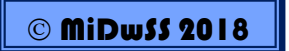
- Przykład rekurencji
	- Rekurencyjne wyznaczanie średniej:

$$
\bar{x}_n = \frac{1}{n} \sum_{i=1}^n x_i
$$

$$
\overline{x}_n = \frac{1}{n} x_n + \frac{1}{n} \sum_{i=1}^{n-1} x_i = \frac{1}{n} x_n + \frac{n-1}{n} \left( \frac{1}{n-1} \sum_{i=1}^{n-1} x_i \right) = \dots
$$

$$
=\frac{1}{n}x_n+\frac{n-1}{n}\overline{x}_{n-1}=\dots
$$

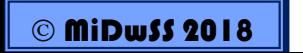

- Przykład rekurencji
	- Rekurencyjne wyznaczanie średniej:

$$
\bar{x}_n = \frac{1}{n} \sum_{i=1}^n x_i
$$

$$
\overline{x}_n = \frac{1}{n} x_n + \frac{1}{n} \sum_{i=1}^{n-1} x_i = \frac{1}{n} x_n + \frac{n-1}{n} \left( \frac{1}{n-1} \sum_{i=1}^{n-1} x_i \right) = \dots
$$

$$
= \frac{1}{n}x_n + \frac{n}{n} \bar{x}_{n-1} = \bar{x}_{n-1} + \frac{1}{n}(x_n - \bar{x}_{n-1})
$$

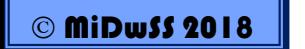

• Standard rekursywnej, adaptacyjnej estymaty parametrów

#### *nowa estymata = jej prognoza + korekta*

# *korekta = wzmocnienie \* (pomiar-prognoza pomiaru)*

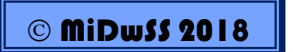

- **Wyprowadzenie RLS**
	- Wykorzystując poprzednie wyprowadzenie dla metody najmniejszych kwadratów:

$$
\hat{\mathbf{x}} = (H^T H)^{-1} H^T \mathbf{z}
$$

▫ i wprowadzając oznaczenie bieżącego pomiaru *k:*

$$
\hat{x}(k) = (HT(k)H(k))^{-1}HT(k)z(k)
$$

▫ Otrzymuje się ostatecznie rekursywną postać filtru RLS:

$$
\hat{x}(k+1) = \hat{x}(k) + K(k)[z(k+1) - h^{T}(k+1)\hat{x}(k)] =
$$
  
=  $\hat{x}(k) + K(k)[z(k+1) - \hat{z}(k+1)]$ 

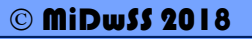

• **Wyprowadzenie RLS (cd.)**

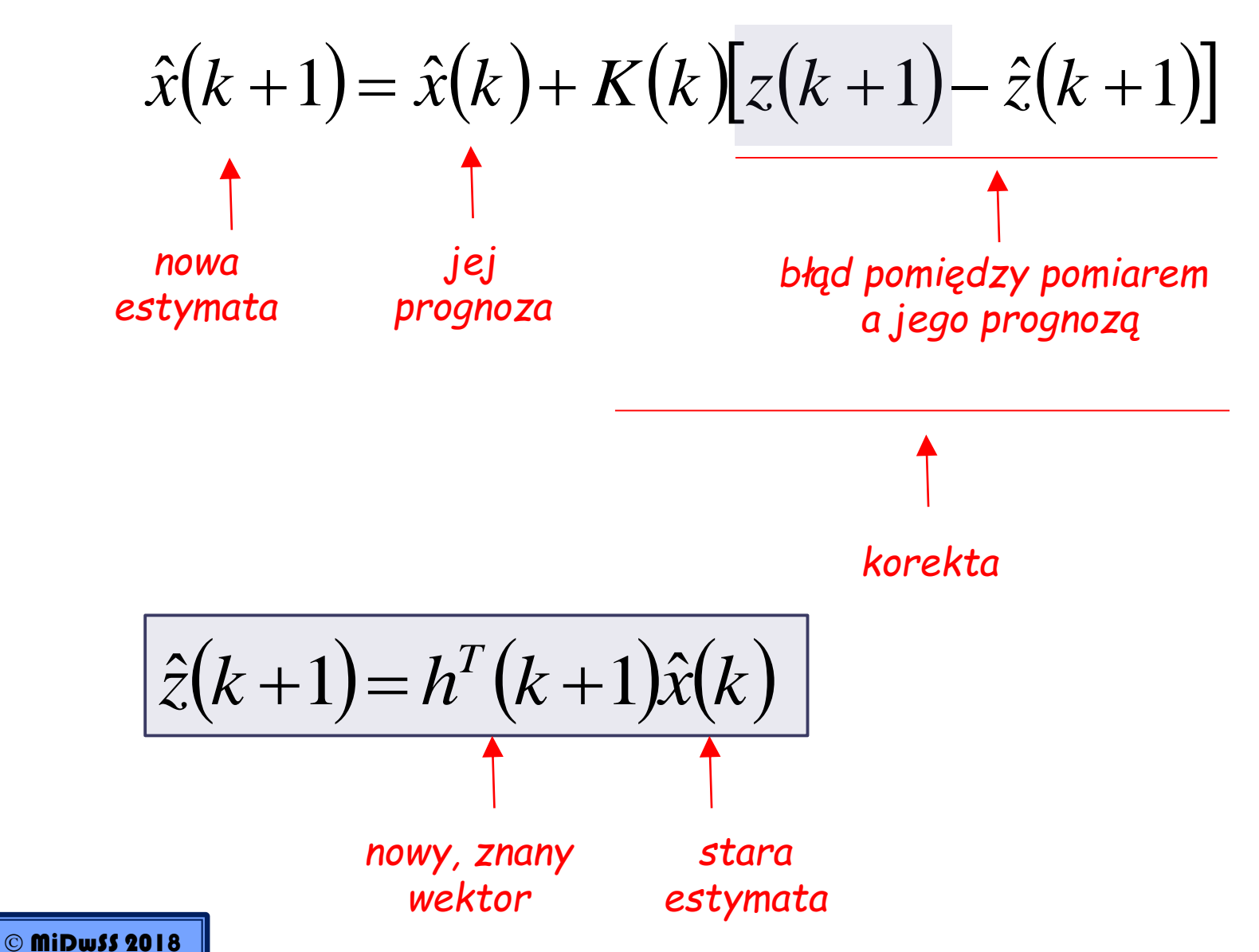

Estymacja parametrów – filtr RLS i WRLS

- **Algorytm estymacji (dla RLS** *λ***=1, dla WRLS** *λ***<1)**
- **1. Inicjalizacja:** estymata *N*-elementowego wektora *x* na podstawie *N* pierwszych pomiarów

$$
W = diag(\lambda^{N-1}, \lambda^{N-2}, ..., \lambda, 1)
$$
  
\n
$$
P(N) = (H^T(N) \cdot W \cdot H(N))^{-1}
$$
  
\n
$$
\hat{x}(N) = P(N) \cdot H^T(N) \cdot W \cdot z(N)
$$
  
\n
$$
k = N
$$

**2. Nowy pomiar** *z***(** $k+1$ **)**, {nowe  $h(k+1)$  i nowy szum  $v(k+1)$ }:

$$
\hat{z}(k+1) = h^{T}(k+1) \cdot \hat{x}(k+1) + v(k+1)
$$

#### **3. Modyfikacja wzmocnienia:**

$$
K(k+1) = P(k) \cdot h(k+1) \cdot (\lambda + h^{T}(k+1) \cdot P(k) \cdot h(k+1))^{-1}
$$

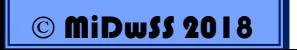

**4. Predykcja parametru – korekta estymaty wielkości szukanej:**

$$
\hat{x}(k+1) = \hat{x}(k) + K(k+1) \cdot (z(k+1) - h^{T}(k+1) \cdot \hat{x}(k))
$$

**5. Modyfikacja macierzy P:**

$$
P(k+1) = \frac{1}{\lambda} \big( \mathbf{I} - K(k+1) \cdot h^{T}(k+1) \big) \cdot P(k)
$$

#### **6. Następna iteracja:**

*skok do kroku 2*  $k = k + 1$ 

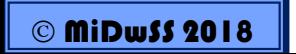

#### • **Idea WRLS**

 $\bar{x}$  Estymata  $\hat{x}$  będzie tym lepsza im mniejszy będzie błąd sumy kwadratów związany z  $\hat{v}$  , przy uwzględnieniu diagonalnej macierzy wag *W:*

$$
J = \hat{v}^T W \hat{v} = \sum_{i=1}^M w_i v_i^2
$$

▫ podstawiając:

$$
\hat{\mathbf{x}} = \left(\boldsymbol{H}^T \boldsymbol{W} \boldsymbol{H}\right)^{-1} \boldsymbol{H}^T \boldsymbol{W} \boldsymbol{z}
$$

$$
\text{Przy czym:} \quad E[v] = 0 \quad E[vv^T] = R \quad W = R^{-1}
$$

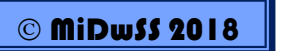

#### • **Przykładowe zadanie:**

Estymacja parametrów modelu matematycznego opisanego równaniem:

$$
y(k) = \sum_{n=0}^{1} x(n-k)h(k) + v(k)
$$

metodami RLS i WRLS, na podstawie znajomości sygnału wejściowego *x(n)* i wyjściowego *y(n)* zaszumionego szumem *v(n)*

Przy czym jego parametry to x=[-0.987; 2,345]

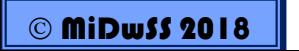

```
\sim 100% PARAMETRY
 iter=2000:% liczba iteracji
                           % liczba niewiadomych
 M=2:% odchylenie standardowe wejścia (szum normalny)
 dwe=1.0;
 dsz=0.5;
                           % odchylenie standardowe szumu pomiarowego
                          % parametr "zapominania" (0 < lambda < 1)
 lambda=0.95;
                          % rzeczywisty stan obiektu
 x=[-0.987 \t2.345]';
  % INICJALIZACJA
  \sim \sim \sim% PETLA GŁÓWNA
\Box for k=1:iter
      \sim 100h=h(1:(M-1)); h=[dwe*randn(1,1); h]; % nowy wektor wejścia "h"
      z=h' * x+dsz * rand;
                                                % nowy pomiar
     K = P * h / (h' * P * h + 1ambda);
                                                % nowe wzmocnienie "K"
     P = (I - K * h') * P / 1ambda;
                                                % nowa macierz "P"
     xe=xe+K*(z-h'*xe);
                                                % nowa estymata stanu obiektu
     XR = [XR; x'];
                                                % parametry rzeczywiste
     XE = [XE; xe'];
                                                % historia estymacji
                                                % historia pomiarów
      Z = [Z; z']end
  % PREZENTACJA HISTORII ESTYMACJI
```
MiDwSS 2018

 $\sim$   $\sim$   $\sim$ 

#### *Zaczerpnięty z [1]* **16**

#### **Parametry stałe x=[-0.987; 2,345]**

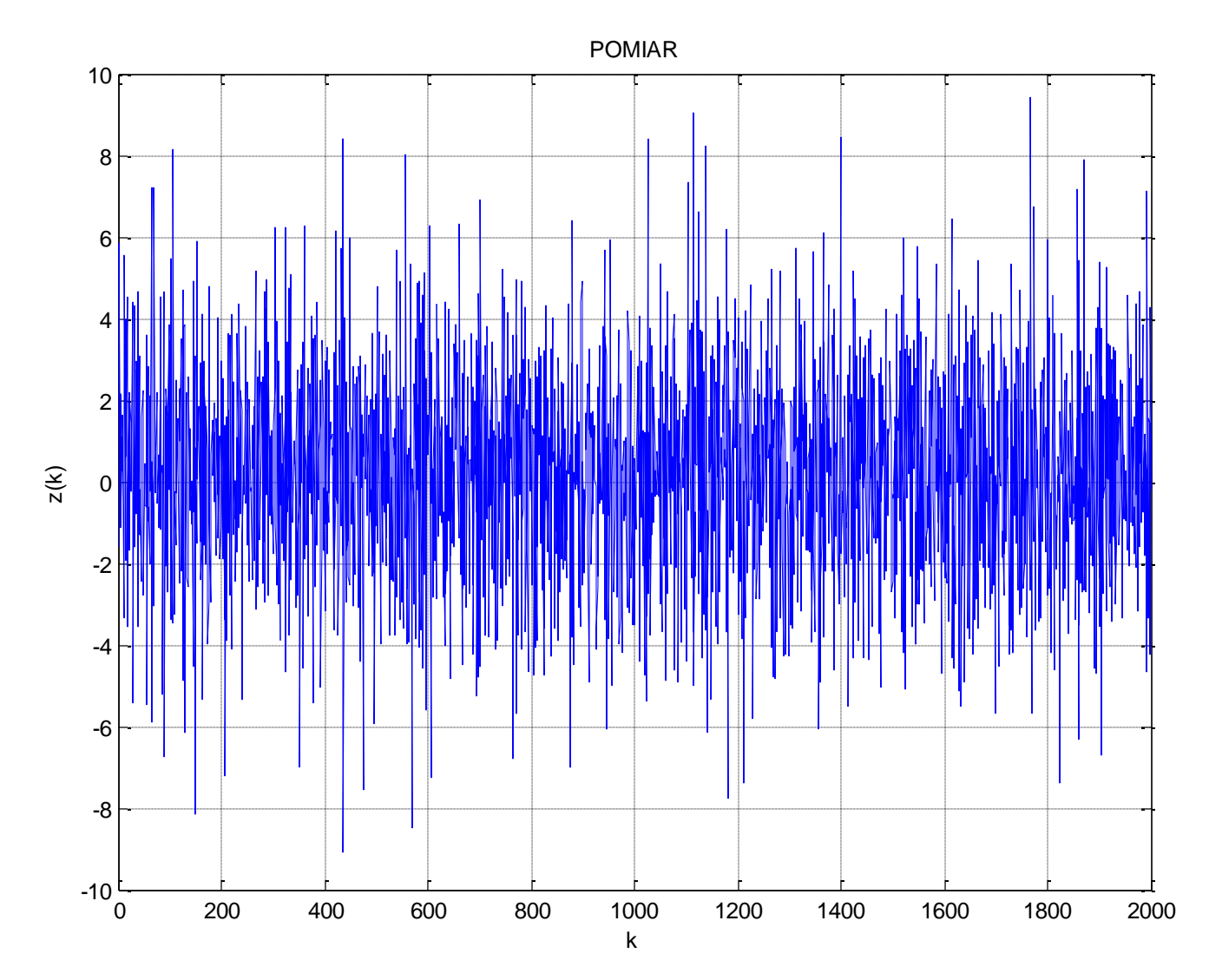

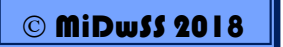

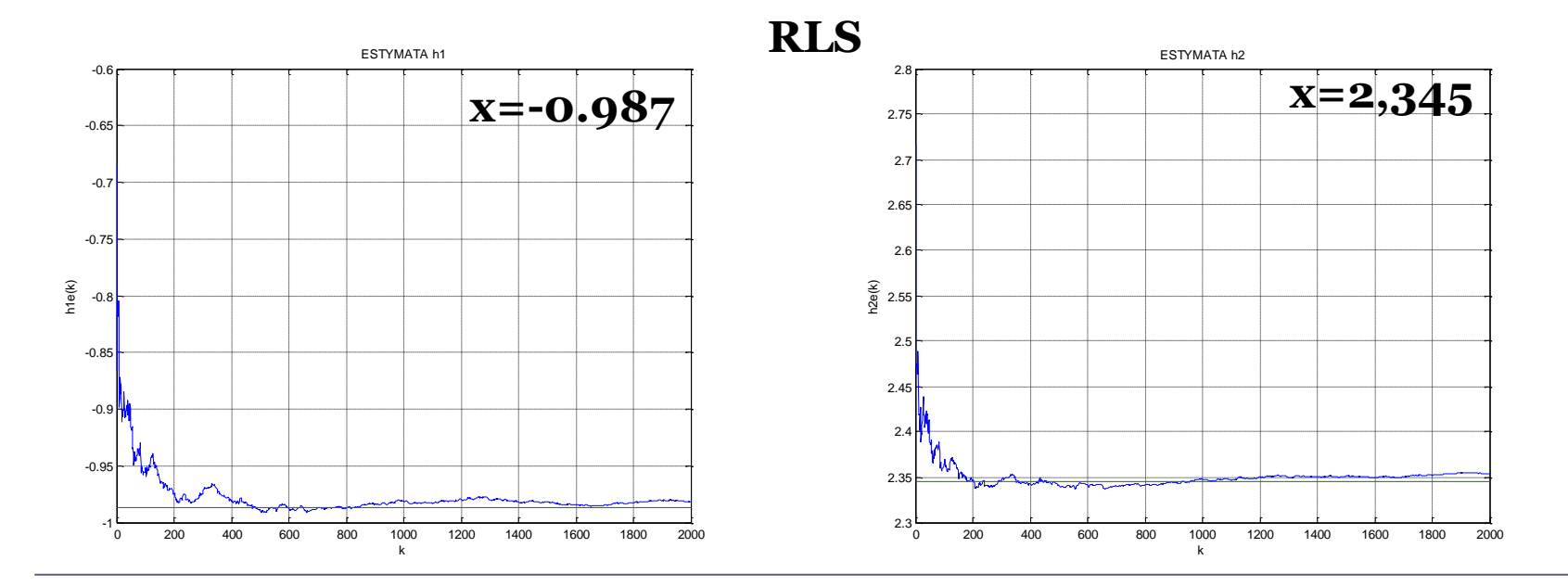

**WRLS**

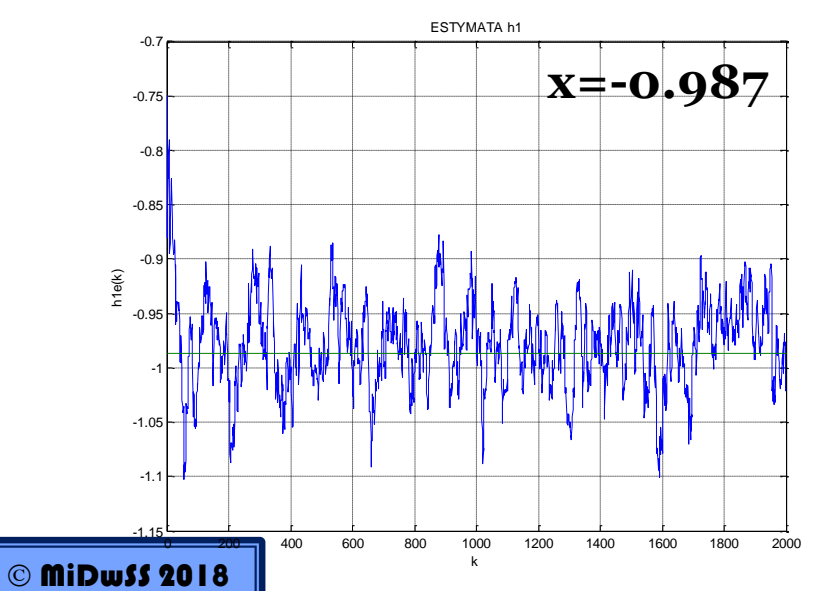

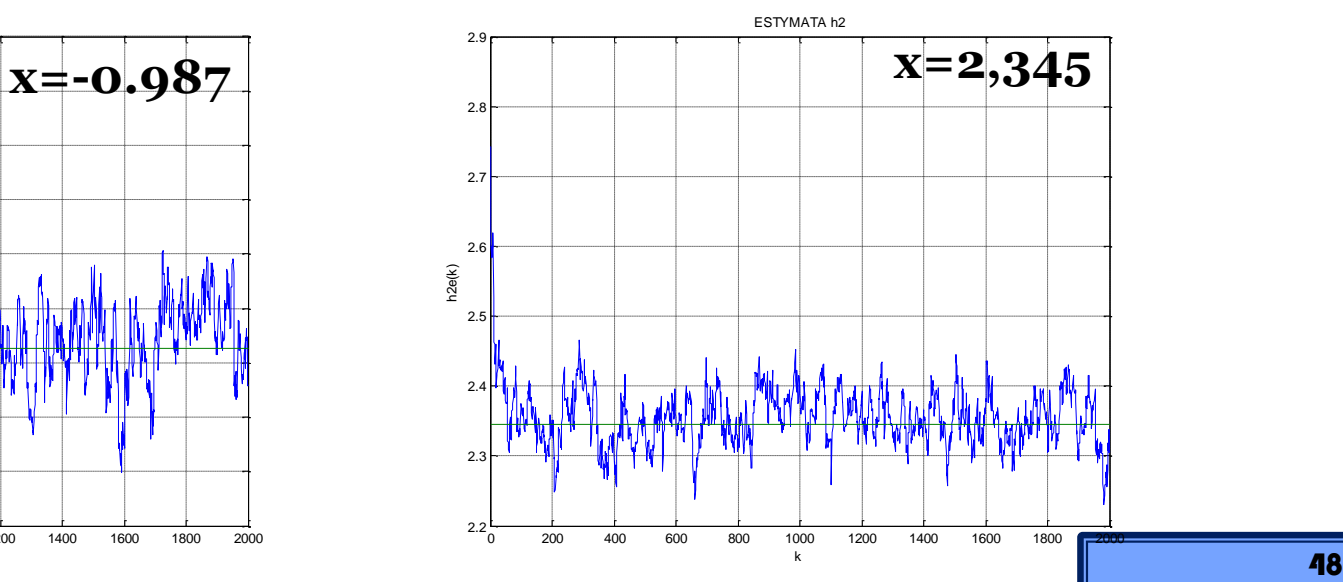

#### **Parametry zmienne x=[±0.987; ±2,345]**

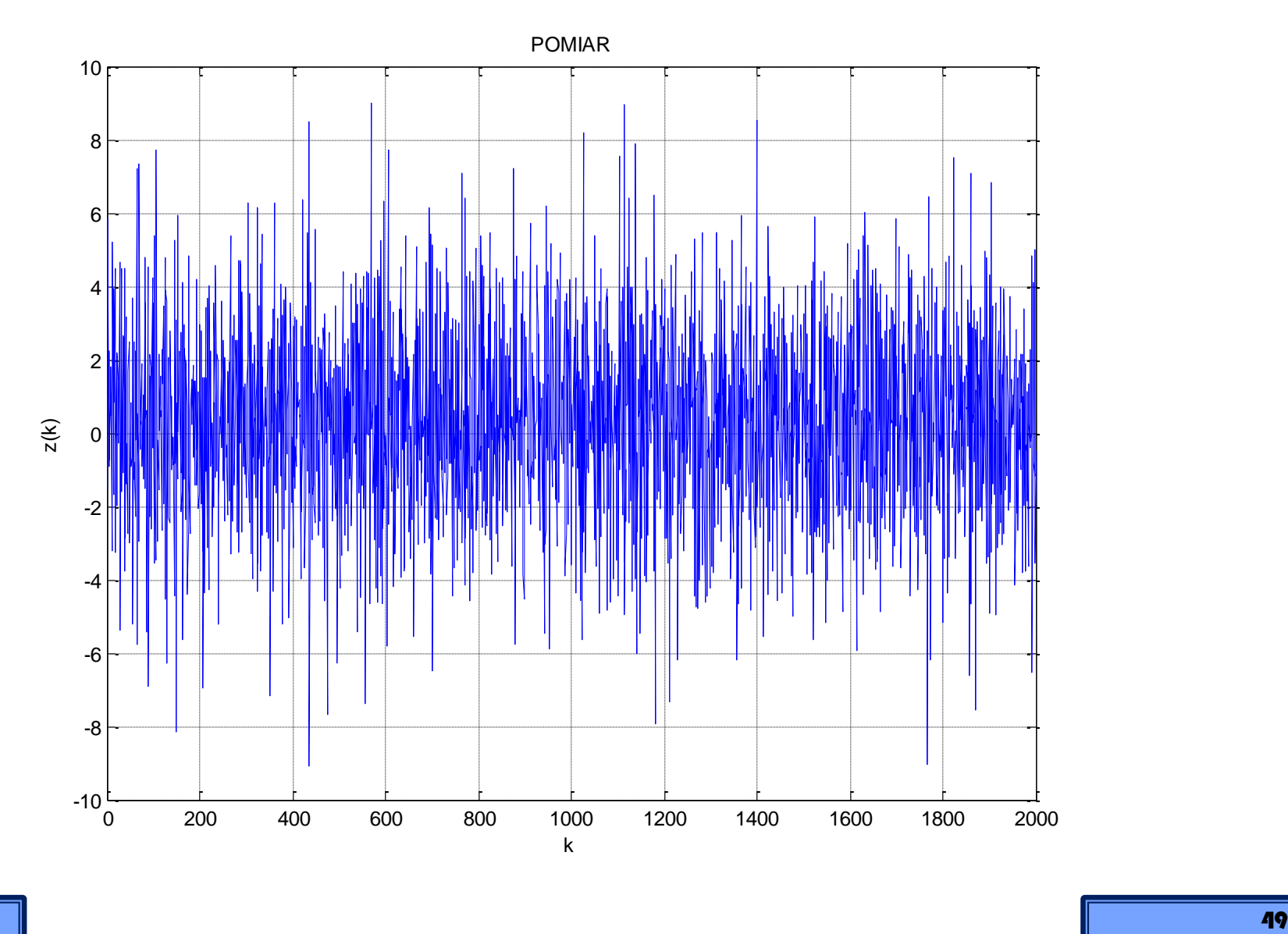

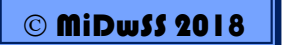

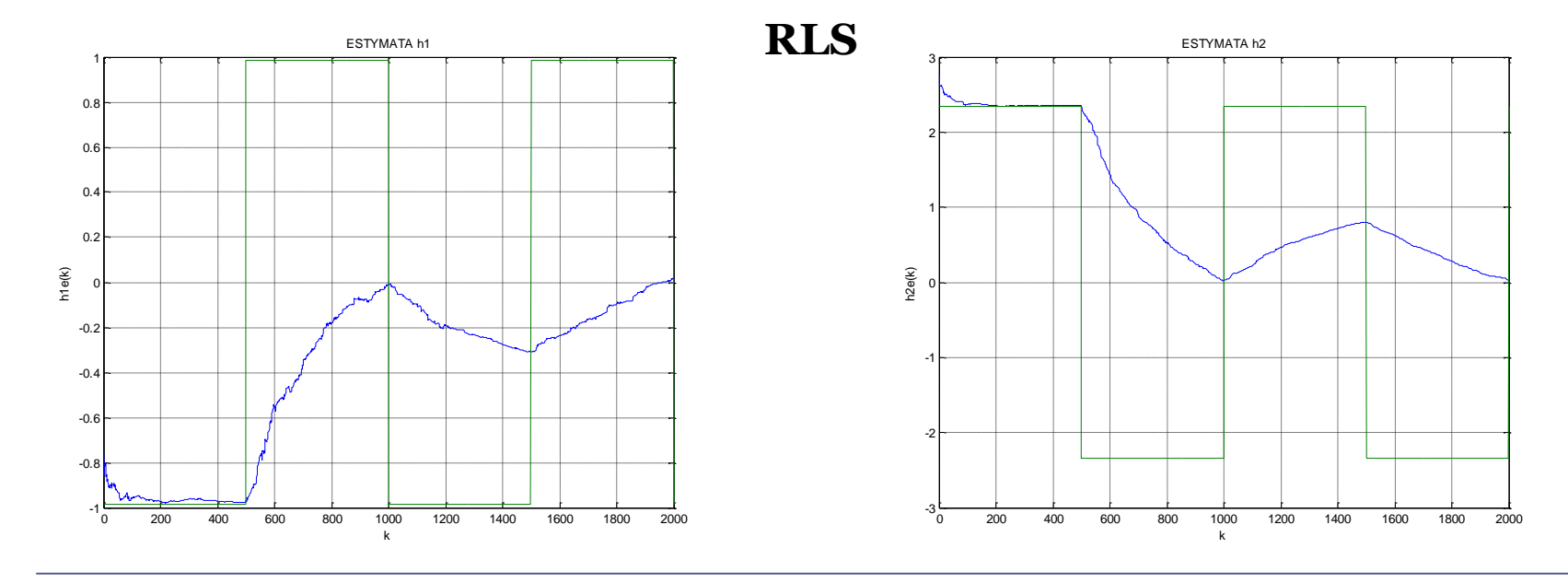

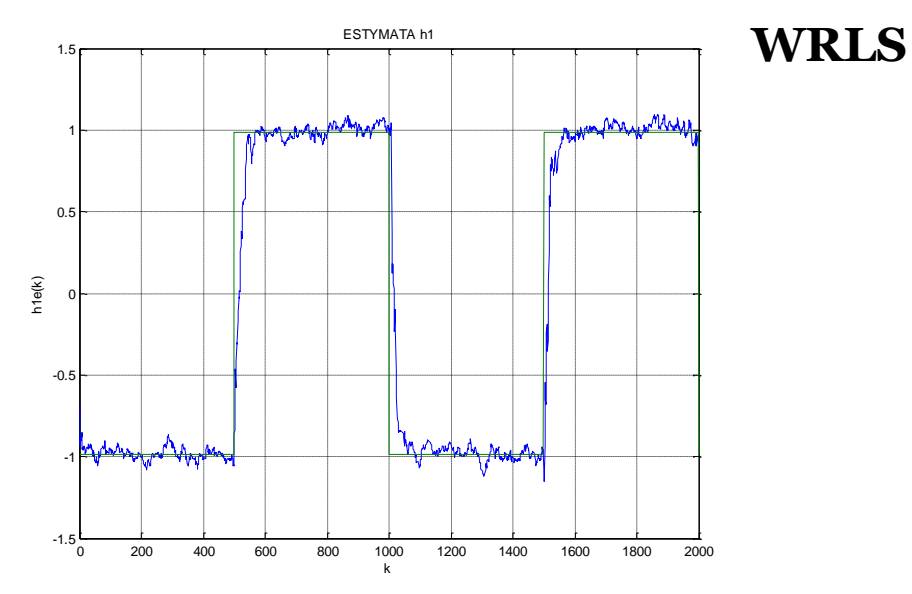

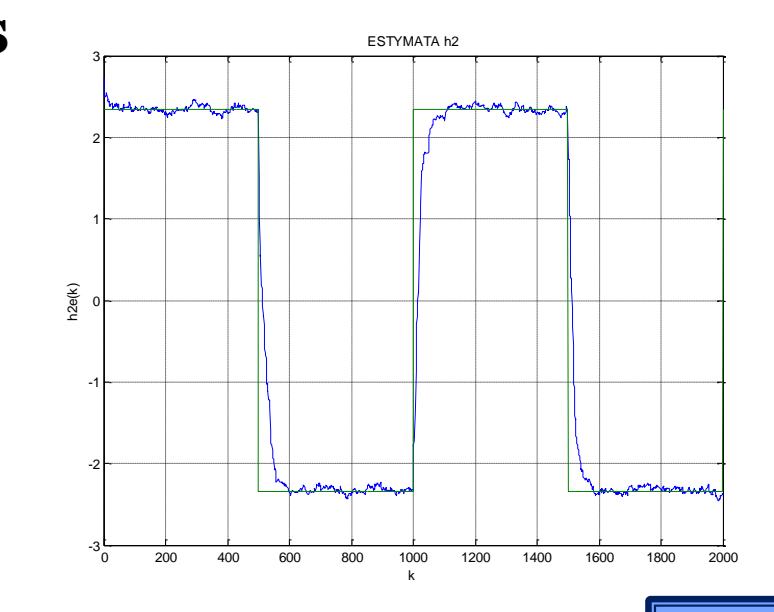

© MiDwSS 2018

### *Bardziej szczegółowe informacje, wyprowadzenia poszczególnych wzorów dla liniowych i nieliniowych filtrów RLS i WRLS można znaleźć między innymi w materiałach wykładowych z przedmiotu: "Modelowanie i Identyfikacja"*

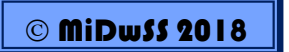

# • ESTYMACJA WYJŚĆ/STANU/PARAMETRÓW Filtr Kalmana Rozszerzony Filtr Kalamna

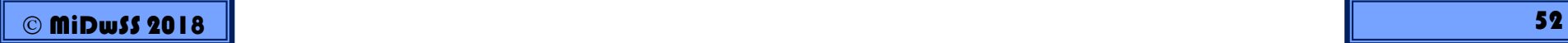

- **Idea Filtru Kalmana** (estymacja minimalno-średniokwadratowa, MMS, Minimum Mean Square)
- Filtr Kalmana stosuje się do estymacji wartości obserwowanych zmiennych, minimalizując błędu estymacji stanu  $\widetilde{x} = x - \hat{x}$  <sup>\*</sup> w sensie statystycznym. ル<br>~<br>で  $= x -$
- Filtr Kalmana uwzględnia informacje o procesie z dwóch źródeł: ▫ urządzenia pomiarowe (wiedza a posteriori), ▫ model systemu (wiedza a priori).
- Filtr Kalmana działa zgodnie ze schematem *predyktor-korektor*

 MiDwSS 2018 53 *Rudolph. E. Kalman, "A New Approach to Linear Filtering and Prediction Problems", Trasactions of the ASME: Journal of Basic Engineering, vol 82, Series D, pp. 35-45, 1960.*

MiDwSS 2018

• **Idea Filtru Kalmana (***zagubieni na morzu***)**

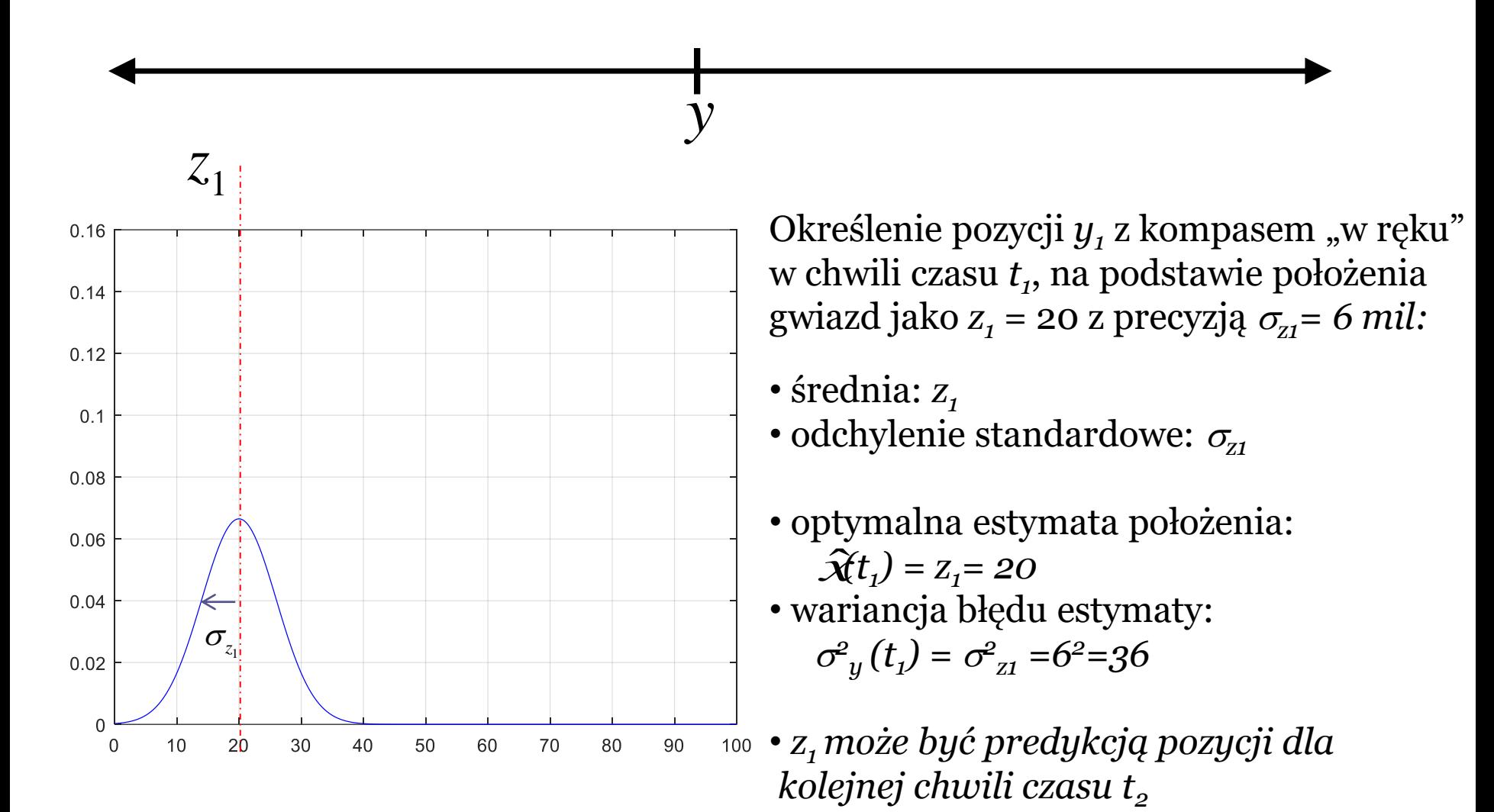

*Zaczerpnięto z [3]*

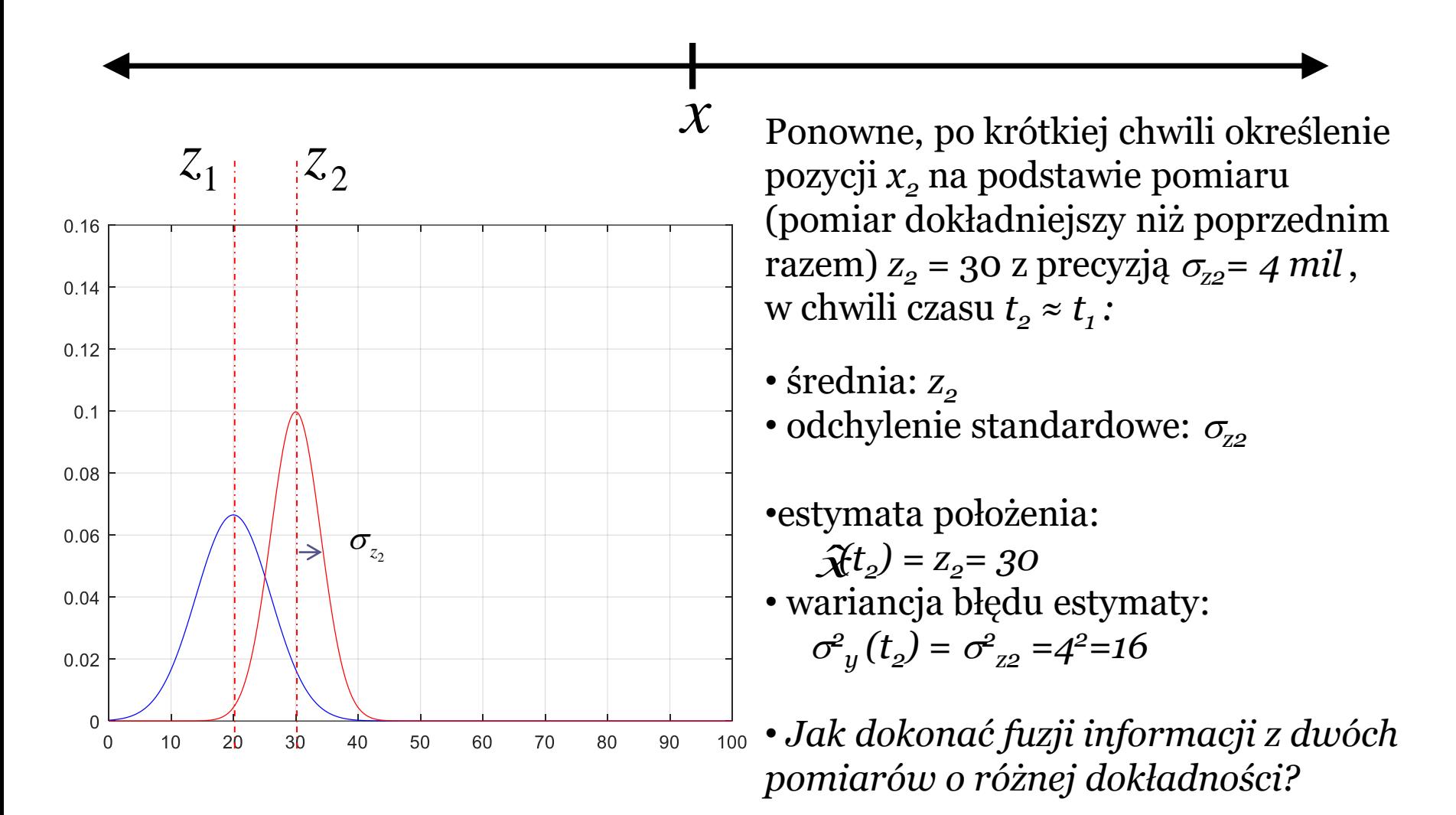

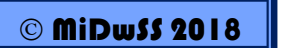

• *Skorzystamy z właściwości rozkład Gaussa*

Jak policzyć skorygowaną pozycję *x* w chwili czasu *t2, czyli* nową wartość średnią po fuzji danych pomiarowych *z<sup>1</sup>* i *z2* ?

• przyjmijmy, że dysponujemy dwoma pomiarami obarczonymi szumami *υ1* i *υ2* o zerowej wartości średniej:

$$
z_1 = x + v_1 \qquad \qquad z_2 = x + v_2
$$

• przyjmijmy, że nowa estymata pozycji wyraża się jako:

$$
\hat{x} = s_1 z_1 + s_2 z_2
$$

• a błąd jako:

$$
e = \hat{x} - x
$$

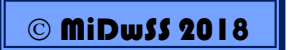

Jak policzyć skorygowaną pozycję *x* w chwili czasu *t2, czyli* nową wartość średnią po fuzji danych pomiarowych *z<sup>1</sup>* i *z2* ?

• przyjmijmy, że dysponujemy dwoma pomiarami obarczonymi szumami *υ1* i *υ2* o zerowej wartości średniej:

$$
z_1 = x + v_1 \qquad \qquad z_2 = x + v_2
$$

• przyjmijmy, że nowa estymata pozycji wyraża się jako:

$$
\hat{x} = \underline{s_1 z_1 + s_2 z_2}
$$

*współczynniki skalujące, wagi*

• a błąd jako:

$$
e = \hat{x} - x
$$

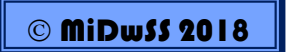

- **Idea Filtru Kalmana (***zagubieni na morzu***)**
- zatem wartość oczekiwana błędu:

$$
E[e] = E[\hat{x} - x]
$$
  
\n
$$
= E[s_1z_1 + s_2z_2 - x]
$$
  
\n
$$
= E[s_1(x + v_1) + s_2(x + v_2) - x]
$$
  
\n
$$
= s_1E[x] + s_1E[v_1] + s_2E[x] + s_2E[v_2] - E[x]
$$
  
\n
$$
= s_1E[x] + 0 + s_2E[x] + 0 - E[x]
$$
  
\n
$$
= s_1x + s_2x - x = 0
$$

$$
s_1 + s_2 - 1 = 0 \Rightarrow s_2 = 1 - s_1
$$

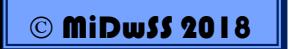

- **Idea Filtru Kalmana (***zagubieni na morzu***)**
- · i wartość oczekiwana kwadratu błędu:

 $E[e^2] = E[(\hat{x} - x)^2]$ 

$$
= E[\hat{x}^2 - 2\hat{x}x + x^2]
$$

$$
= E[(s_1z_1 + s_2z_2)^2 - 2(s_1z_1 + s_2z_2)x + x^2]
$$

$$
= E[(s_1(x + v_1) + s_2(x + v_2))^2 - 2(s_1(x + v_1) + s_2(x + v_2))x + x^2]
$$

$$
= E[s_1^2(x + v_1)^2 + 2s_1s_2(x + v_1)(x + v_2) + s_2^2(x + v_2)^2 - 2s_1(x + v_1)x - 2s_2(x + v_2)x
$$

$$
= E[\underline{s_1^2x^2} + \underline{2s_1^2v_1x} + s_1^2v_1^2 + \underline{2s_1s_2x^2} + \underline{2s_1s_2v_1x} + \underline{2s_1s_2v_2x} + 2s_1s_2v_1v_2 +
$$
  

$$
+ \underline{s_2^2x^2} + \underline{2s_2^2v_2x} + s_2^2v_2^2 - \underline{2s_1x^2} - \underline{2s_1v_1x} - \underline{2s_2x^2} - \underline{2s_2v_2x} + \underline{x^2}]
$$

$$
= E[(s_1^2 + 2s_1s_2 + s_2^2 - 2s_1 - 2s_2 + 1)x^2 ++ 2(s_1^2v_1 + s_1s_2v_1 + s_1s_2v_2 + s_2^2v_2 - s_1v_1 - s_2v_2)x ++ s_1^2v_1^2 + 2s_1s_2v_1v_2 + s_2^2v_2^2]
$$

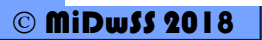

- **Idea Filtru Kalmana (***zagubieni na morzu***)**
- i wartość oczekiwana kwadratu błędu, cd.:

 $E[e^2] = E[(\hat{x} - x)^2]$ 

...

$$
= \{ (s_1 + s_2)^2 - 2(s_1 + s_2) + 1 \} E[x^2] +
$$
  
+2 \{ s\_1^2 E[v\_1] + s\_1 s\_2 E[v\_1] + s\_1 s\_2 E[v\_2] + s\_2^2 E[v\_2] - s\_1 E[v\_1] - s\_2 E[v\_2] \} E[x] +  
+s\_1^2 E[v\_1^2] + 2s\_1 s\_2 E[v\_1] E[v\_2] + s\_2^2 E[v\_2^2]

$$
= (1 - 2 + 1)E[x^2] + 2(0 + 0 + 0 + 0 - 0 - 0)E[x] + s_1^2E[v_1^2] + 0 + s_2^2E[v_2^2]
$$

 $= s_1^2 E[v_1^2] + s_2^2 E[v_2^2]$ 

 $=$  ...

- $= s_1^2 \sigma_1^2 + s_2^2 \sigma_2^2$
- $= s_1^2 \sigma_1^2 + (1 s_1)^2 \sigma_2^2$

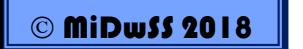

- **Idea Filtru Kalmana (***zagubieni na morzu***)**
- Minimalizacja średniego błędu kwadratowego:

$$
E[e^2] = s_1^2 \sigma_1^2 + (1 - s_1)^2 \sigma_2^2
$$

$$
\frac{\text{d}E[e^2]}{\text{ds}_1} = 2s_1\sigma_1^2 - 2(1 - s_1)\sigma_2^2
$$
  
=  $2s_1\sigma_1^2 + 2s_1\sigma_2^2 - 2\sigma_2^2$   
=  $2s_1(\sigma_1^2 + \sigma_2^2) - 2\sigma_2^2 = 0$ 

- **Idea Filtru Kalmana (***zagubieni na morzu***)**
- Wyznaczenie współczynnika *s<sup>1</sup>*

$$
2s_1(\sigma_1^2 + \sigma_2^2) - 2\sigma_2^2 = 0
$$
  

$$
2s_1(\sigma_1^2 + \sigma_2^2) = 2\sigma_2^2
$$
  

$$
s_1 = \frac{\sigma_2^2}{\sigma_1^2 + \sigma_2^2}
$$

- **Idea Filtru Kalmana (***zagubieni na morzu***)**
- Wyznaczenie współczynnika  $s_2$

$$
s_2 = 1 - s_1
$$
  
=  $1 - \frac{\sigma_2^2}{\sigma_1^2 + \sigma_2^2}$   
=  $\frac{\sigma_1^2 + \sigma_2^2 - \sigma_2^2}{\sigma_1^2 + \sigma_2^2}$   
=  $\frac{\sigma_1^2}{\sigma_1^2 + \sigma_2^2}$ 

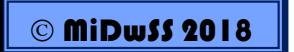

- **Idea Filtru Kalmana (***zagubieni na morzu***)**
- finalnie nową, optymalną estymatę pozycji można wyrazić jako :

$$
\hat{x} = s_1 z_1 + s_2 z_2 \n= \left(\frac{\sigma_2^2}{\sigma_1^2 + \sigma_2^2}\right) z_1 + \left(\frac{\sigma_1^2}{\sigma_1^2 + \sigma_2^2}\right) z_2
$$

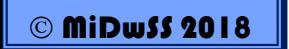

- **Idea Filtru Kalmana (***zagubieni na morzu***)**
- a jej nową wariancję:  $\sigma^2 = s_1^2 \sigma_1^2 + s_2^1 \sigma_2^2$

$$
= \left(\frac{\sigma_2^2}{\sigma_1^2 + \sigma_2^2}\right)^2 \sigma_1^2 + \left(\frac{\sigma_1^2}{\sigma_1^2 + \sigma_2^2}\right)^2 \sigma_2^2
$$
  
\n
$$
= \frac{\sigma_2^4 \sigma_1^2 + \sigma_1^4 \sigma_2^2}{\left(\sigma_1^2 + \sigma_2^2\right)^2}
$$
  
\n
$$
= \frac{\sigma_1^2 \sigma_2^2 \left(\sigma_1^2 + \sigma_2^2\right)}{\left(\sigma_1^2 + \sigma_2^2\right)^2}
$$
  
\n
$$
= \frac{\sigma_1^2 \sigma_2^2}{\left(\sigma_1^2 + \sigma_2^2\right)}
$$
  
\n
$$
= \frac{1}{\left(\frac{\sigma_1^2 + \sigma_2^2}{\sigma_2^2 \sigma_1^2}\right)}
$$
  
\n
$$
= \frac{1}{\sigma_1^2 + \frac{1}{\sigma_2^2}}
$$

© MiDwSS 2018

- **Idea Filtru Kalmana (***zagubieni na morzu***)**
- a jej nową wariancję:

$$
\frac{1}{\sigma^2}=\frac{1}{\sigma_1^2}+\frac{1}{\sigma_2^2}
$$

# • **Idea Filtru Kalmana (***zagubieni na morzu***)**

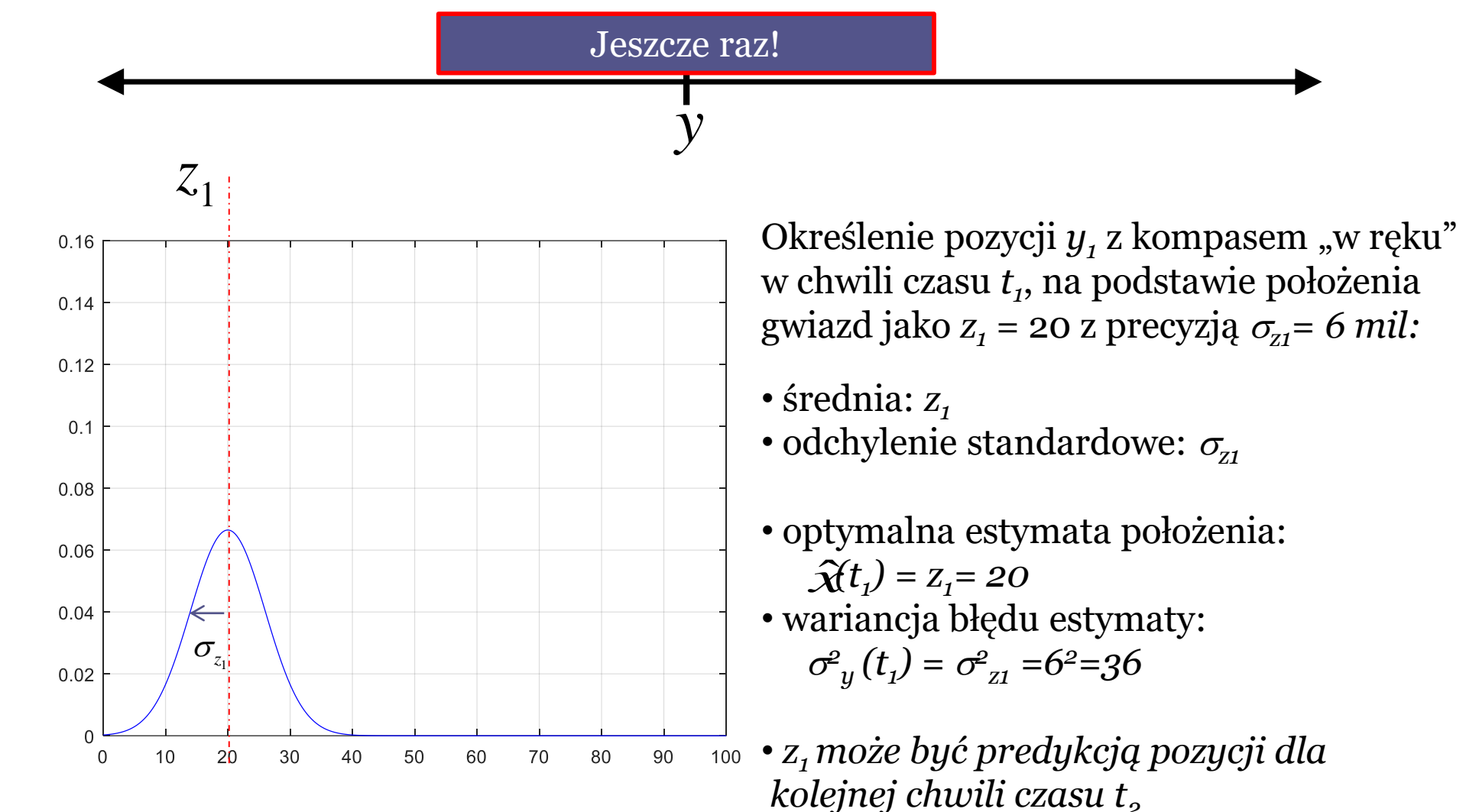

MiDwSS 2018

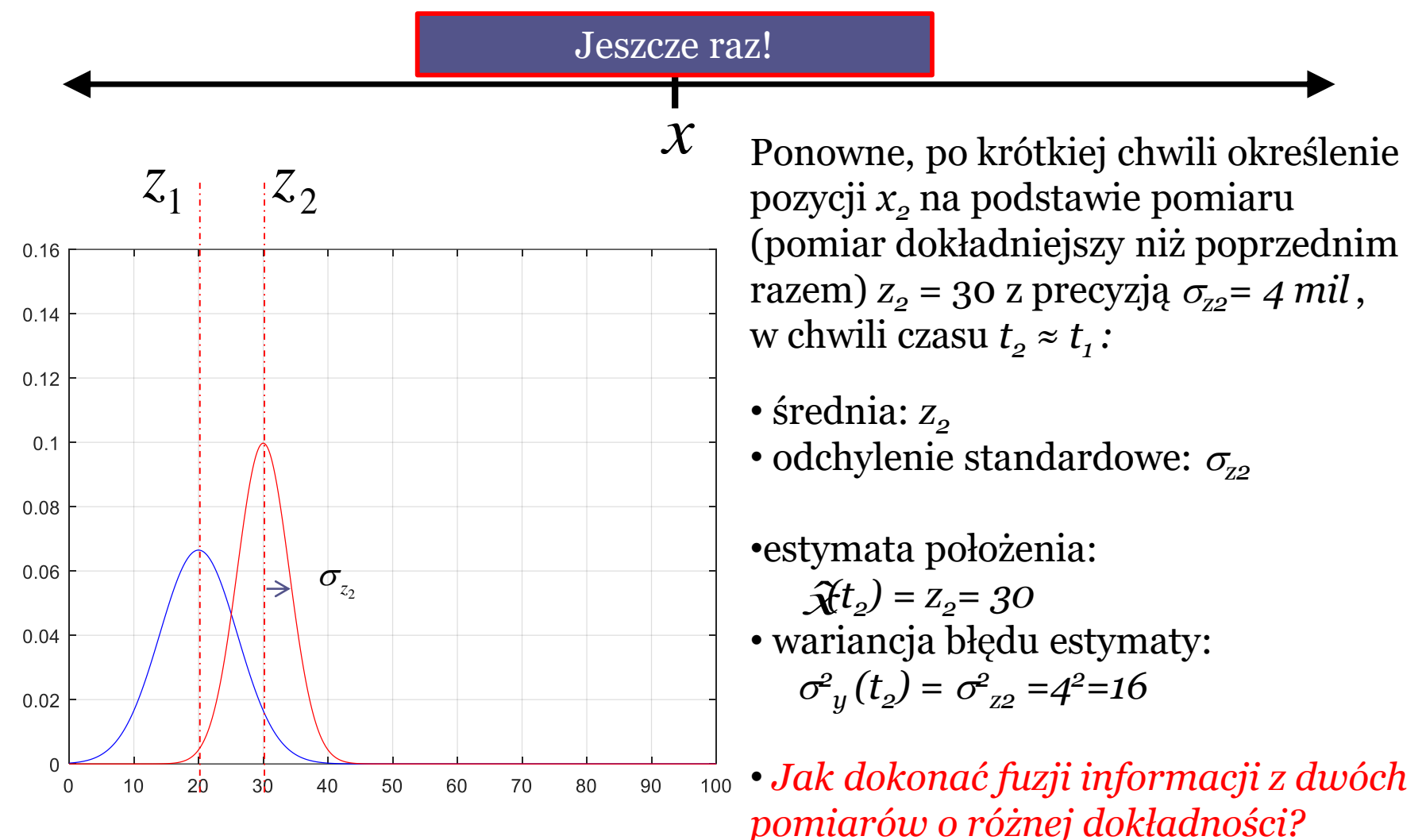

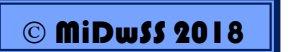

• *Skorzystamy z właściwości rozkład Gaussa*

#### • **Idea Filtru Kalmana (***zagubieni na morzu***)**

Z właściwości rozkładu normalnego:

$$
\hat{x} = \mu = [\sigma_{z_2}^2/(\sigma_{z_1}^2 + \sigma_{z_2}^2)]z_1 + [\sigma_{z_1}^2/(\sigma_{z_1}^2 + \sigma_{z_2}^2)]z_2
$$
  

$$
1/\sigma^2 = (1/\sigma_{z_1}^2) + (1/\sigma_{z_2}^2)
$$

$$
\mu_y = [16/(36+16)]20 + [36/(36+16)]30 = 6,2+20,8 = 27
$$
  

$$
1/\sigma_y^2 = 1/36 + 1/16 = 52/576 \implies \sigma_y = 3.3
$$

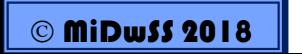

• **Idea Filtru Kalmana (***zagubieni na morzu***)**

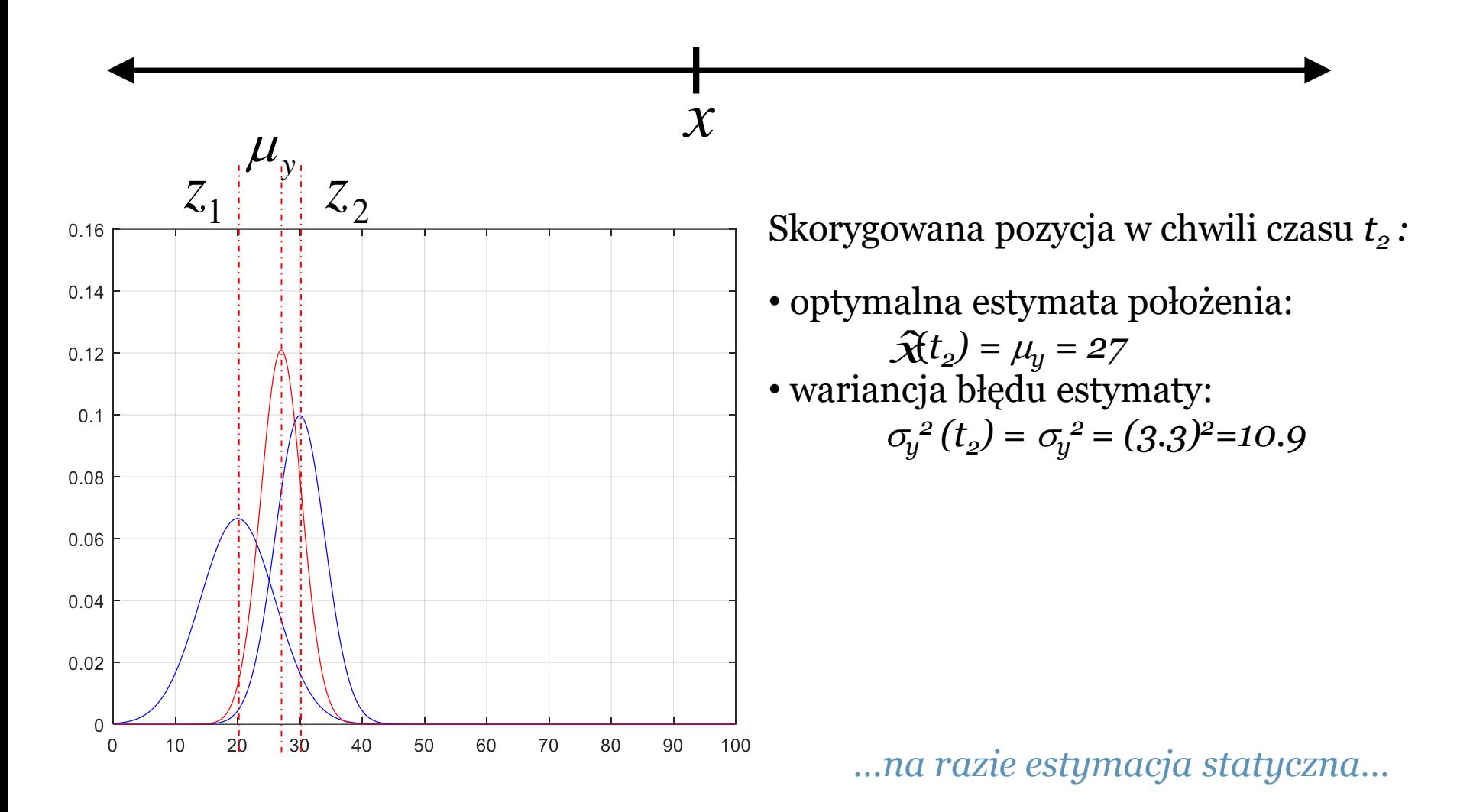

- **Idea Filtru Kalmana (***zagubieni na morzu***)**
- Zatem najlepszą estymatą położenia w chwili czasu *t<sup>2</sup>* , wyznaczoną na zatem najiepszą estymatą położenia w chwili c<br>podstawie dwóch pomiarów będzie:  $\hat{\mathbf{x}}(t_2) = \mu_y$
- Estymatę położenia można też zapisać jako:

$$
\hat{x}(t_2) = [\sigma_{z_2}^2/(\sigma_{z_1}^2 + \sigma_{z_2}^2)]z_1 + [\sigma_{z_1}^2/(\sigma_{z_1}^2 + \sigma_{z_2}^2)]z_2 =
$$
\n
$$
= z_1 + [\sigma_{z_1}^2/(\sigma_{z_1}^2 + \sigma_{z_2}^2)][z_2 - z_1] =
$$
\n
$$
= \hat{x}(t_1) + K(t_2)[z_2 - \hat{x}(t_1)]
$$
\n
$$
K(t_2) = \sigma_{z_1}^2/(\sigma_{z_1}^2 + \sigma_{z_2}^2) \qquad \hat{x}(t_1) = z_1
$$

Natomiast wariancję przedstawić w postaci:

$$
\sigma_x^2(t_2) = \sigma_x^2(t_1) - K(t_2)\sigma_x^2(t_1)
$$

- **Idea Filtru Kalmana (***zagubieni na morzu***)**
- Zatem najlepszą estymatą położenia w chwili czasu *t<sup>2</sup>* , wyznaczoną na zatem najiepszą estymatą położenia w chwili c<br>podstawie dwóch pomiarów będzie:  $\hat{\mathbf{x}}(t_2) = \mu_y$

■ Estymatę poloże  
\n
$$
\hat{x}(t_2) = \begin{bmatrix}\nK - \text{wzmocnienie Kalmana,} \\
\text{ktore musi być obliczane w} \\
\text{każdym kolejnym kroku}\n\end{bmatrix}\n\begin{bmatrix}\nz_1 + \sigma_{z_2}^2\end{bmatrix}\n\begin{bmatrix}\nz_2 = \hat{x}(t_1) + K(t_2) \begin{bmatrix}\nz_2 - \hat{x}(t_1)\end{bmatrix}\n\end{bmatrix}
$$
\n
$$
= \hat{x}(t_1) + K(t_2) \begin{bmatrix}\nz_2 - \hat{x}(t_1)\end{bmatrix}
$$
\n
$$
K(t_1) = \sigma_{z_1}^2 / (\sigma_{z_1}^2 + \sigma_{z_2}^2) \qquad \hat{x}(t_1) = z_1
$$

Natomiast wariancję przedstawić w postaci:

$$
\sigma_x^2(t_2) = \sigma_x^2(t_1) - (K(t_2)\sigma_x^2(t_1))
$$
• **Idea Filtru Kalmana (***zagubieni na morzu***)**

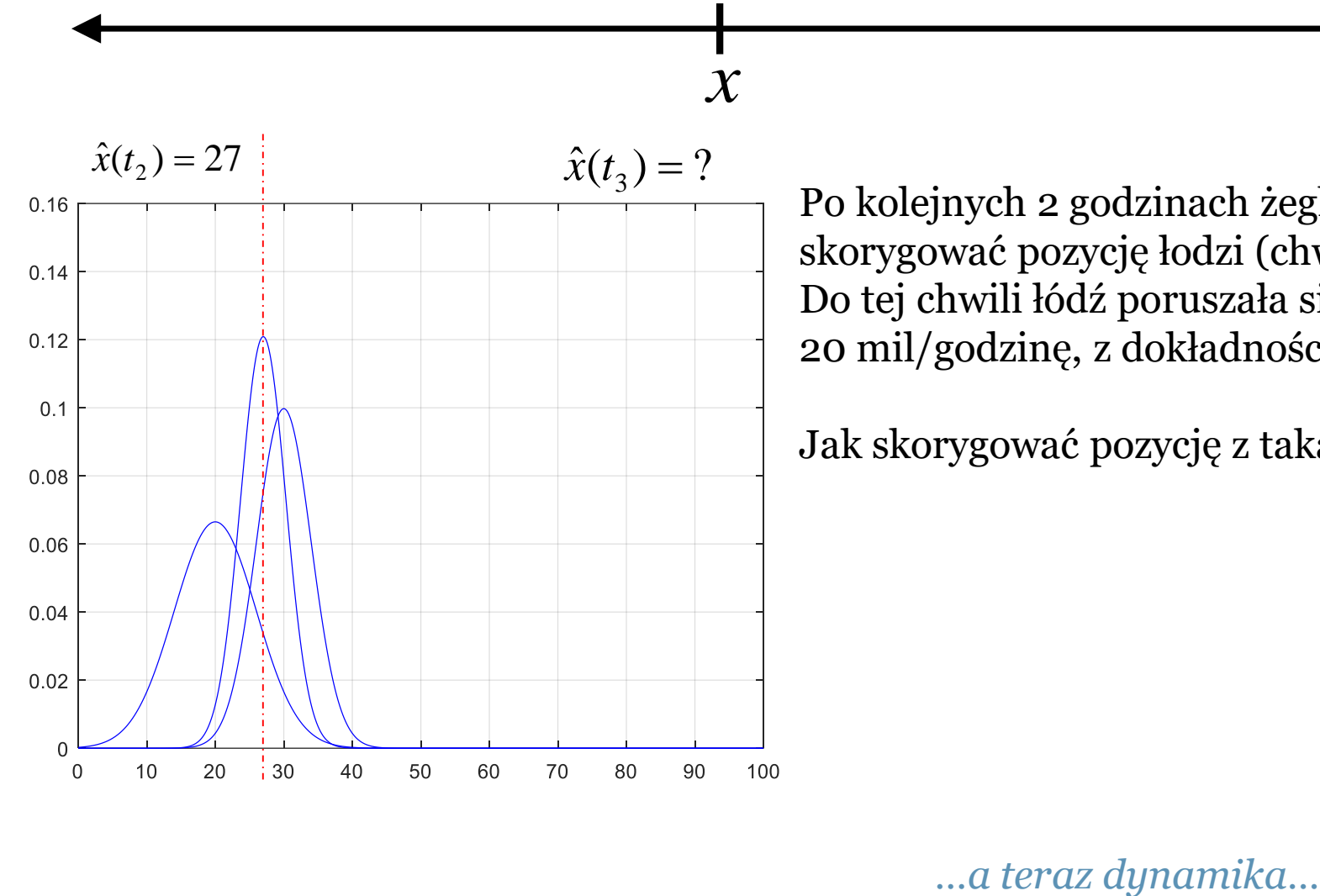

Po kolejnych 2 godzinach żeglugi należy skorygować pozycję łodzi (chwila czasu *t<sup>3</sup>* )*.* Do tej chwili łódź poruszała się z prędkością 20 mil/godzinę, z dokładnością  $\sigma_{z3}$ = 2 mil

Jak skorygować pozycję z taką informacją?

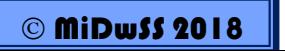

#### • **Idea Filtru Kalmana (***zagubieni na morzu***)**

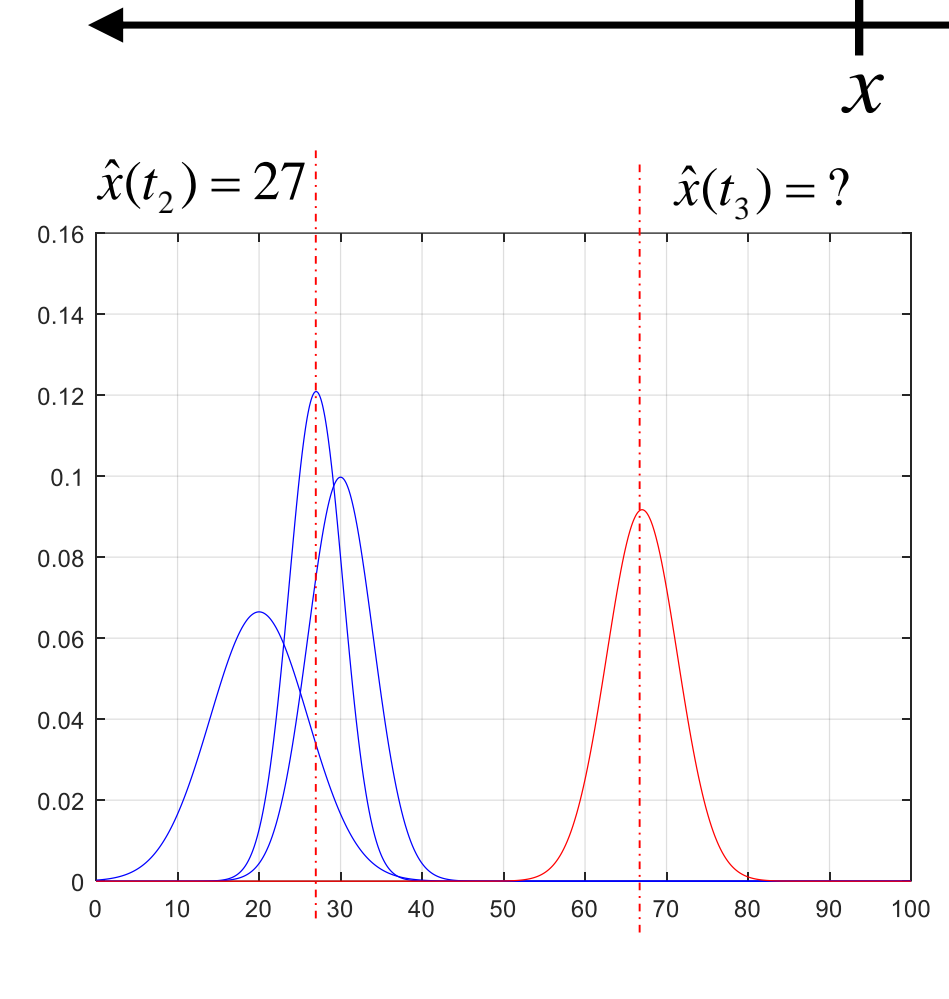

Po kolejnych 2 godzinach żeglugi należy skorygować pozycję łodzi (chwila czasu *t<sup>3</sup>* )*.* Do tej chwili łódź poruszała się z prędkością 20 mil/godzinę, z dokładnością  $\sigma_w = 2$  mil

Można wykorzystać model ruchu łodzi:  
\n
$$
\mathbf{\hat{x}}(t_3^-) = \mathbf{\hat{x}}(t_2) + v \cdot \Delta t = \mathbf{\hat{x}}(t_2) + [t_3 - t_3] \cdot u
$$
 (1)

$$
\hat{\mathfrak{X}}t_3^- = 27 + 20.2 = 67
$$

$$
\hat{\sigma}_x^2(t_3^-) = \sigma_x^2(t_2) + \sigma_w^2 \cdot \Delta t \tag{2}
$$

$$
(\tau_{3}) = \hat{x}(t_{2}) + v \cdot \Delta t = \hat{x}(t_{2}) + [t_{3} - t_{3}] \cdot u \quad (1)
$$
  
\n
$$
\hat{x}(t_{3}) = 27 + 20 \cdot 2 = 67
$$
  
\n
$$
(\tau_{3}) = \sigma_{x}^{2}(t_{2}) + \sigma_{w}^{2} \cdot \Delta t \quad (2)
$$
  
\n
$$
\hat{\sigma}_{x}^{2}(t_{3}) = 10.9 + 2^{2} \cdot 2 = 18.9 \Rightarrow ...
$$
  
\n
$$
\hat{\sigma} = \sqrt{18.9} = 4.35
$$

*…nie za dokładnie…jeszcze przed fuzją danych.."- ".*

· Idea Filtru Kalmana (zagubieni na morzu)

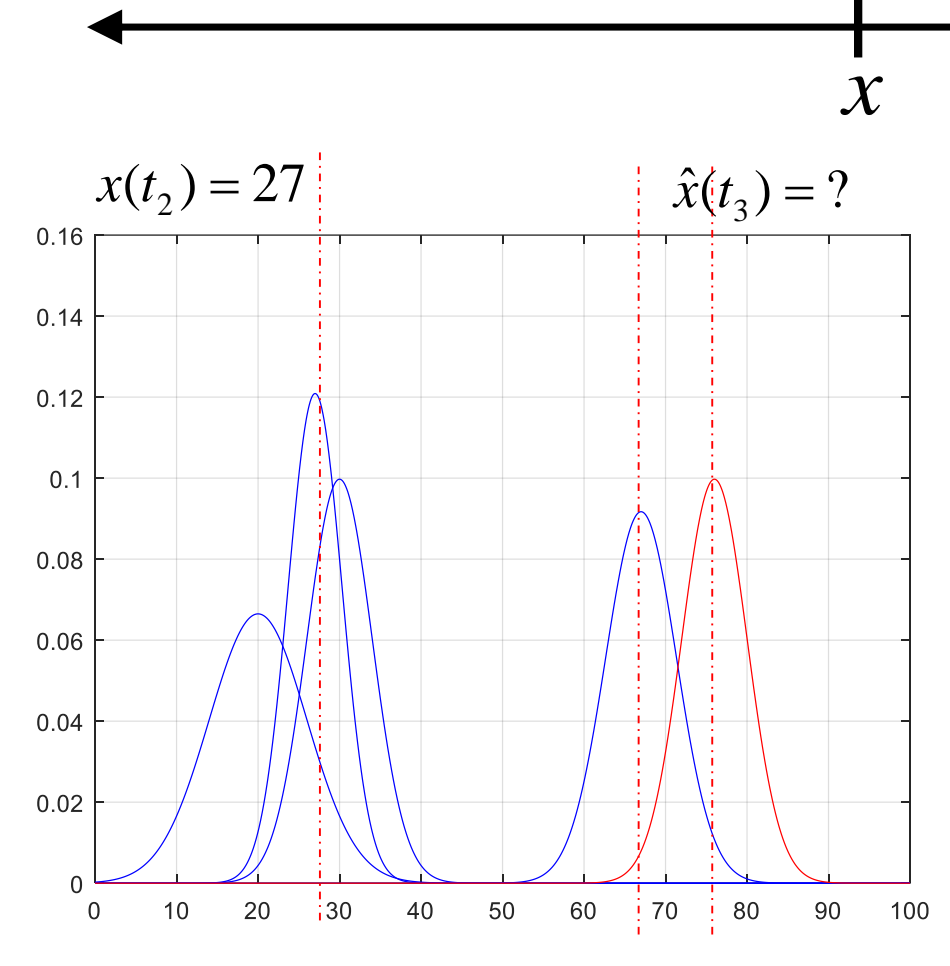

Zatem, po krótkiej chwili określamy pozycję  $x_3$  na podstawie modelu  $\mathcal{R}(t_3)$ oraz dokładnego pomiaru  $z_3 = 76$ z precyzją  $\sigma_{z3} = 4$  mil, w chwili czasu  $t_3$ 

• **Idea Filtru Kalmana (***zagubieni na morzu***)**

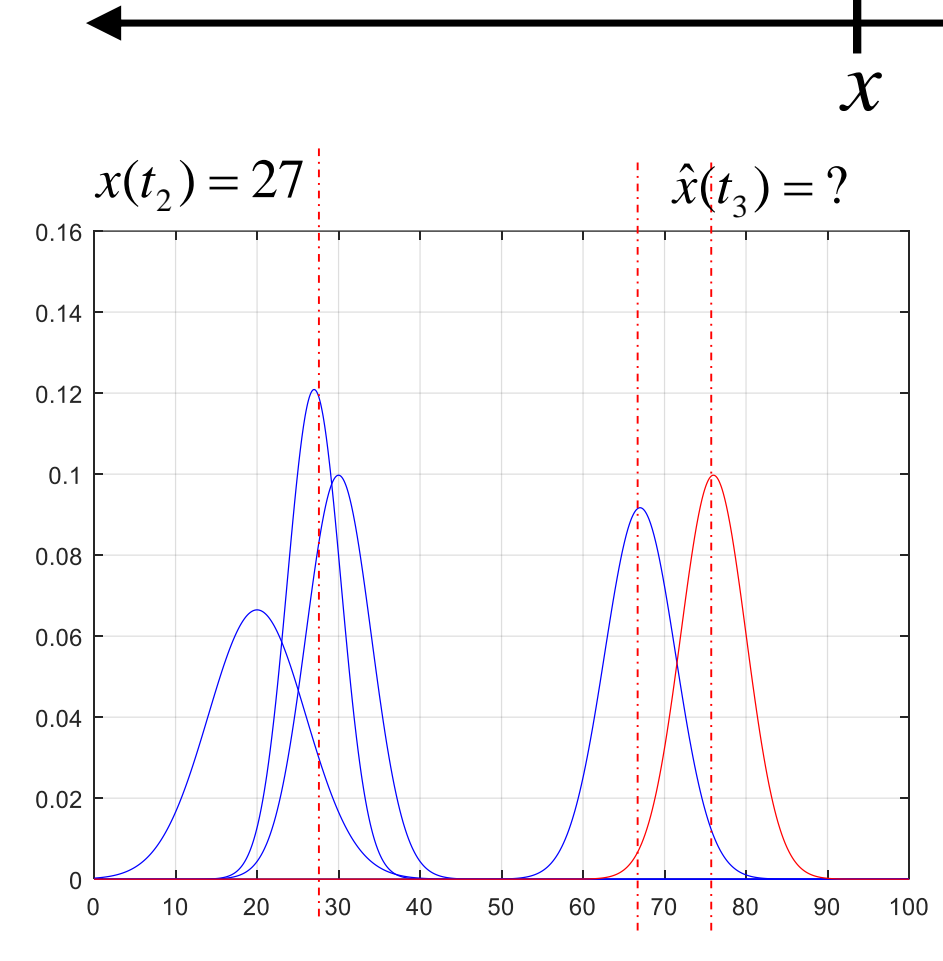

Zatem, po krótkiej chwili określamy Zatem, po krotkiej chwili okreslamy<br>pozycję  $x_{3}$  na podstawie modelu  $\widehat{\mathfrak{X}}(t_{3}^{-})$ oraz dokładnego pomiaru *z<sup>3</sup>* = 76 z precyzją  $\sigma_{z3} = 4$  mil, w chwili czasu  $t_3$ 

$$
\hat{x}(t_3) = \hat{x}(t_3^-) + \left[ \frac{\sigma_{\hat{x}(t_3^-)}^2}{\sigma_{z_3}^2 + \sigma_{\hat{x}(t_3^-)}^2} \right] (z_3 - \hat{x}(t_3^-)) = \dots
$$
  
... =  $\hat{x}(t_3^-) + K(t_3)(z_3 - \hat{x}(t_3^-))$  (4)

$$
K(t_3) = \left[\frac{\sigma_{\hat{x}(t_3^-)}}{\sigma_{z_3}^2 + \sigma_{\hat{x}(t_3^-)}^2}\right]
$$
(3)

 $(t_3) = \hat{\sigma}_x^2(t_3^-) - K(t_3) \cdot \hat{\sigma}_x^2(t_3^-)$  (5)  $37 - N$  $(13)'$  $O_x$  $(13)$  $2(1 - \nu)$  $37 - 6x(13)$  $\sigma_x^2(t_3) = \hat{\sigma}_x^2(t_3^-) - K(t_3) \cdot \hat{\sigma}_x^2(t_3^-)$  (5) (5)

· Idea Filtru Kalmana (zagubieni na morzu)

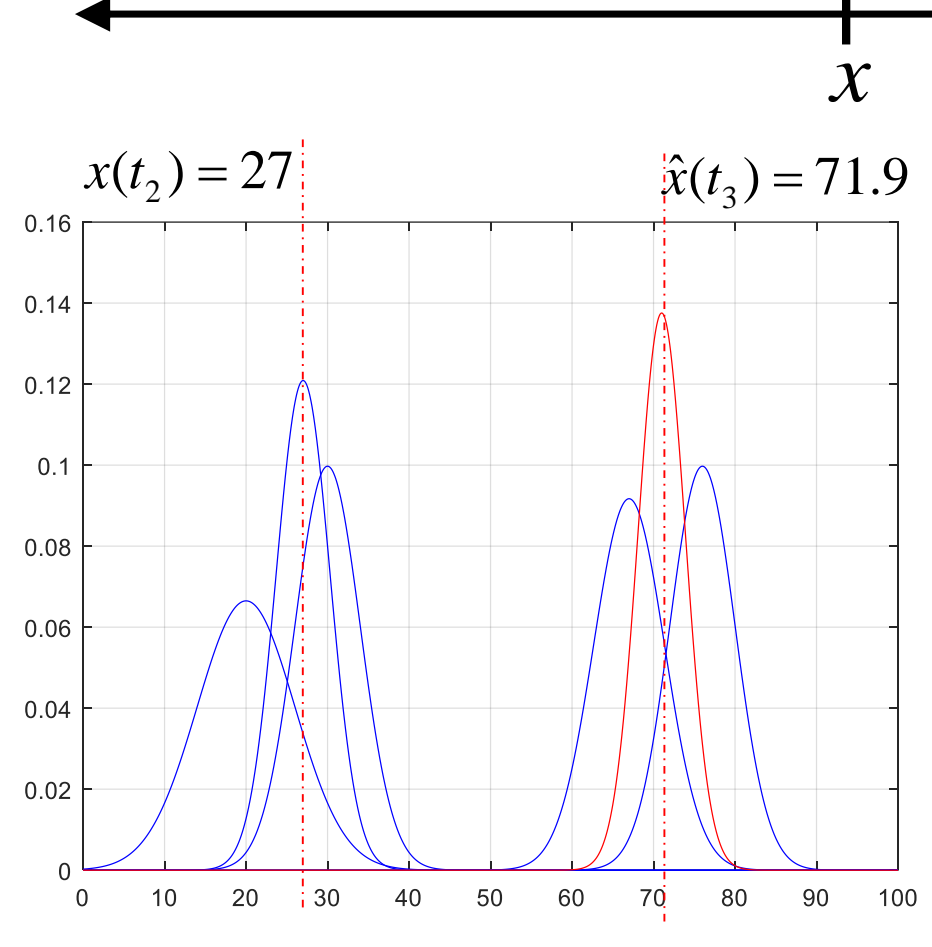

Zatem, po krótkiej chwili określamy pozycję  $x_3$  na podstawie modelu  $\mathcal{R}(t_3)$ oraz dokładnego pomiaru  $z_3 = 76$ z precyzją  $\sigma_{z3} = 4$  mil, w chwili czasu  $t_3$ 

$$
\hat{x}(t_3) = 67 + \left[\frac{18.9}{16 + 18.9}\right] (76 - 67) = \dots
$$
  
... = 67 + 0.54.9 = 67 + 4.9 = 71.9

$$
\sigma_x^2(t_3) = 18.9 - 0.54 \cdot 18.9 = \dots
$$
  
... = 18.9 - 10.2 = 8.7

$$
\hat{\sigma} = \sqrt{8.7} = 2.9
$$

© MiDwSS 2018

 $...$ itd...

#### • Idea Filtru Kalmana

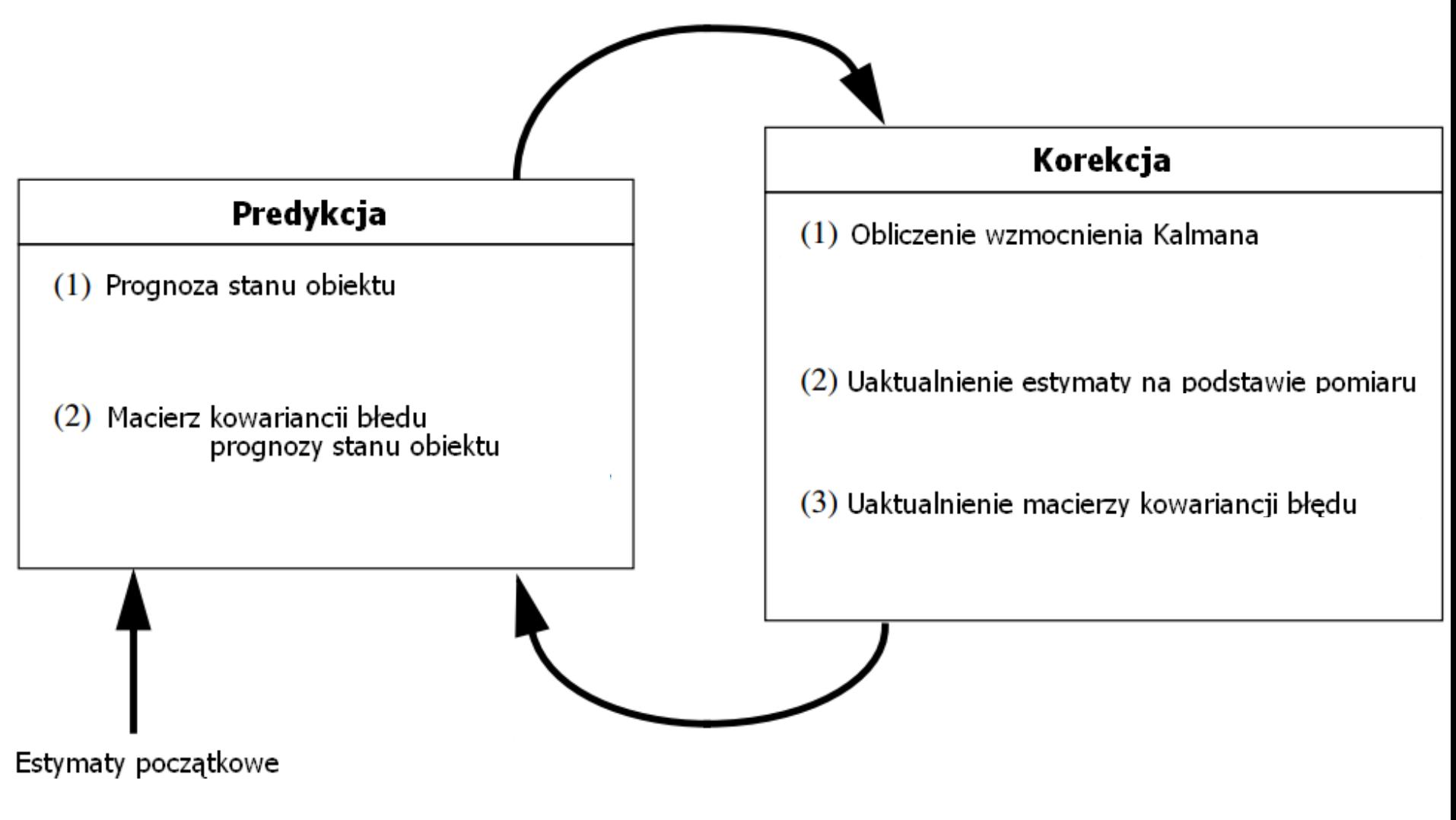

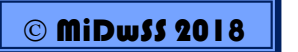

#### • **Idea Filtru Kalmana**

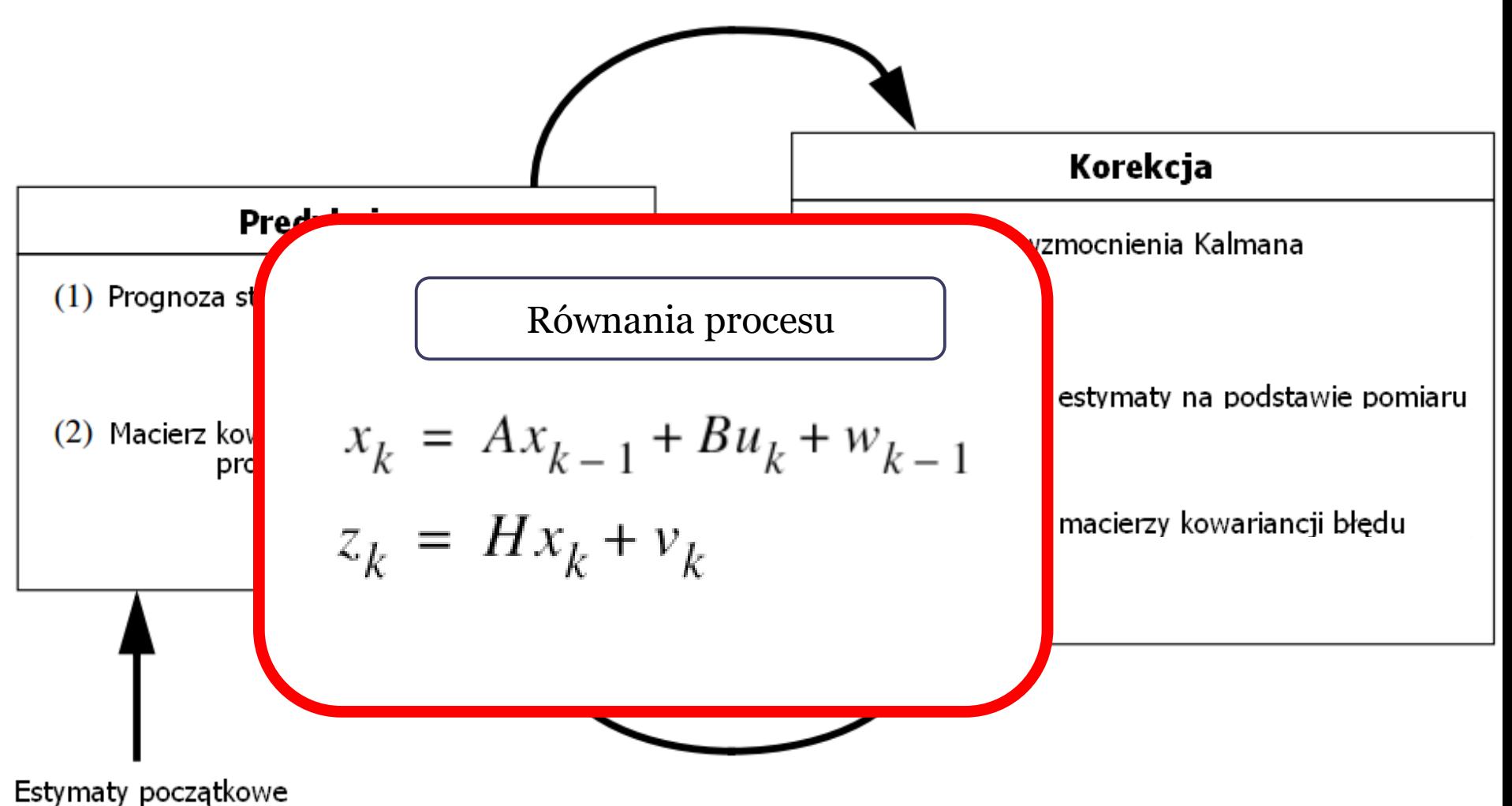

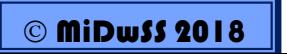

#### • Idea Filtru Kalmana

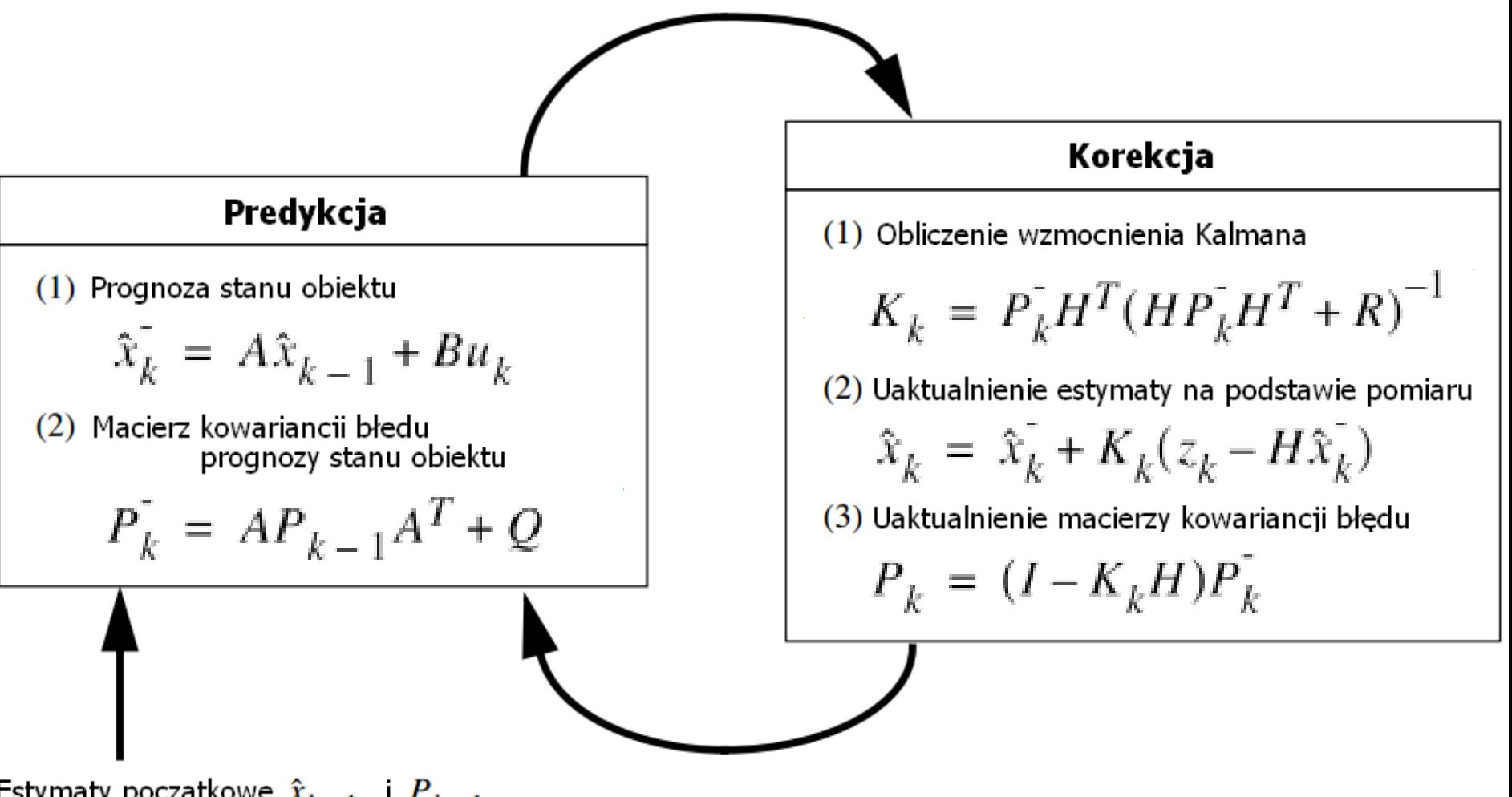

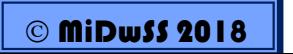

#### • Idea Filtru Kalmana

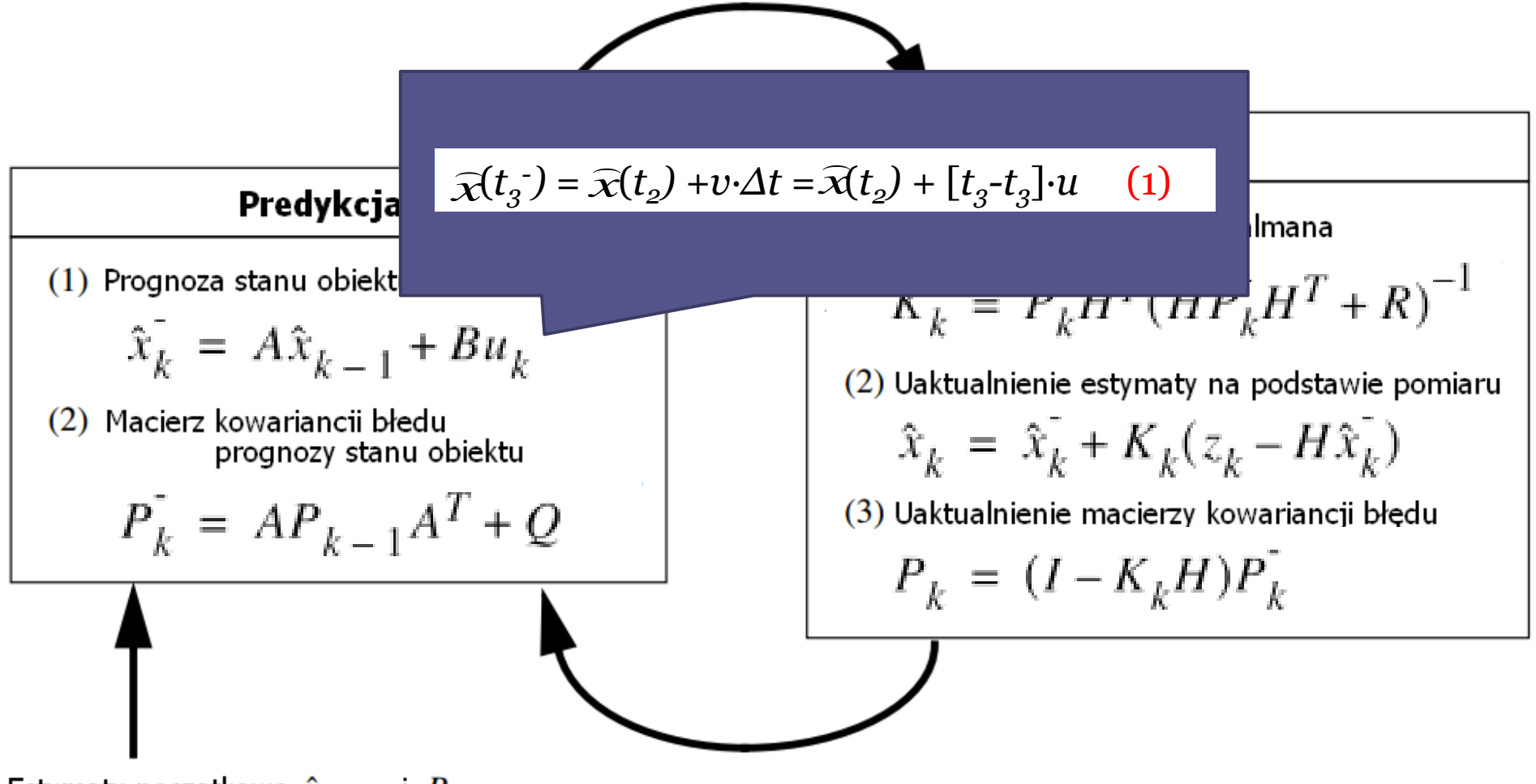

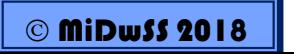

#### • Idea Filtru Kalmana

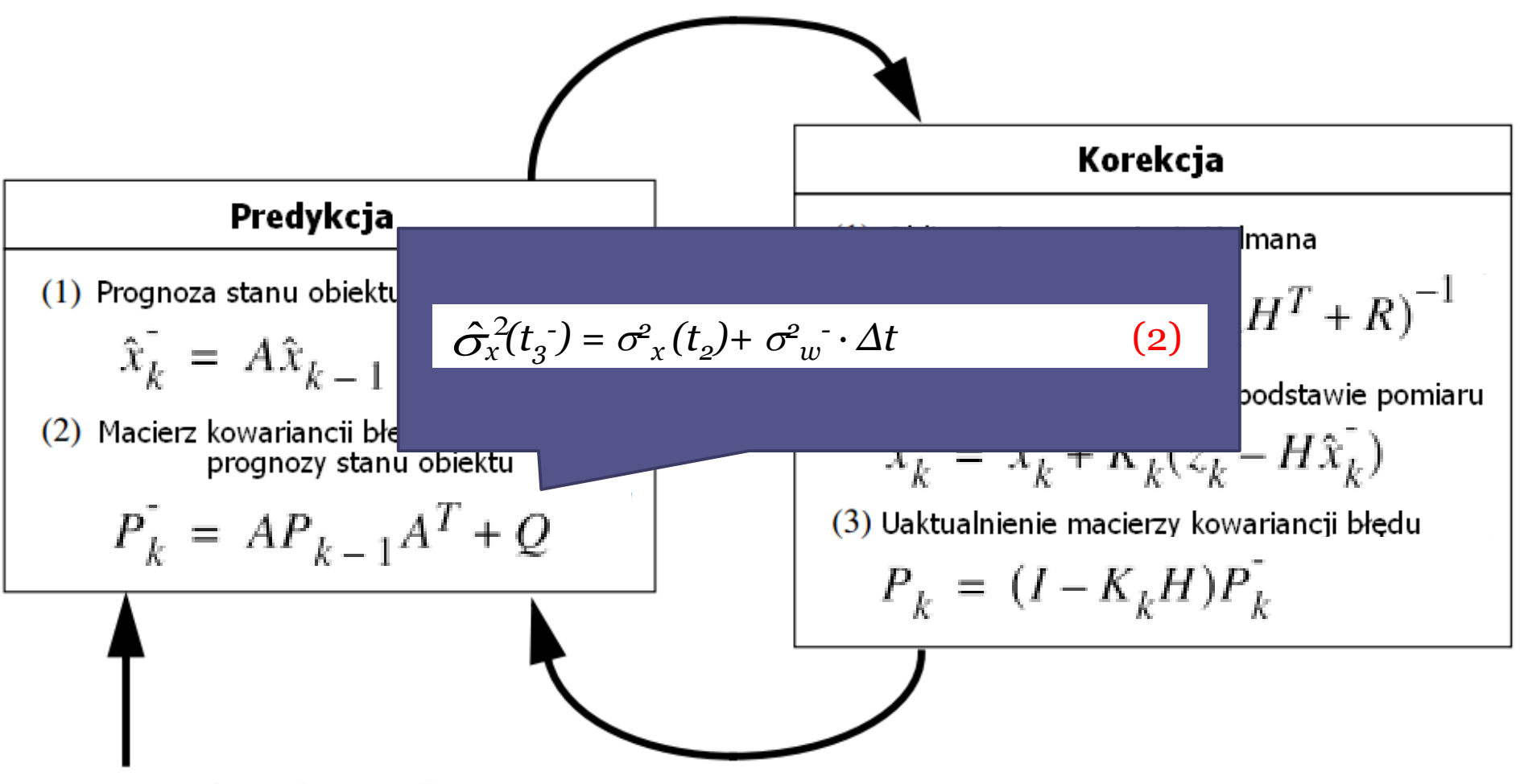

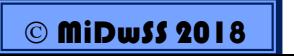

#### · Idea Filtru Kalmana

$$
K(t_3) = \left[\frac{\sigma_{\hat{x}(t_3)}^2}{\sigma_{z_3}^2 + \sigma_{\hat{x}(t_3)}^2}\right]
$$
(3)  
\n**Korekcija**  
\n(1) Propoza stanu obiektu  
\n $\hat{x}_k = A\hat{x}_{k-1} + Bu_k$   
\n(2) Macierz kowariancii bledu  
\nprogramo  
\n*V*<sub>k</sub> =  $P_k^{-1}H^T(HP_k^{-1} + R)^{-1}$   
\n(2) Uaktualnienie estymaty na podstawie pomiaru  
\n $\hat{x}_k = \hat{x}_k + K_k(z_k - H\hat{x}_k)$   
\n(3) Uaktualnienie macierzy kowariancji bledu  
\n $P_k = (I - K_k H)P_k^{-1}$ 

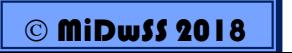

#### • Idea Filtru Kalmana

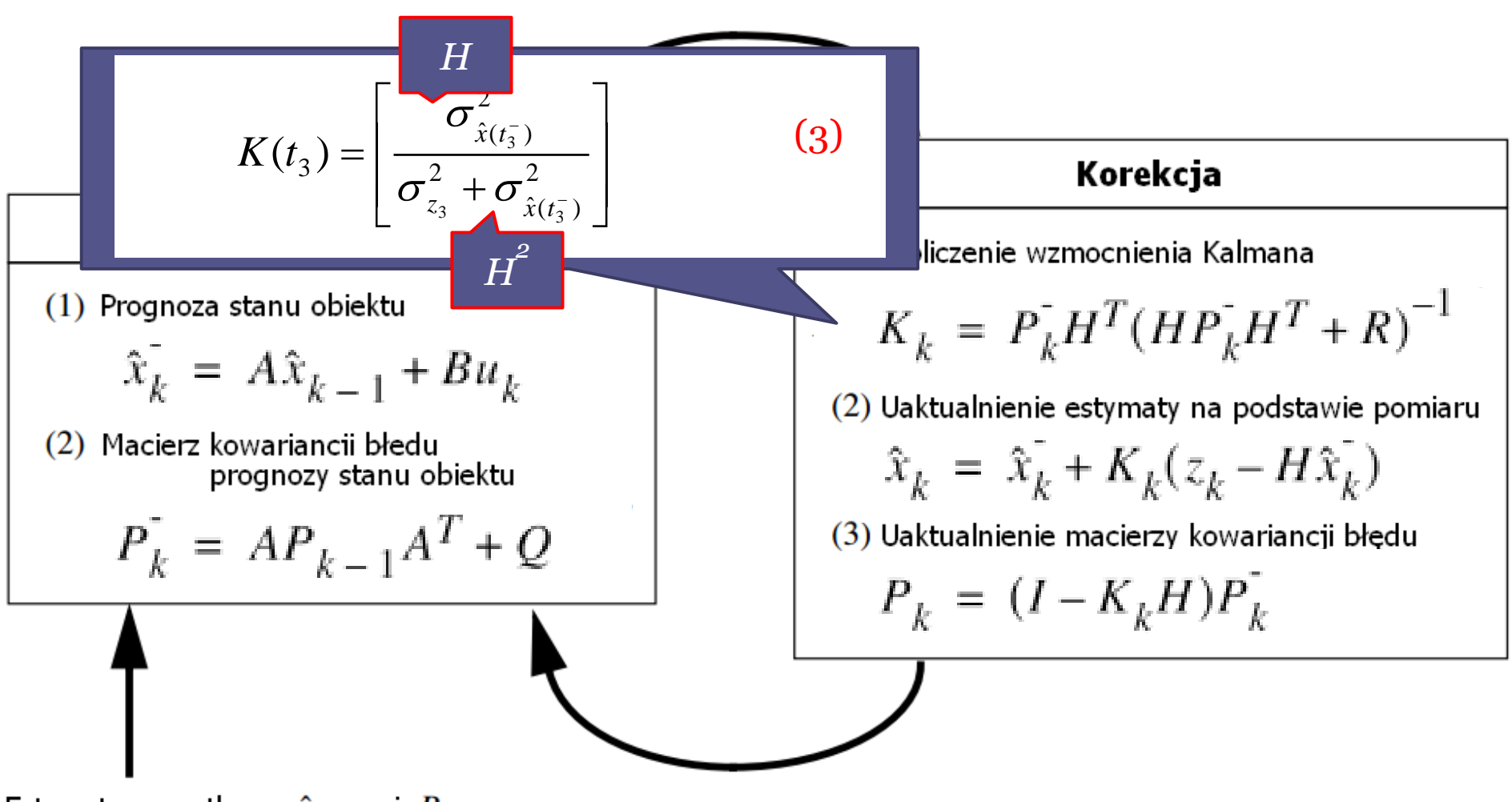

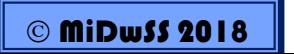

#### • Idea Filtru Kalmana

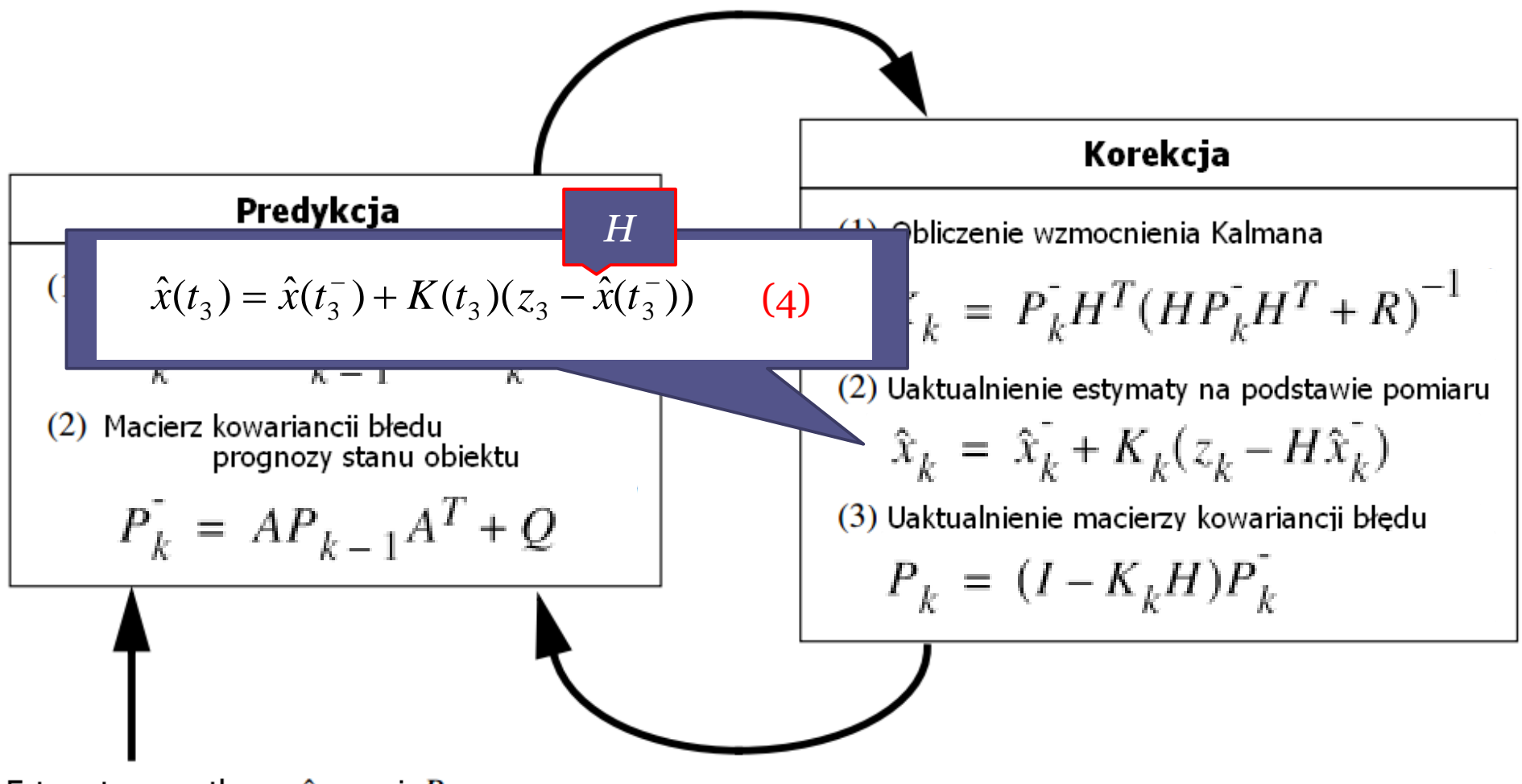

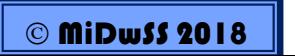

#### • Idea Filtru Kalmana

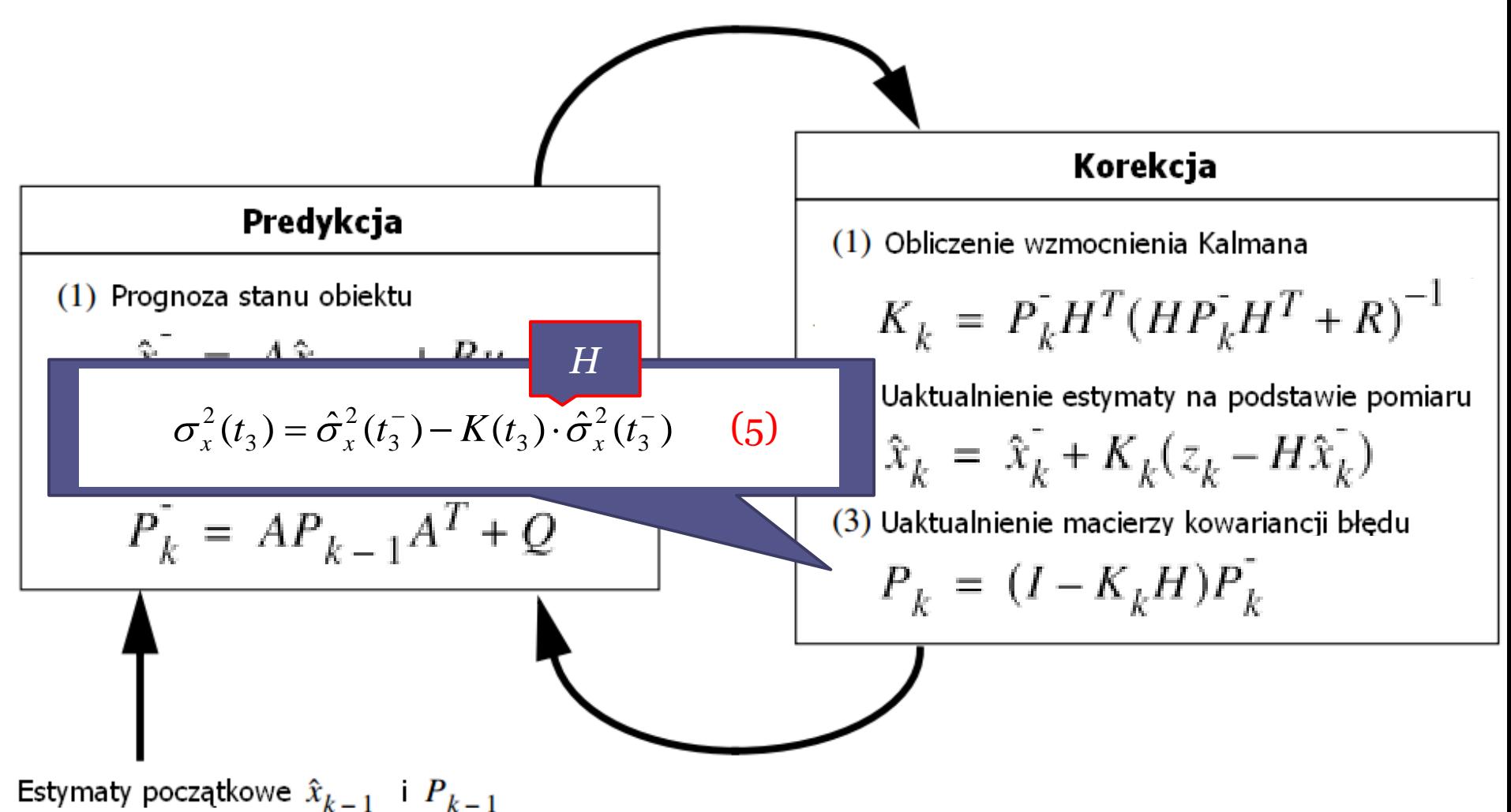

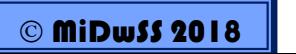

• **Idea Filtru Kalmana**

## *Działanie zgodnie ze schematem Predykcja-Korekcja*

*Optymalna estymata = jej prognoza + korekta*

*korekta = wzmocnienie Kalmana \* (pomiar - prognoza pomiaru)*

*Wariancja estymaty = Warjancja prognozy\*(1 - wzmocnienie Kalmana)*

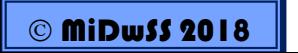

- **Idea Filtru Kalmana** (estymacja minimalno-średniokwadratowa, MMS, Minimum Mean Square)
- Minimalizuje się funkcję jakości w postaci:

$$
J = E[(x - \hat{x})^T \cdot (x - \hat{x})]
$$

• Rozważa się model:

$$
\begin{cases}\nx(k+1) = A \cdot x(k) + B \cdot u(k) + G \cdot w(k) & \text{- model process } \\ \nz(k+1) = H \cdot x(k+1) + v(k+1) & \text{- model pomiaru}\n\end{cases}
$$

▫ *proces dynamiczny, niestacjonarny*

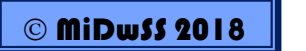

*Inna notacja …*

- **Idea Filtru Kalmana** (estymacja MMS)
- macierze  $A, B, C, G$  znane,
- $w(k)$  szum systemowy (błędy modelowania, niedoskonałość elementów wykonawczych, zakłócenia wewnętrzne),  $\mathbf{w}(k) \sim N(0, Q)$ :

 $E[\mathbf{w}(k)] = \mathbf{0}, E[\mathbf{w}(k)\mathbf{w}^T(l)] = 0, k \neq l$ 

- $Q(k) = E[\mathbf{w}(k)\mathbf{w}^T(k)]$  macierz autokowariancji szumu procesu, dodatnio określona i symetryczna
- $\mathbf{v}(k+1)$  szum pomiarowy (niedoskonałość czujników pomiarowych),  $v(k+1) \sim N(0, R)$ :  $E[v(k)] = 0$ ,  $E[v(k)v^{T}(l)] = 0$ ,  $E[v(k)w^{T}(l)] = 0$ ,  $k \neq l$
- $R(k) = E[v(k)v^{T}(k)]$  macierz autokowariancji szumu pomiarowego, dodatnio określona i symetryczna
- wartości początkowe wektora zmiennych procesu powinny spełniać następujące warunki:  $E[x(0)] = 0$ ,  $E[x(0)x^{T}(0)] = P_0$ ,  $E[x(0)w^{T}(k)] = 0$ ,  $E[x(0)v^{T}(k)] = 0$

- **Idea Filtru Kalmana** (estymacja MMS)
- $\hat{x}$  estyma ta x,
- $\hat{x}(k+1|k)$  prognoza wektora  $x(k+1)$  oparta na pomiarach  $z(1),...,z(k)$ ,
- $\hat{x}(k+1|k+1)$  prognoza wektora  $x(k+1)$  oparta na pomiarach  $z(1),...,z(k),z(k+1)$ ,
- $\hat{z}(k+1|k)$  prognoza wektora  $z(k+1)$  oparta na pomiarach  $z(1),...,z(k)$ ,
- $\Delta x(k|k) = x(k|k) \hat{x}(k|k)$  błąd estymacji stanu procesu
- $\Delta x(k+1|k) = x(k+1) \hat{x}(k+1|k)$  blad prognozy stanu procesu
- $\Delta z(k+1|k) = z(k+1) \hat{z}(k+1|k)$  błąd prognozy stanu pomiaru
- $P(k + 1|k) = E[\Delta x(k|k) \cdot \Delta x^{T}(k|k)]$  macierz kowariancji błędu estyma ty stanu procesu
- $P(k + 1|k) = E[\Delta x (k + 1|k) \cdot \Delta x^{T}(k + 1|k)]$  macierz kowariancji błędu prognozy stanu procesu

- **Idea Filtru Kalmana**
- Błąd estymacji a priori (model):

 $e(k+1|k) = x(k+1) - \hat{x}(k+1|k)$ 

• Błąd estymacji a posteriori (pomiar):

$$
e(k+1|k+1) = x(k+1) - \hat{x}(k+1|k+1)
$$

- Estymata błędu kowariancji a priori:  $P(k+1|k) = E[e(k+1|k)e^{T}(k+1|k)]$
- Estymata błędu kowariancji a posteriori:  $P(k+1|k+1) = E[e(k+1|k+1)e^{T}(k+1|k+1)]$

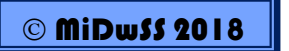

- **Idea Filtru Kalman**
- Celem filtru Kalmana jest wyznaczenie estymaty a posteriori  $\hat{x}(\text{k+1}|\text{k+1})$  jako liniowej kombinacji estymaty a priori  $\ \hat{x}(\text{k+1}|\text{k})$ i ważonej różnicy pomiędzy aktualnym pomiarem  $z(\mathrm{k}+1)$  a predykcją pomiaru  $H \cdot \hat{x}(k+1|k)$ :

$$
\hat{x}(k+1|k+1) = \hat{x}(k+1|k) + K(k+1) \cdot (z(k+1) - H \cdot \hat{x}(k+1|k))
$$

• Wzmocnienie Kalman  $K(k+1)$  dobiera się tak aby estymacja kowariancji błędu aposteriori P $(k+1\,k+1)$  była jak najmniejsza

$$
K(k+1) = P(k+1|k) \cdot H^{T} \cdot [H \cdot P(k+1|k) \cdot H^{T} + R]^{-1}
$$

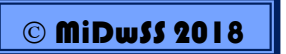

• **Idea Filtru Kalmana**

 $(k + 1)$  $(k+1|k)$  $H \cdot P(k+1|k) \cdot H^{T} + R$  $P(k+1|k)$  H  $K(k+1) = \frac{1}{\sum_{i=1}^{k} p(i-1) \cdot 1}$ T  $\cdot P(k+1|k)\cdot H^{T} +$  $+1$ |k ).  $+1) =$ 

 $(k + 1)$ H 1  $\lim K(k+1)$  $R \rightarrow 0$  $+1) =$  $\rightarrow$ 

*Większe zaufanie do pomiaru niż do predykcji pomiaru*

 $\lim K(k+1) = 0$  $P(k+1|1) \rightarrow 0$  $+1) =$  $+1|1) \rightarrow$ 

*Większe zaufanie do predykcji pomiaru niż pomiaru*

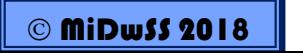

## Algorytm Filtru Kalmana

1. Inicjalizacja:

 $A = const.$  $B = const.$   $G = const.$  $H = const.$ 

 $R = R(k) = const$ ,  $Q = Q(k) = const$ 

 $k = 0$ ,  $P(0|0) = P_0$ ,  $\hat{x}(0|0) = 0$ ,

2. Prognoza stanu obiektu (predykcja):

 $\hat{x}(k+1|k) = A \cdot \hat{x}(k|k) + B \cdot u(k|k)$ 

- 3. Macierz kowariancji błędu prognozy stanu obiektu (predykcja):  $P(k+1|k) = A \cdot P(k|k) \cdot A^{T} + G \cdot Q \cdot G^{T}$
- Wzmocnienie Kalmana (korekcja): 4.

 $K(k+1) = P(k+1|k) \cdot H^{T} \cdot [H \cdot P(k+1|k) \cdot H^{T} + R]^{-1}$ 

- 5. Nowa estyma ta stanu obiektu = korekta prognozy stanu obiektu (korekcja):  $\hat{x}(k+1|k+1) = \hat{x}(k+1|k) + K(k+1) \cdot (z(k+1) - H \cdot \hat{x}(k+1|k))$
- 6. Macierz kowariancji błędu estymaty stanu obiektu (korekcja):  $P(k+1|k+1) = [I - K(k+1) \cdot H] \cdot P(k+1|k)$
- 7. k=k+1, skok do kroku 2

#### • Idea Filtru Kalmana

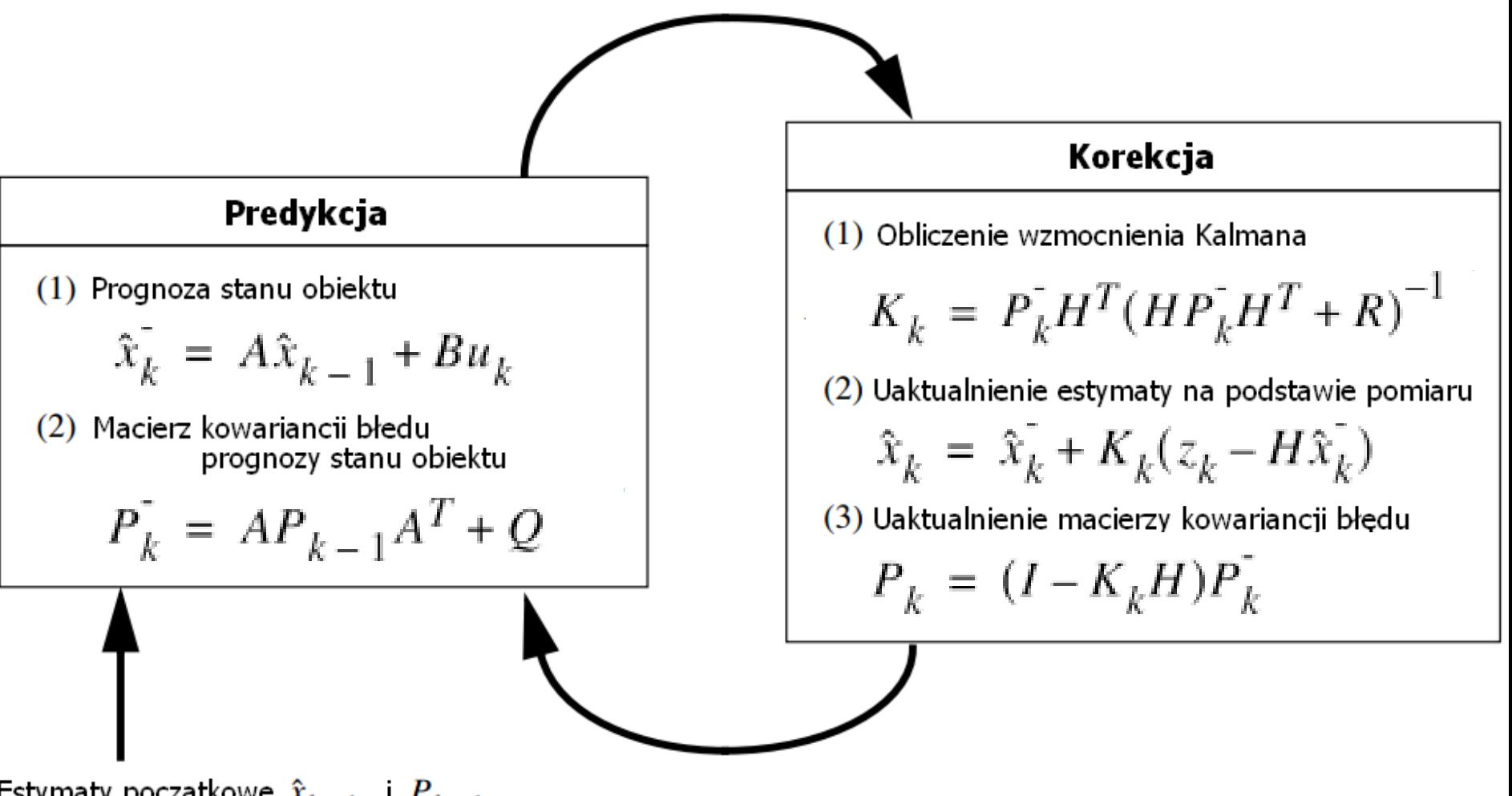

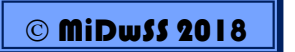

### • **Przykład 1: zastosowania Filtru Kalmana**

Odszumianie (filtrowanie) próbkowanych sygnałów zebranych z systemu GPS (10 razy na sekundę) zamontowanego w pojeździe autonomicznym poruszającym się ruchem jednostajnie przyspieszonym (1 m/s<sup>2</sup> ) po prostej drodze, z prędkością szacowaną z dokładnością 1 m/s.

Jakie jest dokładne położenie pojazdu w trakcie ruchu? Z jaką prędkością pojazd się porusza?

Pomiar położenia odbywa się z dokładnością 5 m.

$$
s(t) = s_0 + v_0 \cdot t + 0.5 \cdot a \cdot t^2
$$
  
\n
$$
v(t) = v_0 + a \cdot t
$$
  
\n
$$
s(k+1) = s(k) + v(k) \cdot \Delta t + 0.5 \cdot a \cdot (\Delta t)^2
$$
  
\n
$$
v(k+1) = v(k) + a \cdot \Delta t
$$
  
\n
$$
s_0 = 0; \quad v_0 = 0
$$

*Zaczerpnięto z [4]*

• **Przykład 1: zastosowania Filtru Kalmana**

$$
\begin{cases}\nx(k+1) = A \cdot x(k) + B \cdot u(k) + G \cdot w(k) \\
z(k+1) = H \cdot x(k+1) + v(k+1)\n\end{cases}
$$

$$
s(k+1) = s(k) + v(k) \cdot \Delta t + 0.5 \cdot a \cdot (\Delta t)^{2}
$$

$$
v(k+1) = v(k) + a \cdot \Delta t
$$

$$
x(k) = \begin{bmatrix} s(k) \\ v(k) \end{bmatrix}
$$

$$
\begin{bmatrix} s(k+1) \ v(k+1) \end{bmatrix} = \begin{bmatrix} 1 & \Delta t \ 0 & 1 \end{bmatrix} \cdot \begin{bmatrix} s(k) \ v(k) \end{bmatrix} + \begin{bmatrix} 0.5 \cdot (\Delta t)^2 \ \Delta t \end{bmatrix} \cdot \begin{bmatrix} u(k) \end{bmatrix} + \begin{bmatrix} 0.5 \cdot (\Delta t)^2 \ \Delta t \end{bmatrix} \cdot \begin{bmatrix} w(k) \end{bmatrix}
$$

$$
\begin{bmatrix} z(k+1) \end{bmatrix} = \begin{bmatrix} 1 & 0 \end{bmatrix} \cdot \begin{bmatrix} s(k) \ v(k) \end{bmatrix} + \begin{bmatrix} \mu(k) \end{bmatrix}
$$

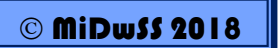

#### • **Przykład 1: zastosowania Filtru Kalmana**

Jak określić macierze R i Q ?

$$
R = E[\mu(k) \cdot \mu(k)^T] \implies R = (\sigma_s)^2
$$

$$
Q = E\left[w(k) \cdot w(k)^{T}\right] \implies Q = E\left[\begin{bmatrix} s \\ v \end{bmatrix} \cdot \begin{bmatrix} s & v \end{bmatrix}\right] = E\begin{bmatrix} s^{2} & sv \\ vs & v^{2} \end{bmatrix}
$$

$$
Q = \begin{bmatrix} (\sigma_v)^2 \cdot \left(\frac{\Delta t^2}{2}\right)^2 & (\sigma_v)^2 \cdot \frac{\Delta t^2}{2} \cdot \Delta t \\ (\sigma_v)^2 \cdot \Delta t \cdot \frac{\Delta t^2}{2} & (\sigma_v)^2 \cdot \Delta t^2 \end{bmatrix}
$$

Zmienna stanu x<sub>1</sub> - polozenie s

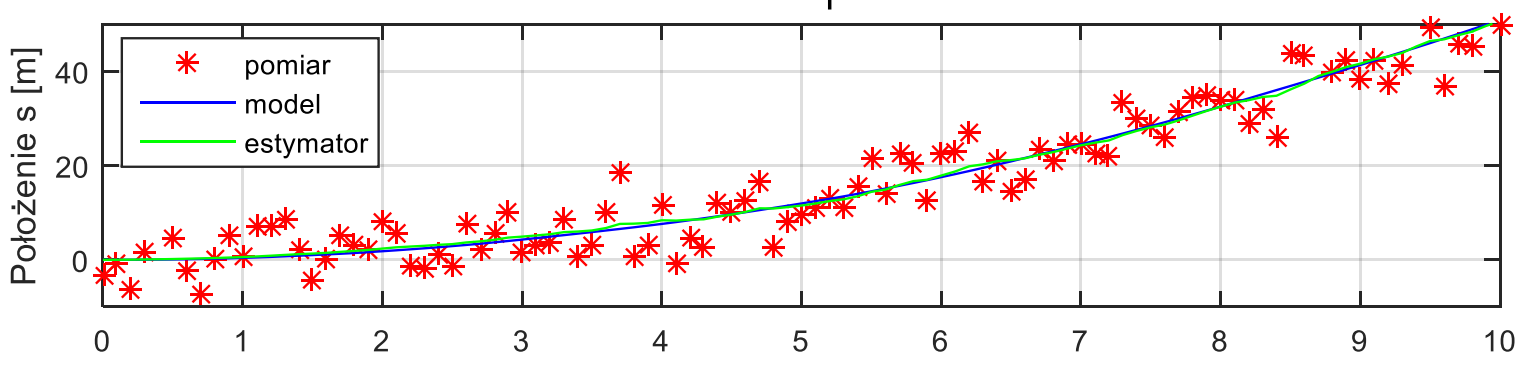

Zmienna stanu  $x_2$  - predkosc v

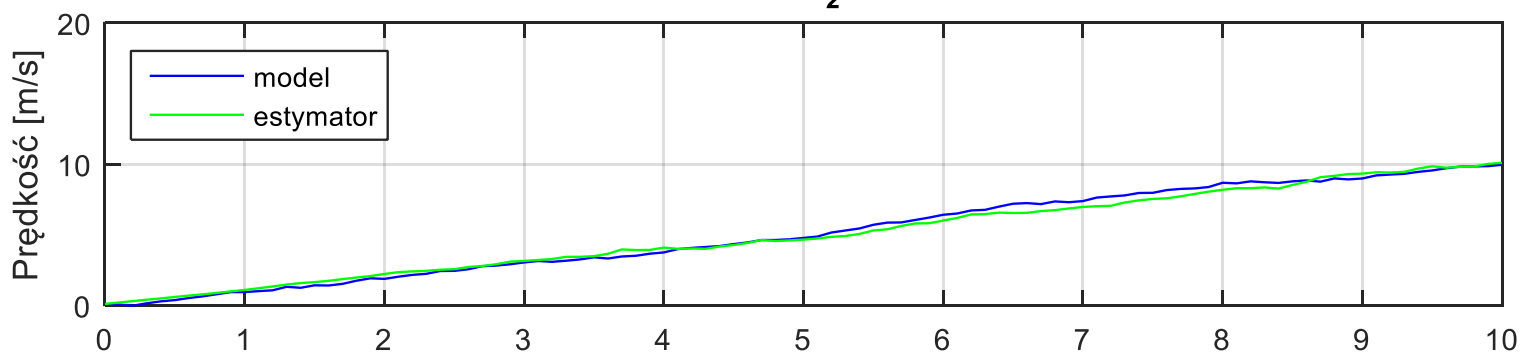

Wzmocnienia Kalmana

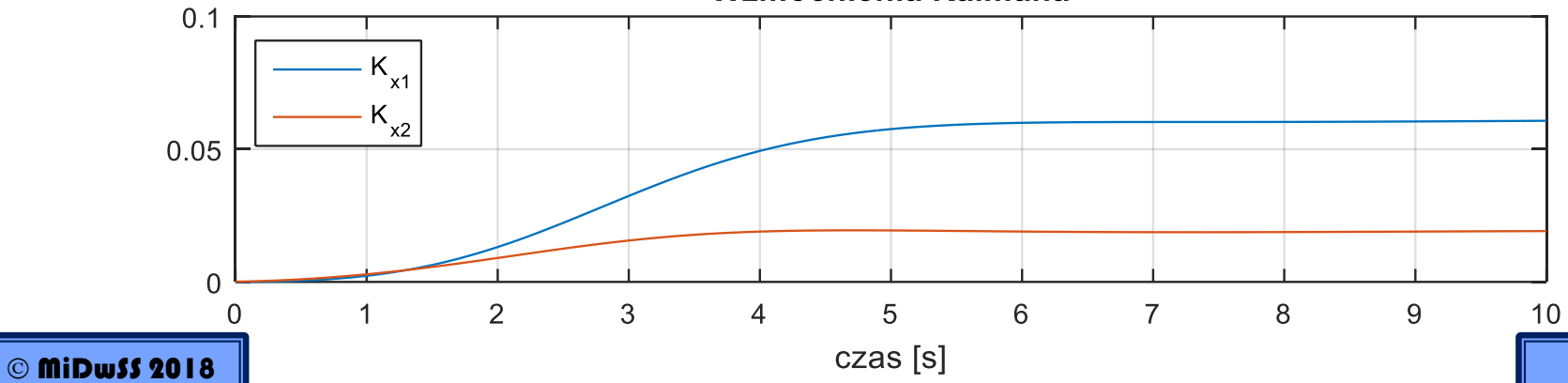

99

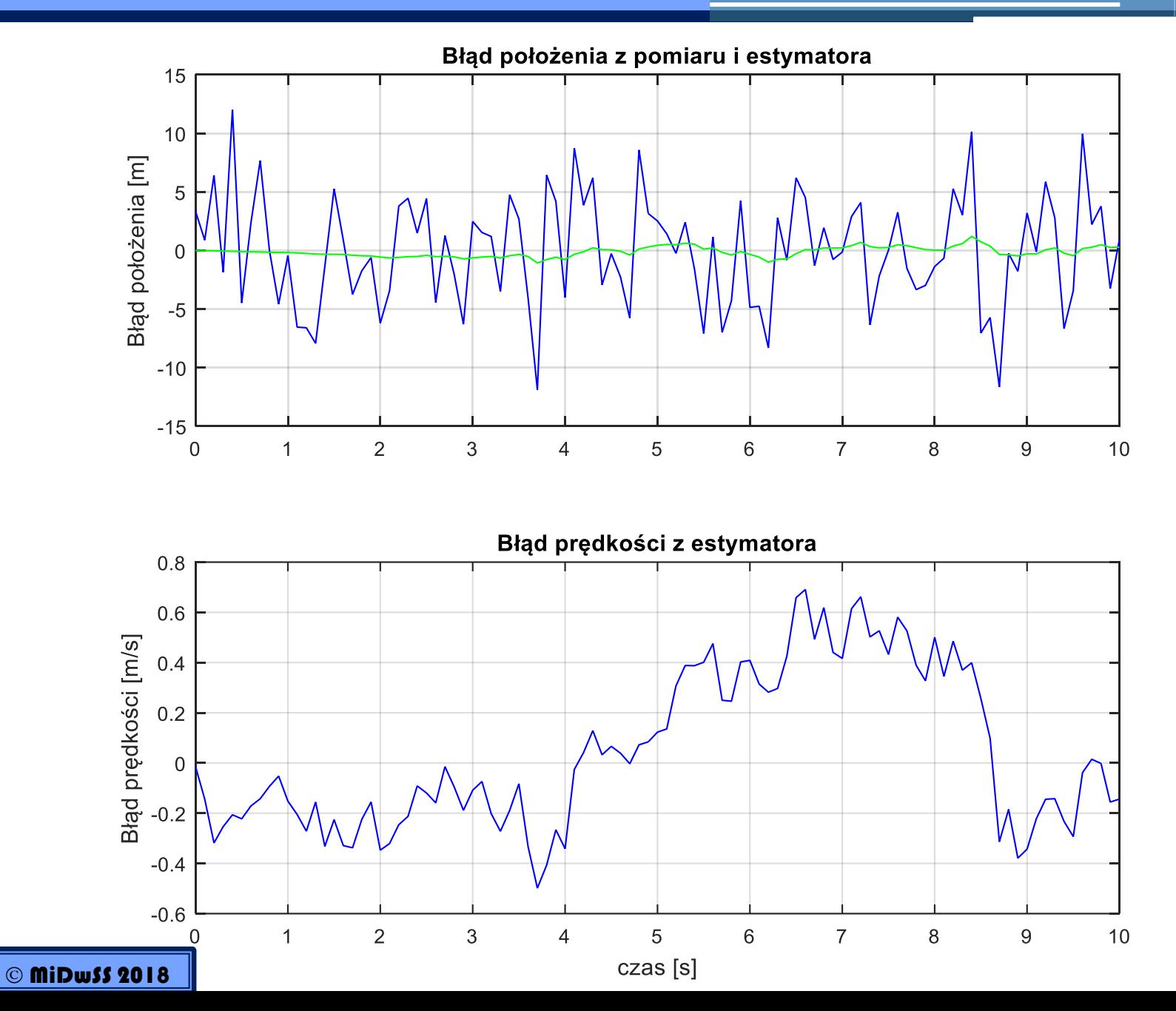

 $100$ 

## • **Przykład 2: zastosowania Filtru Kalmana**

Odszumianie (filtrowanie) próbkowanych sygnałów zebranych z analogowego czwórnika RLC. Napięcie zasilania *uwe(t)* to napięcie o przebiegu bipolarnym prostokątnym z przedziału 0-1 V, R=5 k $\Omega$ , L=2.5 H i C =0.1 µF. Napięcie na kondensatorze mierzone jest co T=10-4 sekundy.

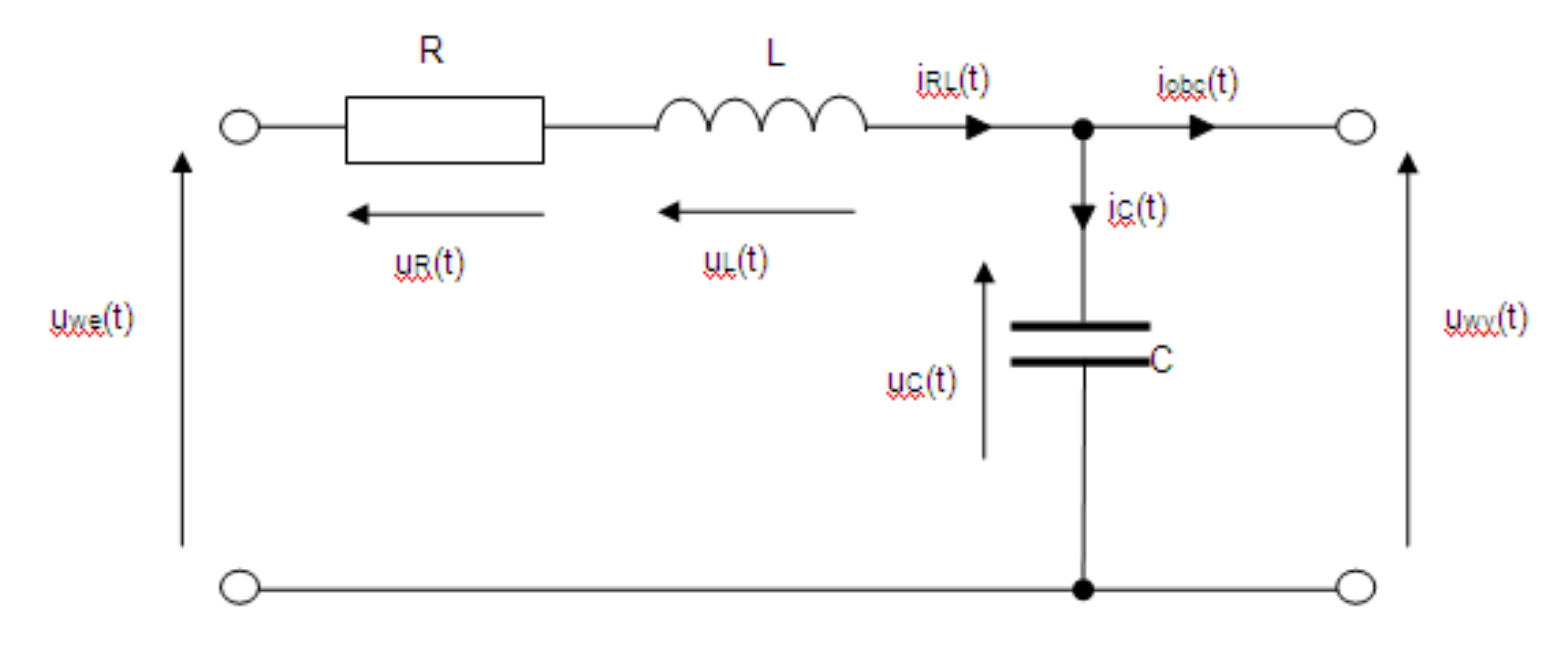

Odchylenie standardowe szumu pomiarowego i procesu przyjęto na poziomie 0.2.

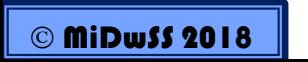

*Zaczerpnięty z [1]*

• **Przykład 2: zastosowania Filtru Kalmana**

$$
x_1(t) = u_c(t)
$$
  $x_2(t) = \frac{dx_1}{dt} = \frac{du_c}{dt}$ 

$$
\begin{cases}\n\frac{dx_1}{dt} = x_2(t) \\
\frac{dx_2}{dt} = -\frac{1}{LC}x_1(t) - \frac{R}{L}x_2(t) + \frac{1}{LC}u(t)\n\end{cases}
$$

$$
\begin{bmatrix} \frac{dx_1}{dt} \\ \frac{dx_2}{dt} \end{bmatrix} = \begin{bmatrix} 0 & 1 \\ -\frac{1}{LC} & -\frac{R}{L} \end{bmatrix} \cdot \begin{bmatrix} x_1(t) \\ x_2(t) \end{bmatrix} + \begin{bmatrix} 0 \\ \frac{1}{LC} \end{bmatrix} \cdot [u(t)] + \begin{bmatrix} 0 \\ \frac{1}{LC} \end{bmatrix} \cdot [w(t)]
$$

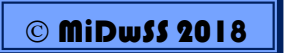

• **Przykład 2: zastosowania Filtru Kalmana do estymacji stanu**

$$
\begin{bmatrix} \frac{dx_1}{dt} \\ \frac{dx_2}{dt} \end{bmatrix} = \begin{bmatrix} 0 & 1 \\ -4 \cdot 10^6 & -2 \cdot 10^6 \end{bmatrix} \cdot \begin{bmatrix} x_1(t) \\ x_2(t) \end{bmatrix} + \begin{bmatrix} 1 \\ 4 \cdot 10^6 \end{bmatrix} \cdot u(t) + \begin{bmatrix} 1 \\ 4 \cdot 10^6 \end{bmatrix} \cdot w(t)
$$

$$
A_d = e^{AT} \qquad B_d = \left( e^{AT} - I \right) \cdot A^{-1} \cdot B
$$

$$
\begin{cases}\nx(k+1) = \begin{bmatrix} 0.9813 & 0.0001 \\ -360.13 & -0.8013 \end{bmatrix} \cdot x(k) + \begin{bmatrix} 0.0187 \\ 360.13 \end{bmatrix} \cdot u(k) + \begin{bmatrix} 0.0187 \\ 360.13 \end{bmatrix} w(k) \\
z(k+1) = \begin{bmatrix} 1 & 0 \end{bmatrix} \cdot x(k+1) + \cdot v(k+1)\n\end{cases}
$$

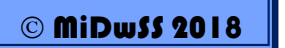

#### • **Przykład 2: zastosowania Filtru Kalmana do estymacji stanu**

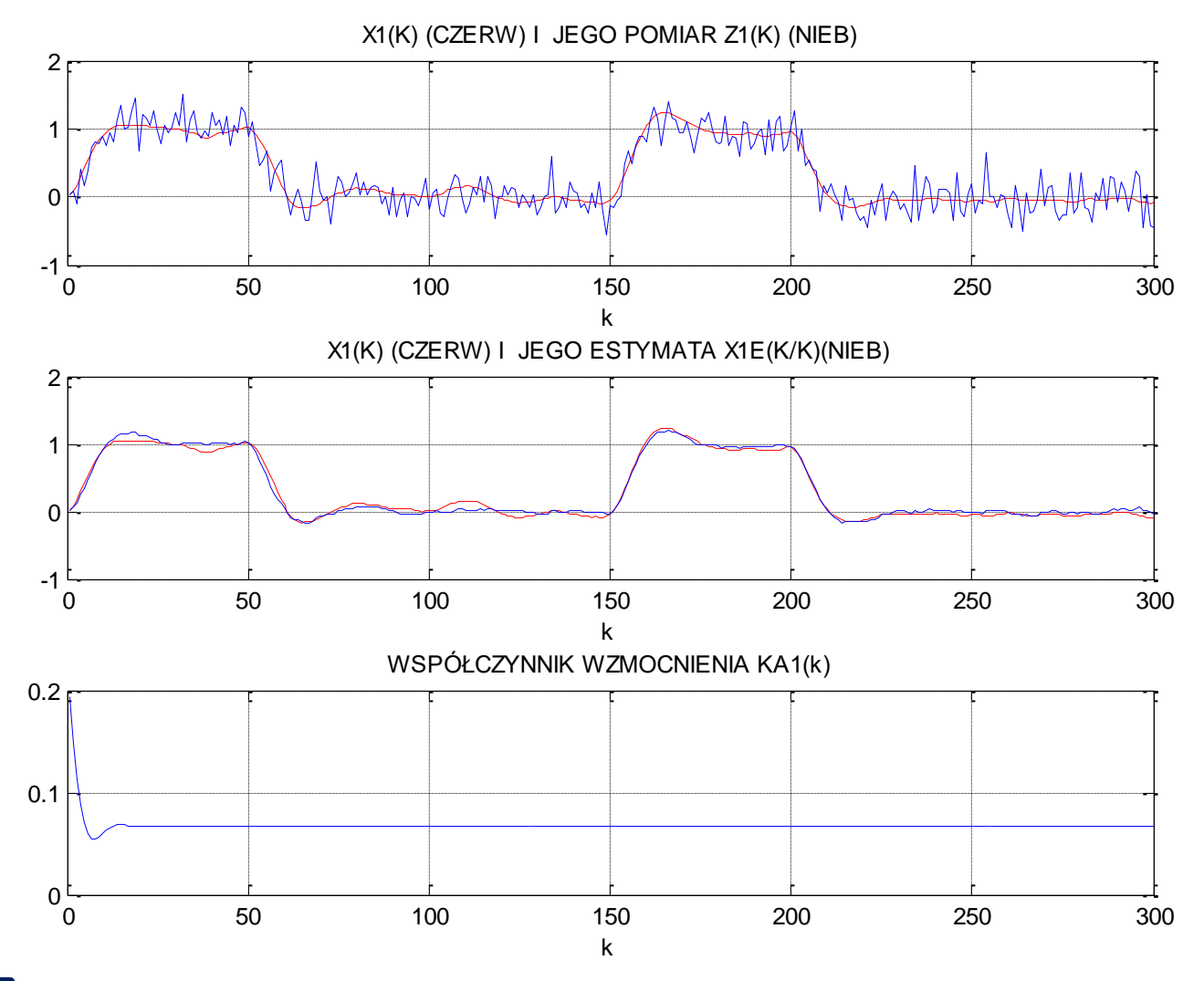

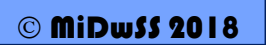

#### • **Przykład 2: zastosowania Filtru Kalmana do estymacji stanu**

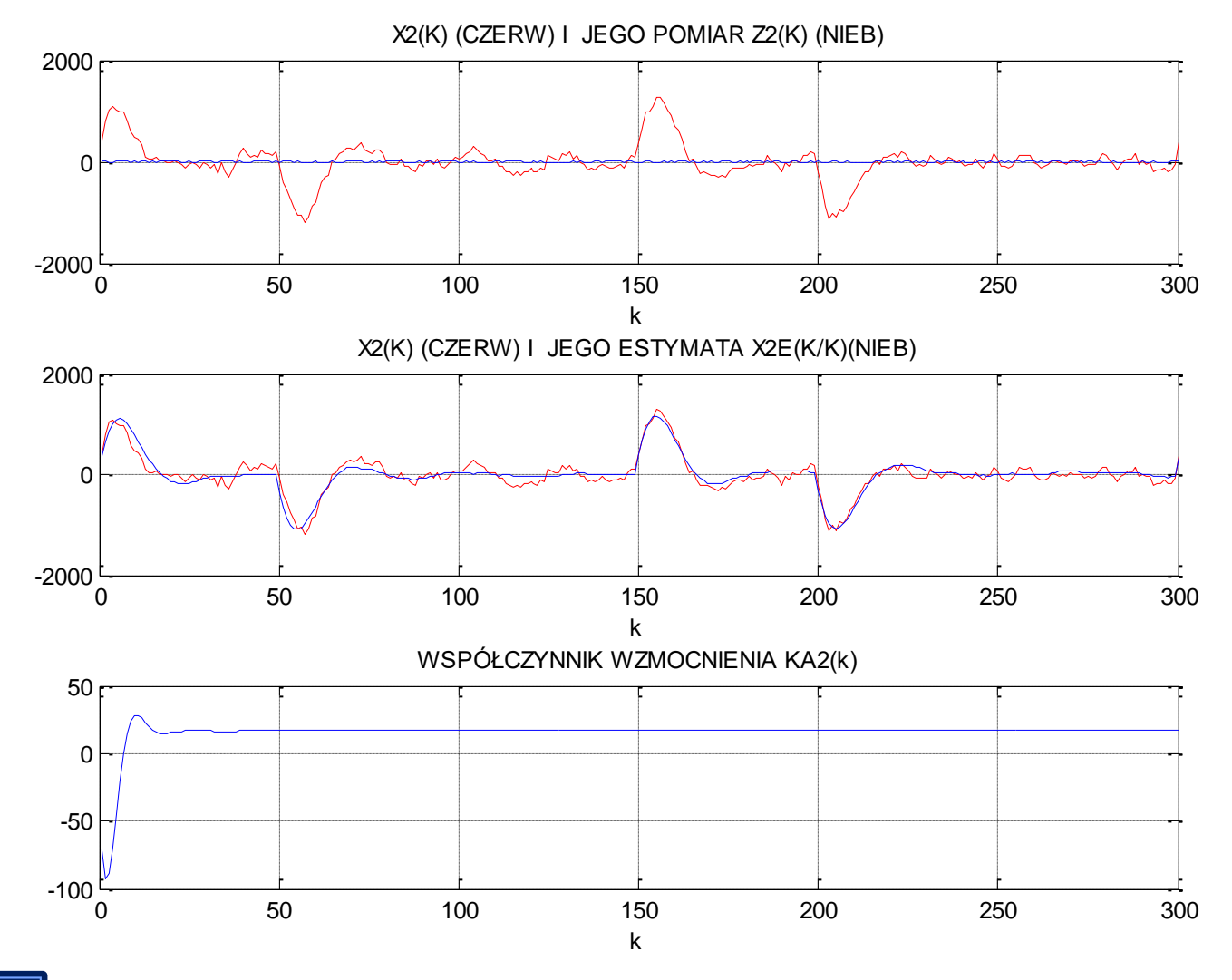

**stanu**

## • **Przykład 2: zastosowania Filtru Kalmana do estymacji**

```
% ESTYMACJA - FILTR KALMANA PETLA GŁÓWNA
\exists for k=1: iter
         \sim \sim \sim% OBLICZENIE STANU MODELU x (k+1)
           x = F^*x + B^*u + G^* (dq*randn(m, 1));
        % WYKONANIE POMIARU z (k+1)
           z=H^*x+dr^*randn(m, 1);
        % OBLICZENIE MACIERZY WARIANCJI PROGNOZY P(k+1/k)
           P1 = F*P*F' + G*O*G';
        % OBLICZENIE WZMOCNIENIA KALMANA A(k+1)
           KA=PU*H'*inv(H*PL*H'*R);% OBLICZENIE PROGNOZY STANU PROCESU x (k+1/k)
           x1 = F^*xe + B^*u;
        % OBLICZENIE PROGNOZY POMIARU z (k+1/k)
           z1 = H^*x1;
        % OBLICZENIE ESTYMATY STANU x (k+1/k+1)
           xe=x1+KA*(z-z1);% OBLICZENIE MACIERZY WARIANCJI ESTYMATY P(k+1/k+1)
           P = (I - K A * H) * P1;% HISTORIA ESTYMACJI
          XP=[XP; x1'];
           XE = [XE; xe'];
          XX = [XX; x'];
           ZZ = [ZZ; z'];
           KK = [KK; (KA(:, 1))'];
           \sim \sim
```
end

#### % WIZUALIZACJA WYNIKÓW

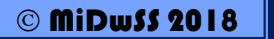

- **Idea Rozszerzonego Filtru Kalmana**
- Rozszerzony Filtr Kalmana przeznaczony jest dla obiektów opisanych modelem nieliniowym i/lub nieliniowym równaniem pomiarowym.
- Równania takiego nieliniowego systemu można zapisać jako:

$$
x_k = f(x_{k-1}, u_{k-1}, w_{k-1})
$$
  

$$
z_k = h(x_k, v_k)
$$

• Rozszerzony Filtr Kalmana jest Filtrem Kalamana linearyzowanym wokół aktualnej średniej i kowariancji – każdej zmiennej stanu.

$$
x_k \approx \tilde{x}_k + A(x_{k-1} - \hat{x}_{k-1}) + Ww_{k-1}
$$
  

$$
z_k \approx \tilde{z}_k + H(x_k - \tilde{x}_k) + Vv_k
$$

$$
\begin{aligned}\n\tilde{x}_k &= f(\hat{x}_{k-1}, u_{k-1}, 0) \\
\tilde{z}_k &= h(\tilde{x}_k, 0)\n\end{aligned}
$$

*f(), h()* – funkcje nieliniowe

MiDwSS 2018

*Inna notacja niż poprzednio*

- **Idea Rozszerzonego Filtru Kalmana**
- Macierze Jacobiego pochodnych cząstkowych funkcji *f()* względem *x* i *w*:

$$
A_{[i, j]} = \frac{\partial f_{[i]}}{\partial x_{[j]}} (\hat{x}_{k-1}, u_{k-1}, 0) \qquad W_{[i, j]} = \frac{\partial f_{[i]}}{\partial w_{[j]}} (\hat{x}_{k-1}, u_{k-1}, 0)
$$

• Macierze Jacobiego pochodnych cząstkowych funkcji *h()* względem *x* i *v*:

$$
H_{[i,j]} = \frac{\partial h_{[i]}}{\partial x_{[j]}}(\tilde{x}_k, 0) \qquad V_{[i,j]} = \frac{\partial h_{[i]}}{\partial v_{[j]}}(\tilde{x}_k, 0)
$$

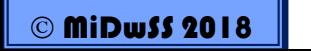

#### *Inna notacja niż poprzednio*
#### • Algorytm Rozszerzonego Filtru Kalmana

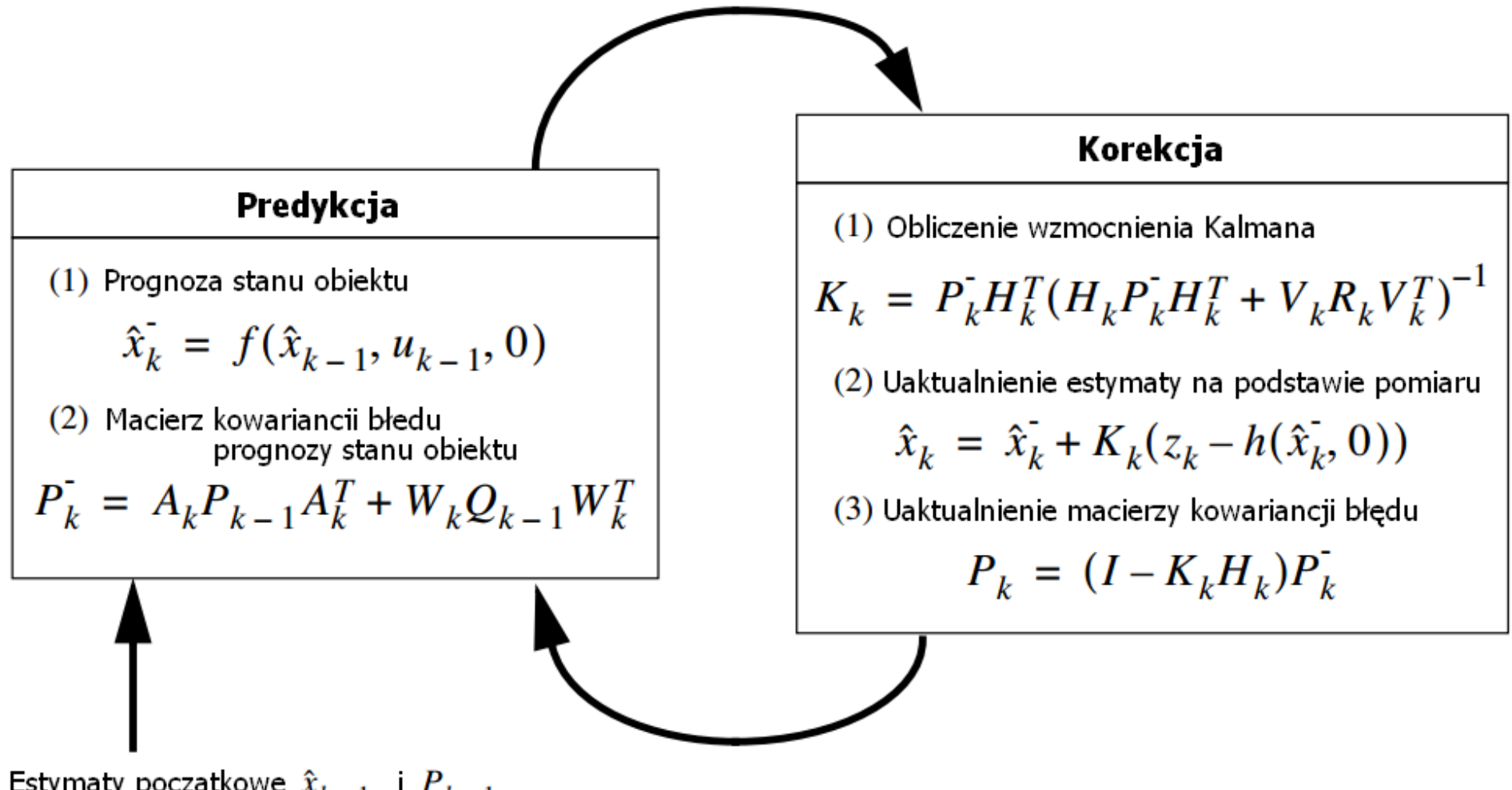

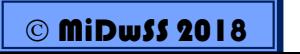

#### Inna notacja ...

Dwufazowy silnik synchroniczny z magnesami trwałymi można opisać za pomocą następującego zestawu równań.

$$
\dot{I}_a = \frac{-R}{L} I_a + \frac{\omega \lambda}{L} \sin \theta + \frac{u_a + \Delta u_a}{L}
$$
\n
$$
\dot{I}_b = \frac{-R}{L} I_b + \frac{\omega \lambda}{L} \cos \theta + \frac{u_b + \Delta u_b}{L}
$$
\n
$$
\dot{\omega} = \frac{-3\lambda}{2J} I_a \sin \theta + \frac{3\lambda}{2J} I_b \cos \theta - \frac{F\omega}{J} + \Delta \alpha
$$
\n
$$
\dot{\theta} = \omega
$$

*Δu<sup>a</sup>* i *Δu<sup>b</sup>* są szumami napięć *u<sup>a</sup>* i *u<sup>b</sup>* scharakteryzowanymi odchyleniami standardowymi 0.001 A; *Δα jest* szumem momentu obciążenia z odchyleniem standardowym 0.05 rad/sec<sup>2</sup>;

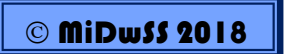

Zadaniem jest estymacja zmiennych stanu w postaci położenia wału *θ* i jego prędkości kątowej *ω* na podstawie pomiarów prądów *I<sup>a</sup>* i *I<sup>b</sup> .*

Stan systemu:<br>
Równanie pomiarowe:

 $x = \begin{bmatrix} I_a \\ I_b \\ \omega \\ \theta \end{bmatrix}$ 

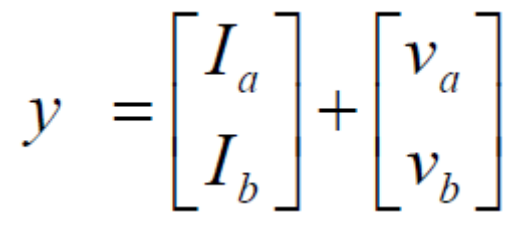

Równania systemu:

$$
x_{k+1} = f(x_k, u_k) + w_k
$$
  
=  $x_k + \begin{bmatrix} -Rx_k(1)/L + x_k(3)\lambda \sin x_k(4)/L + u_{ak}/L \\ -Rx_k(2)/L + x_k(3)\lambda \cos x_k(4)/L + u_{bk}/L \\ -3\lambda x_k(1) \sin x_k(4)/2J + 3\lambda x_k(2) \cos x_k(4)/2J - Fx_k(3)/J \end{bmatrix} \Delta t + \begin{bmatrix} \Delta u_{ak}/L \\ \Delta u_{bk}/L \\ \Delta \alpha \\ \Delta \alpha \\ 0 \end{bmatrix} \Delta t$   

$$
y_k = h(x_k) + v_k
$$
  
=  $\begin{bmatrix} x_k(1) \\ x_k(2) \end{bmatrix} + \begin{bmatrix} v_{ak} \\ v_{bk} \end{bmatrix}$ 

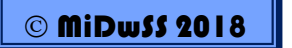

Przyjmując:

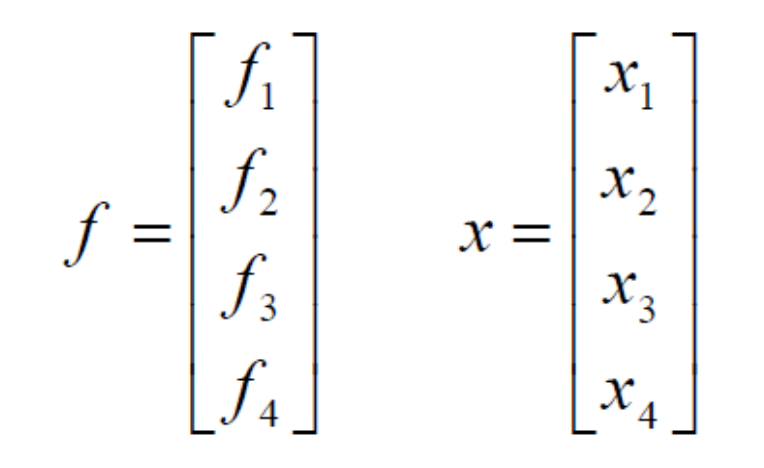

$$
f'(x) = \begin{bmatrix} df_1 / dx_1 & df_1 / dx_2 & df_1 / dx_3 & df_1 / dx_4 \\ df_2 / dx_1 & df_2 / dx_2 & df_2 / dx_3 & df_2 / dx_4 \\ df_3 / dx_1 & df_3 / dx_2 & df_3 / dx_3 & df_3 / dx_4 \\ df_4 / dx_1 & df_4 / dx_2 & df_4 / dx_3 & df_4 / dx_4 \end{bmatrix}
$$

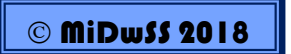

Otrzymuje się:

 $A_k = f'(\hat{x}_k, u_k)$  $\begin{array}{l} \displaystyle =\left[\begin{matrix} -R/L & 0 & \lambda\sin\hat{x}_k(4)/L & \hat{x}_k(3)\lambda\cos\hat{x}_k(4)/L \\ 0 & -R/L & -\lambda\cos\hat{x}_k(4)/L & \hat{x}_k(3)\lambda\sin\hat{x}_k(4)/L \\ -3\lambda\sin\hat{x}_k(4)/2J & 3\lambda\cos\hat{x}_k(4)/2J & -F/J & -3\lambda[\hat{x}_k(1)\cos\hat{x}_k(4)+\hat{x}_k(2)\sin\hat{x}_k(4)]/2J \end{matrix}\right] \end{array} \end{array}$  $\sim$  0  $\mathbf{1}$  $\Omega$  $C_k = h'(\hat{x}_k)$  $=\begin{bmatrix} 1 & 0 & 0 & 0 \\ 0 & 1 & 0 & 0 \end{bmatrix}$ 

Przy czym silnik jest zasilany:

$$
u_a(t) = \sin 2\pi t
$$
  

$$
u_b(t) = \cos 2\pi t
$$

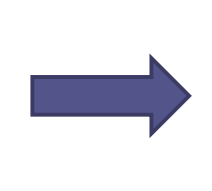

$$
u_{ak} = \sin 2\pi k \Delta t
$$
  

$$
u_{bk} = \cos 2\pi k \Delta t
$$

#### • **Przykład 3: zastosowania Rozszerzonego Filtru Kalmana**

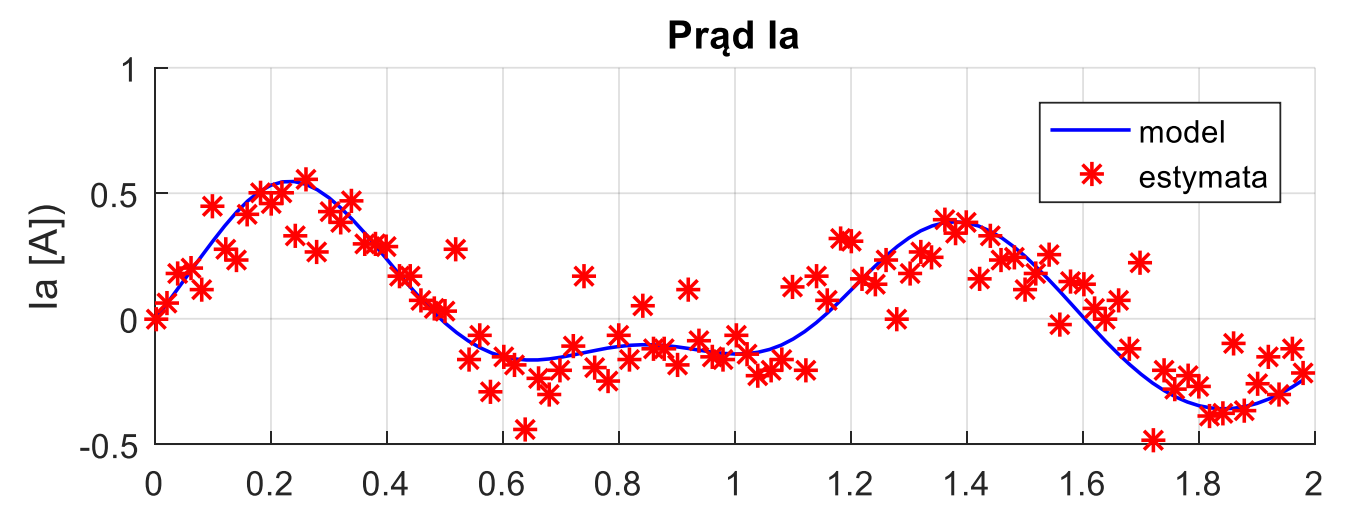

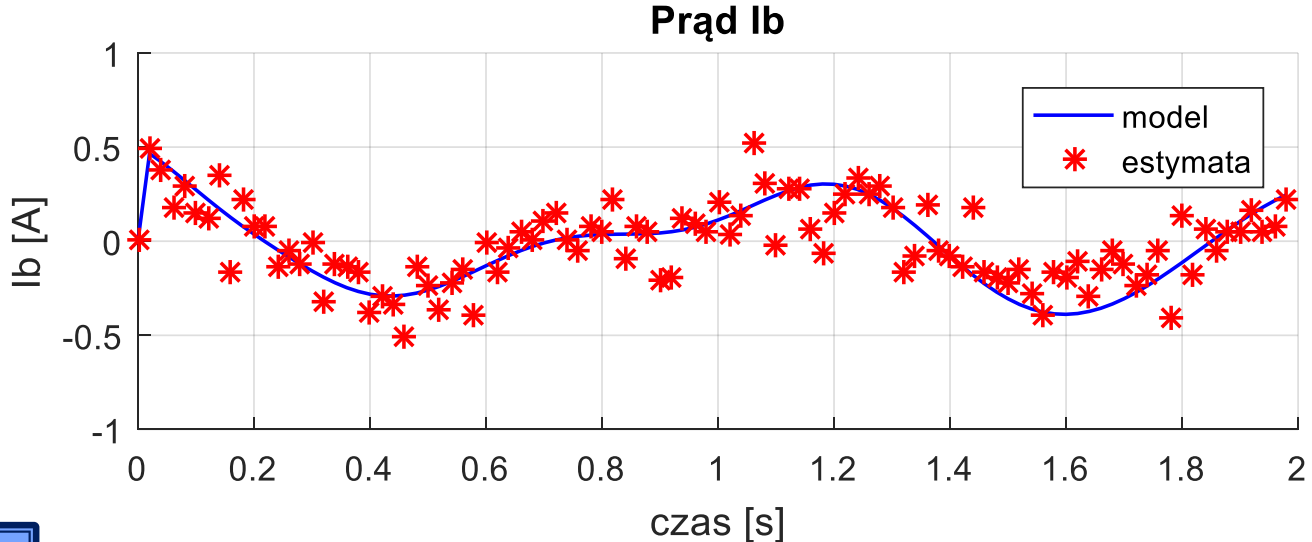

#### • **Przykład 3: zastosowania Rozszerzonego Filtru Kalmana**

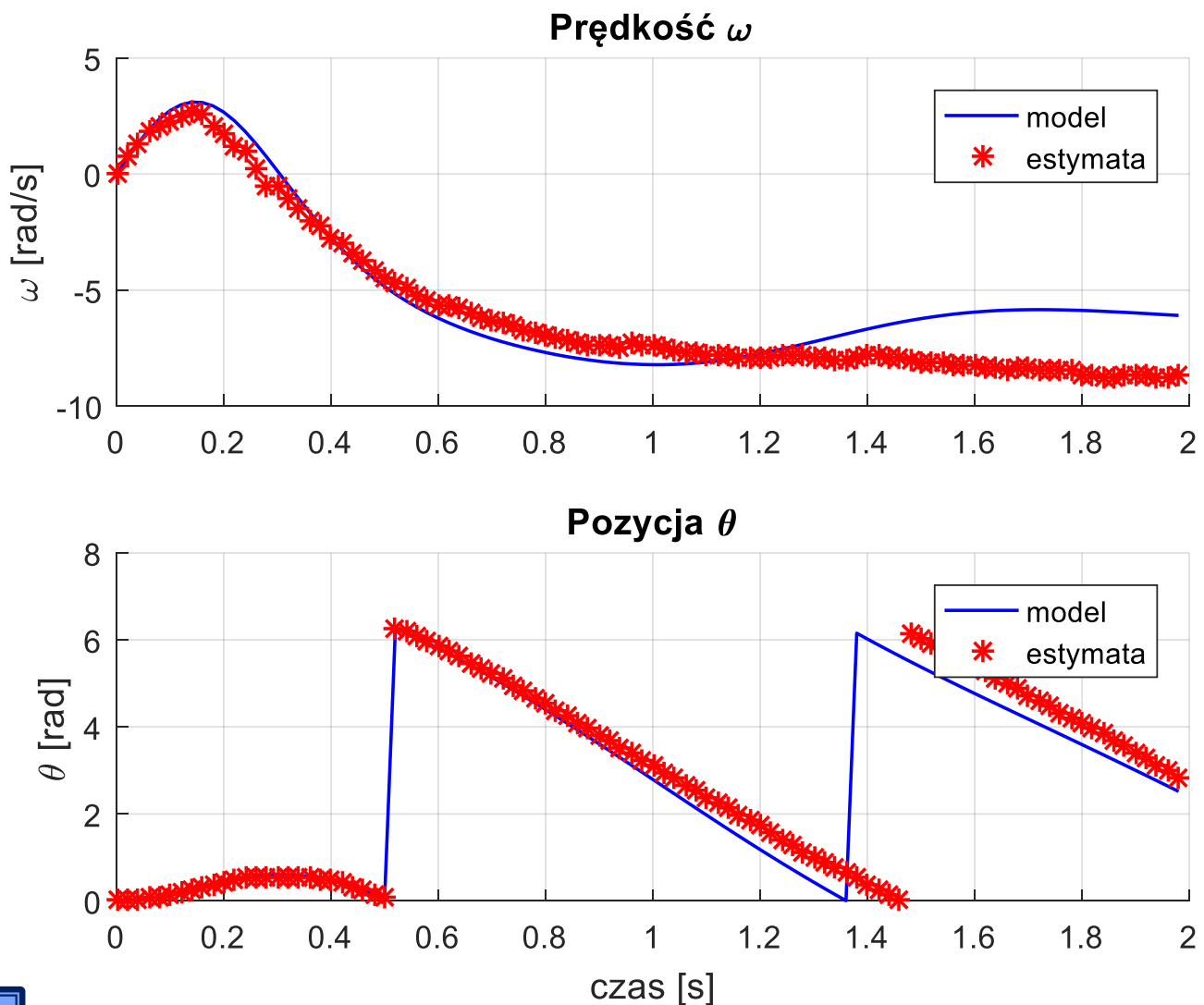

#### 116

- **Przykład 4: zastosowania Filtru Kalmana do estymacji parametrów**
- Rozważamy model postaci:

$$
\int x(k+1) = A(\Theta) \cdot x(k) + B(\Theta) \cdot u(k) + G \cdot w(k)
$$
  
\n
$$
z(k) = H(\Theta) \cdot x(k) + v(k)
$$
  
\ngdzie wektor parametrów  $\Theta$  jest nieznany.  
\nWprovadzając nowy wektor zmiennych stanu:  
\n
$$
y(k) = \begin{bmatrix} x(k) \\ \Theta(k) \end{bmatrix}
$$
  
\nprzy czym  $\Theta = \Theta(k)$ 

gdzie wektor parametrów  $\,\Theta\,$  jest nieznany.

• Wprowadzając nowy wektor zmiennych stanu:

$$
y(k) = \begin{bmatrix} x(k) \\ \Theta(k) \end{bmatrix}
$$
  
orzy czym  $\Theta = \Theta(k)$ 

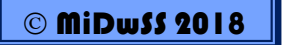

- **Przykład 4: zastosowania Filtru Kalmana do estymacji parametrów**
- Otrzymuje się nieliniowy model w przestrzeni stanów:

$$
\begin{cases}\ny(k+1) = f(y(k), u(k)) + \begin{bmatrix}w(k)\\0\end{bmatrix} \\
z(k) = h(y(k)) + v(k)\n\end{cases}
$$

• Rozwiązanie: Rozszerzony Filtr Kalmana

$$
f(y(k), u(k)) = \begin{bmatrix} A(\Theta) \cdot x(k) + B(\Theta) \cdot u(k) \\ \Theta(k) \end{bmatrix}
$$

$$
h(y(k)) = H(\Theta) \cdot x(k)
$$

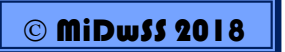

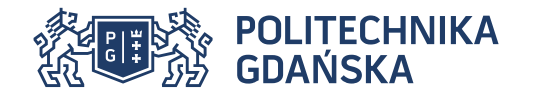

#### **Bibliografia**

*[0] Materiały wykładowe z przedmiotów (sem. I; studiów I stopnia) :* 

- *"Modelowanie i Identyfikacja"*
- *"Teoria Sterowania"*

*[1] Tomasz P.Zieliński, "Cyfrowe przetwarzanie sygnałów – od teorii do zastosowań". WKŁ, 2007. Kody programów z książki: http://galaxy.uci.agh.edu.pl/~zmetr/ksiazki.htm*

*[2] Rudolph. E. Kalman, "A New Approach to Linear Filtering and Prediction Problems", Trasactions of the ASME: Journal of Basic Engineering, vol 82, Series D, pp. 35-45, 1960.*

*[3] Peter S. Maybeck, "Stochastic models, estimation and control", Academic Press, 1979.*

*[4] Dan Simon "Optimal State Estimation: Kalman, H Infinity, and Nonlinear Approaches" Wiley-Interscience, 2006.*

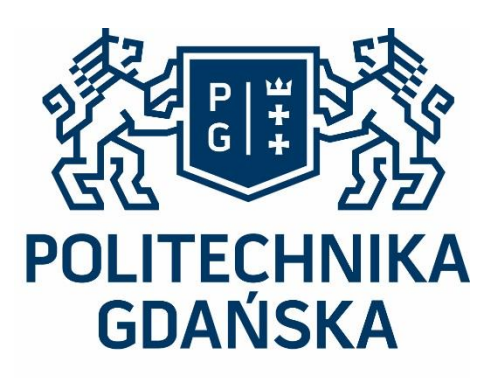

HISTORIA MĄDROŚCIĄ<br>PRZYSZŁOŚĆ WYZWANIEM